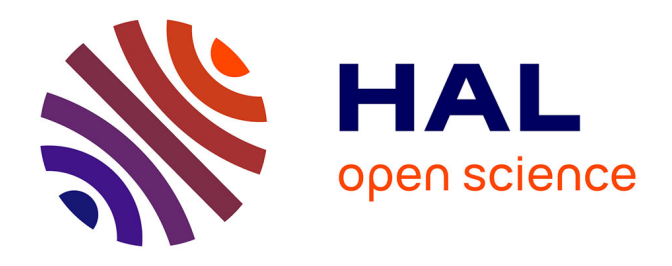

# **Approche théorique et réalisation d'un système d'ablathérapie intracardiaque par sonde électrophysiologique haute fréquence : contrôle et optimisation du transfert de puissance par adaptation d'impédance automatisée**

Amar Rouane

## **To cite this version:**

Amar Rouane. Approche théorique et réalisation d'un système d'ablathérapie intracardiaque par sonde électrophysiologique haute fréquence : contrôle et optimisation du transfert de puissance par adaptation d'impédance automatisée. Autre. Université Henri Poincaré - Nancy 1, 1993. Français.  $NNT : 1993NAN10025$ . tel-01747510

## **HAL Id: tel-01747510 <https://hal.univ-lorraine.fr/tel-01747510>**

Submitted on 29 Mar 2018

**HAL** is a multi-disciplinary open access archive for the deposit and dissemination of scientific research documents, whether they are published or not. The documents may come from teaching and research institutions in France or abroad, or from public or private research centers.

L'archive ouverte pluridisciplinaire **HAL**, est destinée au dépôt et à la diffusion de documents scientifiques de niveau recherche, publiés ou non, émanant des établissements d'enseignement et de recherche français ou étrangers, des laboratoires publics ou privés.

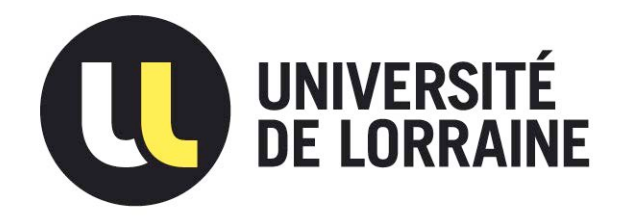

## AVERTISSEMENT

Ce document est le fruit d'un long travail approuvé par le jury de soutenance et mis à disposition de l'ensemble de la communauté universitaire élargie.

Il est soumis à la propriété intellectuelle de l'auteur. Ceci implique une obligation de citation et de référencement lors de l'utilisation de ce document.

D'autre part, toute contrefaçon, plagiat, reproduction illicite encourt une poursuite pénale.

Contact : ddoc-theses-contact@univ-lorraine.fr

## [LIENS](mailto:theses.sciences@scd.uhp-nancy.fr)

Code de la Propriété Intellectuelle. articles L 122. 4 Code de la Propriété Intellectuelle. articles L 335.2- L 335.10 http://www.cfcopies.com/V2/leg/leg\_droi.php http://www.culture.gouv.fr/culture/infos-pratiques/droits/protection.htm

## UNIVERSITE DE NANCY I

ECOLE DOCTORALE "Informatique-Automatique-Electrotechnique-Electronique-Mathématiques"

Département de Formation Doctorale "Electrotechnique-Electronique"

# **THESE**

présentée à l'Université de NANCY I en vue de l'obtention du titre de DOCTORAT DE L'UNIVERSITE DE NANCY I

Spécialité : Génie électrique, métrologie et électronique biomédicale

par

**AMAR ROUANE** Ingénieur d'Etat en Electronique E.N.P.d'Alger

# APPROCHE THEORIQUE ET REALISATION D'UN SYSTEME D'ABLATHERAPIE INTRACARDIAQUE PAR SONDE ELECTROPHYSIOLOGIQUE HAUTE FREQUENCE : Contrôle et optimisation du transfert de puissance par adaptation

### d'impédance automatisée

Soutenue Publiquement le 15 Janvier 1993 devant la commission d'examen

Membres du Jury

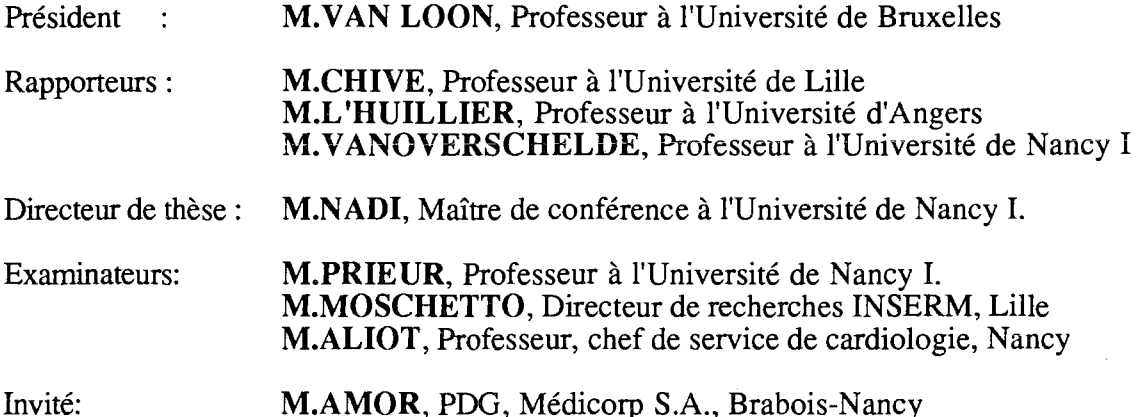

A la mémoire de mon père El-hadj ABDELLAH A ma mère A ma famille

A Karima A Rédha

 $\sim$ 

 $\bar{z}$ 

# **TABLE DES MATIERES**

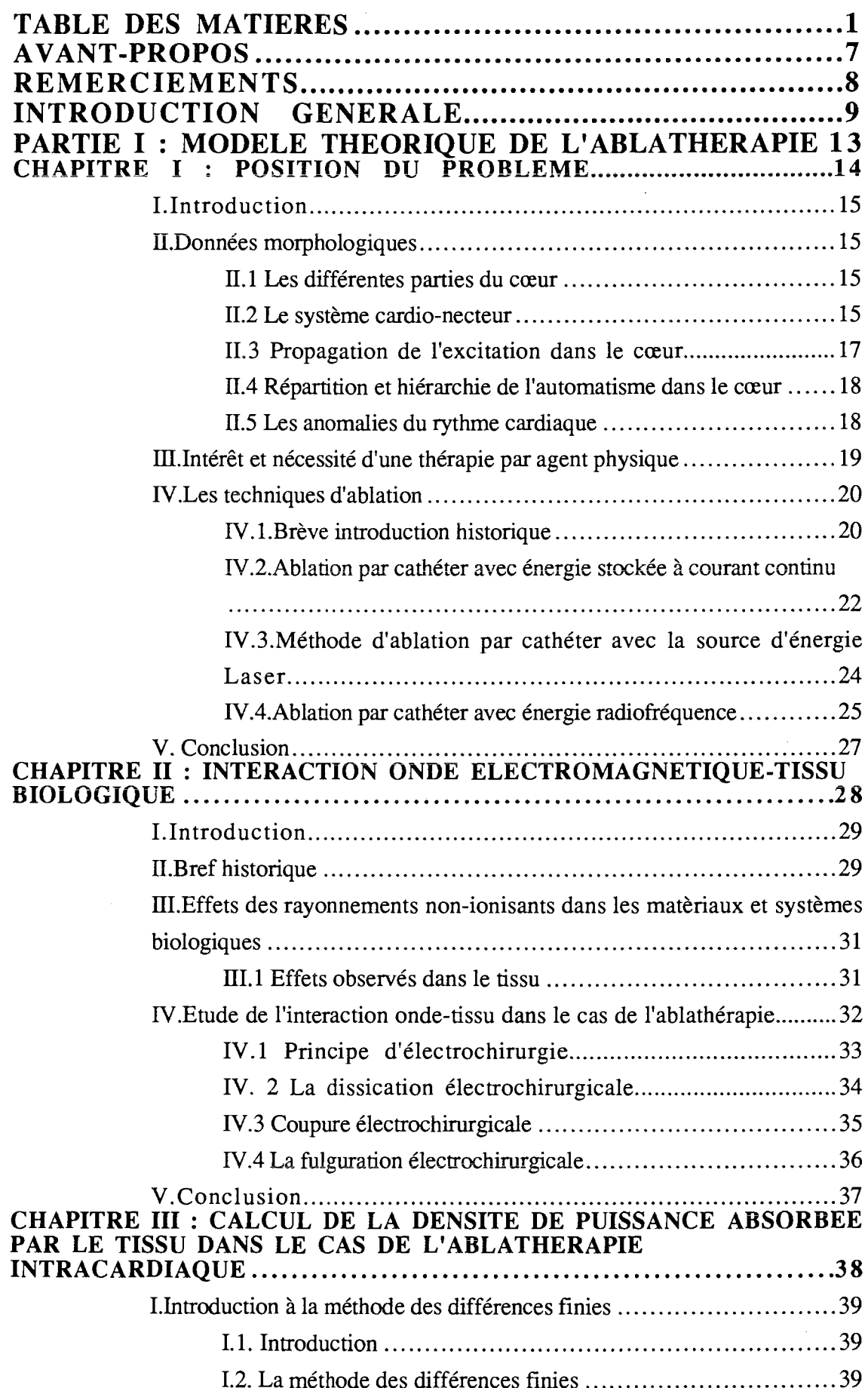

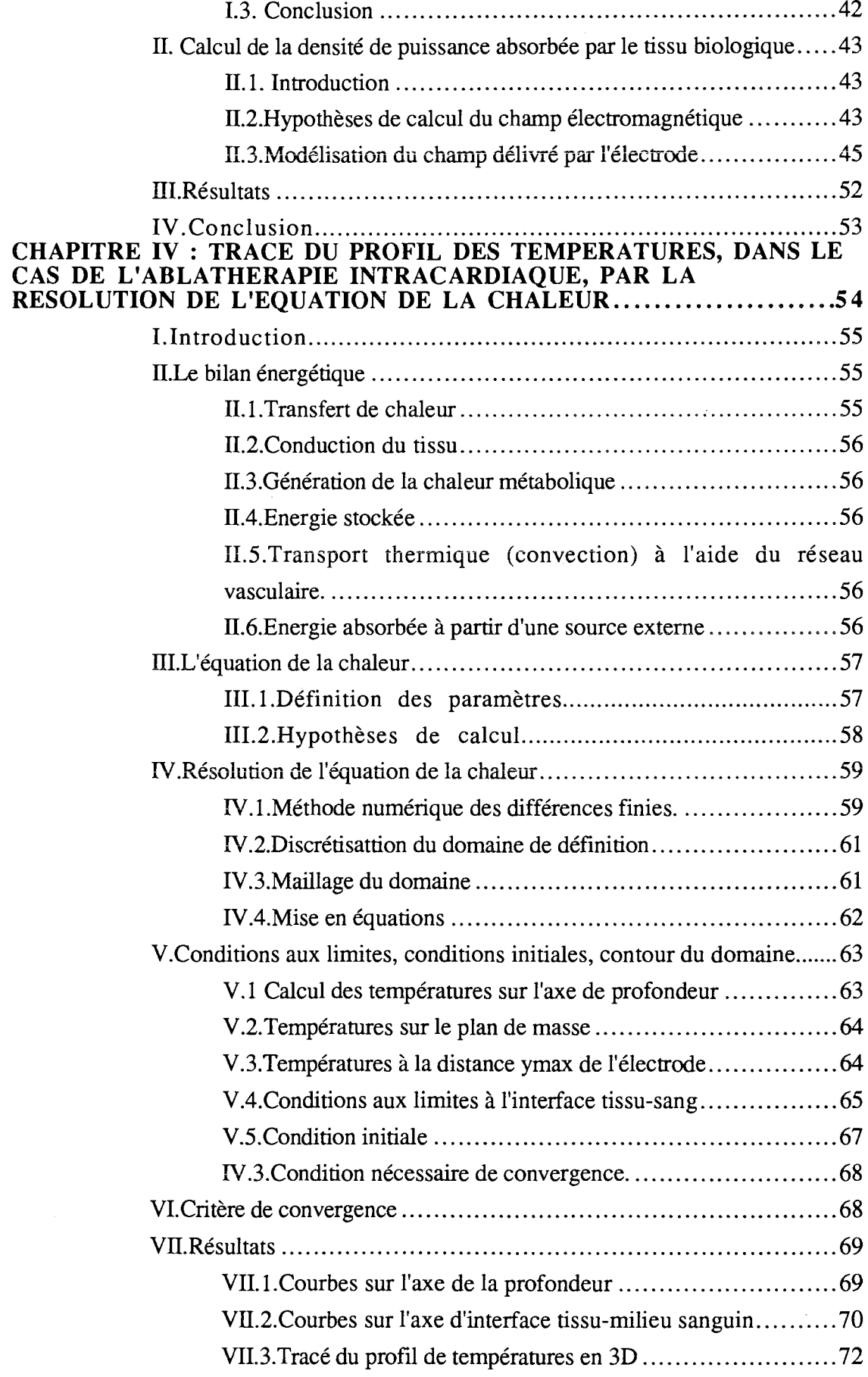

 $\mathcal{A}^{\mathcal{A}}$ 

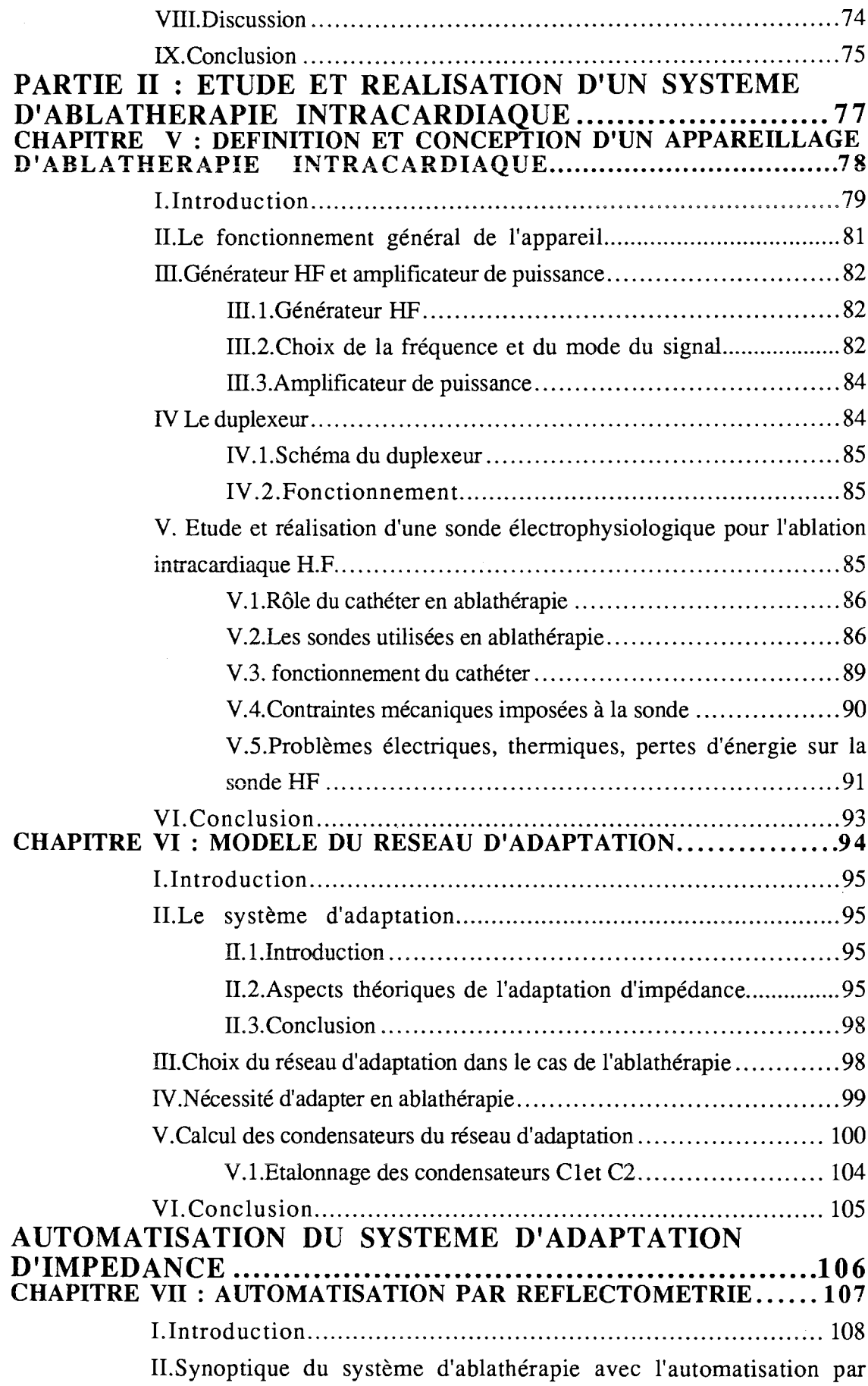

 $\sim 400$ 

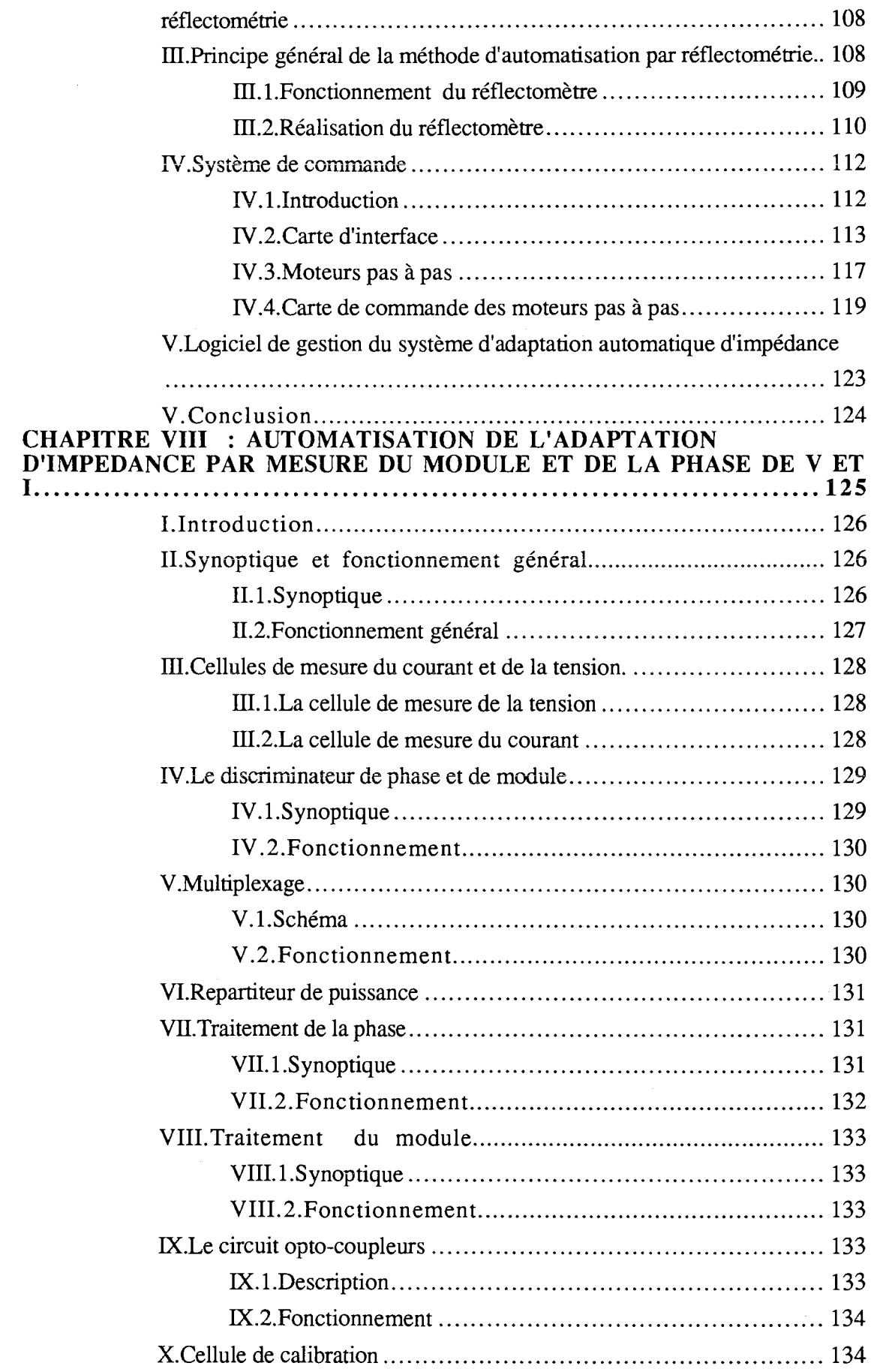

XI.Logiciel de gestion de l'automatisation de l'adaptation d'impédance.

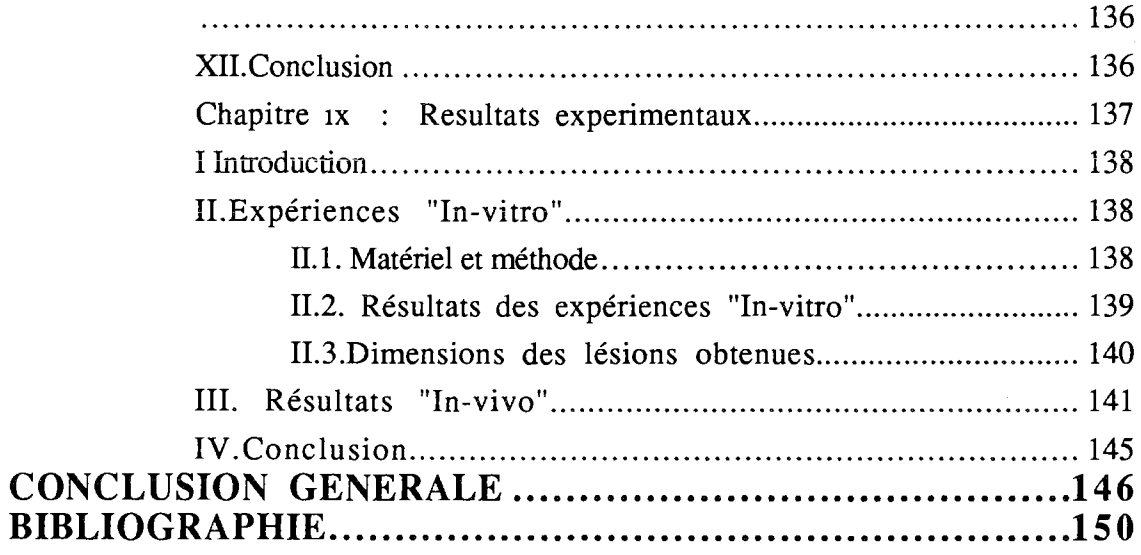

 $\bar{\beta}$ 

 $\bar{\bar{z}}$ 

 $\bar{z}$ 

### **AVANT-PROPOS**

Ce travail de thèse a été effectué au Laboratoire d'Instrumentation Electronique de Nancy (L.I.E.N.) de la Faculté des Sciences de l'Université Nancy I. Il s'intègre dans l'axe de recherche "Interactions ondes non-ionisantes-tissus biologiques" développé par l'équipe d'Instrumentation Biomédicale. Ce travail s'inscrit dans une coopération avec les équipes de cardiologie des hopitaux de Marseille et de Nancy, ainsi qu'avec la société Médicorp de Nancy-Brabois.

Le Professeur VAN LOON, de l'Université de Bruxelles, a accepté de présider le jury de cette thèse, je tiens à lui exprimer ici ma gratitude pour l'honneur qu'il me fait.

Le Professeur CHIVE, dont les compétences sont reconnues au niveau international dans le domaine biomédical, a examiné ce travail. Par ses critiques constructives et ses corrections objectives, il m'a permis d'améliorer ce mémoire, je tiens à lui exprimer mes plus vifs remerciements et ma sincère reconnaissance.

Ce travail a été également examiné par le Professeur L'HUILLIER, dont les travaux en ablation par laser font référence, sa présence dans le jury est un honneur pour moi, je lui exprime ma profonde gratitude.

Le Professeur VANOVERSCHELDE, spécialiste en HF, a également examiné ce travail. Ayant été son collaborateur, en tant qu'A.T.E.R. à l'I.U.T. de Longwy, j'ai pu apprécier ses qualités humaines, sa compétence, et sa rigueur scientifique. Ses conseils m'ont beaucoup aidé à améliorer ce mémoire. Je tiens à lui exprimer ici ma gratitude et ma sincère reconnaissance.

M.MOSCHETTO, Directeur de recherches INSERM à Lille, connu pour ses travaux et sa participation au développement du Génie Biomédical en France, a accepté de faire partie de mon jury de thèse, je lui exprime ma profonde gratitude.

Ce travail a été initié et encadré dans un premier temps par le Professeur PRIEUR, Directeur du L.I.E.N., il m'a accueilli au sein de son laboratoire. Ses encouragements et conseils ainsi que sa rigueur scientifique m'ont permis de mener à bien ce travail. Je lui exprime ma profonde reconnaissance et mon estime.

M. NADI a assuré la direction scientifique de ce travail. Son enthousiasme, sa motivation à l'enrichissement du sujet, la bonne ambiance qu'il a su installer au sein de l'équipe ont donné un nouvel élan aux différents travaux de l'équipe. Son soutien permanent, sa rigueur et son souci de la valeur du travail scientifique, font que je lui dois beaucoup, je lui exprime ma profonde reconnaissance et mon estime.

Le Professeur ALIOT, dont les compétences en ablation intracardique font références, et qui malgré ses nombreuses occupations a toujours été disponible, a accepté de faire partie de mon jury de thèse, je lui exprime mes plus vifs remerciements.

M. AMOR a toujours porté un intérêt particulier à ce travail, sa collaboration technique a aidé à faire avancer ce travail, je lui exprime mes plus vifs remerciements.

## **REMERCIEMENTS**

Cette thèse n'aurait pu s'effectuer sans la participation et la collaboration de certaines personnes. Bien qu'il soit difficile de les citer toutes ici, je tiens à les associer à ce travail et à leur exprimer mes remerciements.

Je remercie vivement le ministère de l'enseignement supérieur et de la recherche du gouvernement algérien qui m'a accordé la bourse d'étude et qui m'a permis ainsi de mener à bien ce travail.

Je remercie l'ensemble du personnel du bureau accueil des étudiants étrangers des services du CROUS de Nancy, particulièrement M<sup>me</sup> MILAN.

Je remercie vivement l'équipe de la société Médicorp, en particuluier M. MAHLER et M. MATHIEU, pour leur disponibilité et leurs conseils techniques lors de la réalisation des sondes électrophysiologiques.

La Société Industrielle de l'Est a recompensé ce travail en me désignant comme Lauréat de son Prix 1992, je tiens à lui exprimer ici mes remerciements.

Je remercie Messieurs Djilali KOURTICHE, Alain STAIQULY, Ahcène HEDJIEDJ, Hamid OUMEDDOUR et Hassan RABAH chercheurs au L.I.E.N. pour le travail en équipe que nous avons effectué et l'aide inestimable qu'ils m'ont apportée au cours de cette thèse.

La correction des fautes d'orthographes du manuscrit a été effectuée par Messieurs LAZRAG et TRABELSI; qu'il me soit permis ici de leur témoigner ma gratitude et mon amitié.

Les réalisations techniques effectuées au L.I.E.N. ont bénéficié des compétences de M. Patrice ROTH; je tiens à lui témoigner ma reconnaissance.

Enfin, j'associe à tous ces témoignages mes camarades du Laboratoire qui contribuent à l'ambiance chaleureuse qui y règne. Qu'ils soient tous assurés de mon amitié.

# INTRODUCTION GENERALE

 $\hat{\mathcal{A}}$ 

Dans le domaine des maladies cardio-vasculaires, les anomalies électrocardiographiques traduisent des troubles de conduction ou du rythme. L'onde d'excitation myocardique apparaît normalement dans le nœud sinus-atrial. Elle se répand à travers les parois des atriums et entraîne leur contraction. Un groupe de fibres assure la propagation de l'excitation au niveau du nœud atrio-ventriculaire (AV); l'onde d'excitation gagne ensuite la masse musculaire ventriculaire par faisceau atrio-ventriculaire et les fibres de Purkinje. Les situations où la propagation de l'onde de dépolarisation est arrêtée volontairement en un endroit quelconque du système conducteur, le plus souvent au niveau du tissu nodal, correspondent à ce que l'on appelle un bloc. Celui-ci apparaît au nœud (AV) lorsque le tissu est détruit. Parmi les solutions apportées à ces anomalies cardio-vasculaires, l'implantation d'un stimulateur cardiaque est devenue chose courante. Cependant, sa mise en place nécessite l'élimination par ablation du système conducteur local afin d'éviter l'interférence des impulsions de ce dernier avec celle du stimulateur artificiel. Cette ablation est réalisée par fulguration, dissication, coupure électrochirurgicale. L'ablation endocavitaire consiste à envoyer l'énergie servant à la destruction du tissu à l'extrémité d'une sonde intracardiaque. Cette sonde est constituée d'un cathéter introduit via la veine fémorale jusqu'au muscle cardiaque. L'ensemble de la sonde fait partie d'un circuit électrique se refermant par l'intermédiaire d'une plaque indifférente placée dans le dos. L'ablation, suivant le degré de réussite, permet d'obtenir des blocs complets ou partiels.

Après l'étude des différentes techniques utilisées jusqu'à présent et au vu de leurs bilans respectifs concernant leurs avantages et inconvénients, nous proposons dans le cadre de ce travail de thèse une technique basée essentiellement sur les solutions que nous apportons à ces problèmes.

problème crucial est celui de la montée d'impédance lors de la session d'ablation. Une adaptation d'impédance automatisée permet de suivre en temps réel la variation d'impédance de charge pendant l'ablation et donner ainsi, grâce à des corrections des éléments du réseau de couplage, un transfert énergétique optimal.

Nous avons choisi un système de couplage en  $\pi$ , formé d'une bobine fixe, réalisée en fonction de la fréquence de travail, et de deux condensateurs variables à air.

Dans le développement de l'étude et la réalisation d'un système d'ablathérapie intracardiaque par sonde électrophysiologique haute fréquence nous distinguerons deux parties importantes.

La première partie sera consacrée à l'étude du problème posé en ablathérapie.

le chapitre I, nous rappellerons la nécessité d'un recours à revue les différentes techniques utilisées jusqu'à présent afin de mieux comprendre les procédures d'ablation et les problèmes propres. très brièvement la morphologie et la physiologie cardiaque. De même, nous passerons en

Dans le chapitre II, les effets résultant des actions des ondes électromagnétiques dans les milieux biologiques, dans les cas thérapeutiques comme l'hypertermie puis celui de ablathérapie, sont passés en revue.

Afin de calculer la densité de puissance absorbée par le tissu dans le cas de l'ablathérapie intracardiaque, nous résoudrons, dans le chapitre III, l'équation de Poisson par la méthode numérique des différences finies, en posant un modèle que nous avons essayé de rapprocher le plus possible de la réalité. Nous analyserons les résultats à partir des courbes théoriques de dissipation d'énergie.

La même méthode numérique sera utilisée pour la résolution de l'équation de la chaleur dans le chapitre IV. L'interface sang-muscle cardiaque sera étudiée, afin de tracer le profil des températures lors de la session d'ablathérapie pour estimer et prédire les dimensions des lésions dans le cas d'une session d'ablathérapie clinique. Le modèle du chapitre III sera complété dans ce chapitre. Des courbes seront tracées, commentées et discutées. Elles feront apparaître l'apport du rôle convecteur joué par le sang.

La deuxième partie sera consacrée à l'étude expérimentale et à la réalisation pratique d'un système d'ablathérapie intracardiaque. Une part importante de cette partie sera octroyée à la conception, puis à l'amélioration de l'adaptation automatique d'impédance.

Au chapitre V, les aspects techniques seront développés pour définir la nature du signal utilisé et son intérêt. Ce chapitre présentera l'étude et la réalisation d'une sonde électrophysiologique pour l'ablation intracardiaque haute-fréqunce. Ainsi, après avoir passé en revue les différentes sondes utilisées en énergie à courant continu, radiofréquence, et micro-onde, nous développerons les solutions apportées aux problèmes rencontrés lors de la conception de la sonde et son utilisation en hautefréqunce.

Le modèle du réseau d'adaptation utilisé sera étudié dans le chapitre VI. Nous donnerons les courbes d'étalonnage et de simulation. Le problème de l'automatisation de l'adaptation d'impédance est également développé et les solutions retenues sont présentées selon deux approches, à savoir :

A) Dans le chapitre VII, nous étudierons l'automatisation de l'adaptation d'impédance

par réflectométrie. La mesure du taux d'ondes stationnaires, à l'aide d'un coupleur, permet de suivre l'évolution de la charge.

impédance en ayant recourt, cette fois-ci, à la mesure du module de B) Le chapitre VIII traitera de la deuxième approche de l'automatisation d'adaptation courant, ainsi que la mesure de la phase.

Dans le chapitre IX, nous donnerons les résultats expérimentaux. Les résultats d'expèriences in-vitro, réalisées au laboratoire, sont illustrés par des photos montrant les lésions en surface en fonction de la puissance et de la durée d'application de l'énergie. Ensuite nous aborderons les résultats in-vivo obtenus d'expèriences réalisées à l'hopital de Marseille par une équipe de cardiologie.

Une conclusion générale de la thèse nous permet de synthétiser l'intérêt de la méthode que nous avons développée dans ce travail et d'évoquer ses perspectives.

# PARTIE I : MODELE THEORIQUE DE L'ABLATHERAPIE

# **CHAPITRE I:** POSITION DU PROBLEME

 $\bar{z}$ 

#### **I.Introduction**

Une étude succincte, mais nécessaire, de la pathologie et la physiologie cardiaque permet une meilleure compréhension du problème posé et l'intérêt de l'ablathérapie. Nous rappellons la structure et la morphologie du cœur ainsi que le système responsable de la propagation de l'onde d'activation. Nous verrons aussi les différents problèmes du rythme du cœur et les solutions médicamenteuses ou chirurgicales.

#### II.Données morphologiques

#### II.1 Les différentes parties du cœur

Le cœur est une double pompe, placée aux points de raccordements de la grande et de la petite circulation, destinée à chasser le sang dans les artères et à contribuer à son retour par les veines. Il comporte quatre cavités, deux oreillettes et deux ventricules juxtaposés de façon à former deux cœurs, l'un droit, l'autre gauche, comprenant chacun une oreillette et un ventricule séparés par les cloisons interauriculaire et interventriculaire (figure (1)). Les oreillettes ne communiquent pas entre elles, mais chaque oreillette communique avec le ventricule correspondant par l'orifice auriculo-ventriculaire. Les veines caves et pulmonaires s'abouchent respectivement dans les oreillettes droite et gauche. Les deux étages du cœur, oreillettes et ventricules, séparés par les cloisons interauriculaire et interventriculaire qui individualisent le cœur droit et le cœur gauche, forment deux masses musculaires indépendantes. L'ensemble des anneaux fibreux qui constituent les orifices auriculo-ventriculaires et artériels (aorte et artère pulmonaire) servent de zone d'insertion aux fibres musculaires des oreillettes et à celle des ventricules. TI y a donc une discontinuité entre muscle auriculaire et muscle ventriculaire. Cette donnée anatomique explique qu'une excitation portée en un point quelconque du muscle ventriculaire (droit ou gauche) peut, grâce à la conductibilité du myocarde, se propager à l'ensemble des ventricules sans atteindre les oreillettes

#### II.2 Le système cardio-necteur

Comme tout muscle, le myocarde resterait inerte s'il ne recevait ce "quelque chose" que nous appelons excitation et qui le fait passer du repos à l'activité. Si la nature intime de cette excitation reste inconnue, les endroits où elle se forme et la manière dont elle se propage aux oreillettes et aux ventricules, ont été étudiés et expliqués [1,2]. La contraction débute dans la région très limitée de l'oreillette droite qui contient le nœud de Keith et Flack, également appelé nœud sinusal ou sino-auriculaire.

L'une des caractéristiques fonctionnelles les plus étonnantes du cœur est son activité

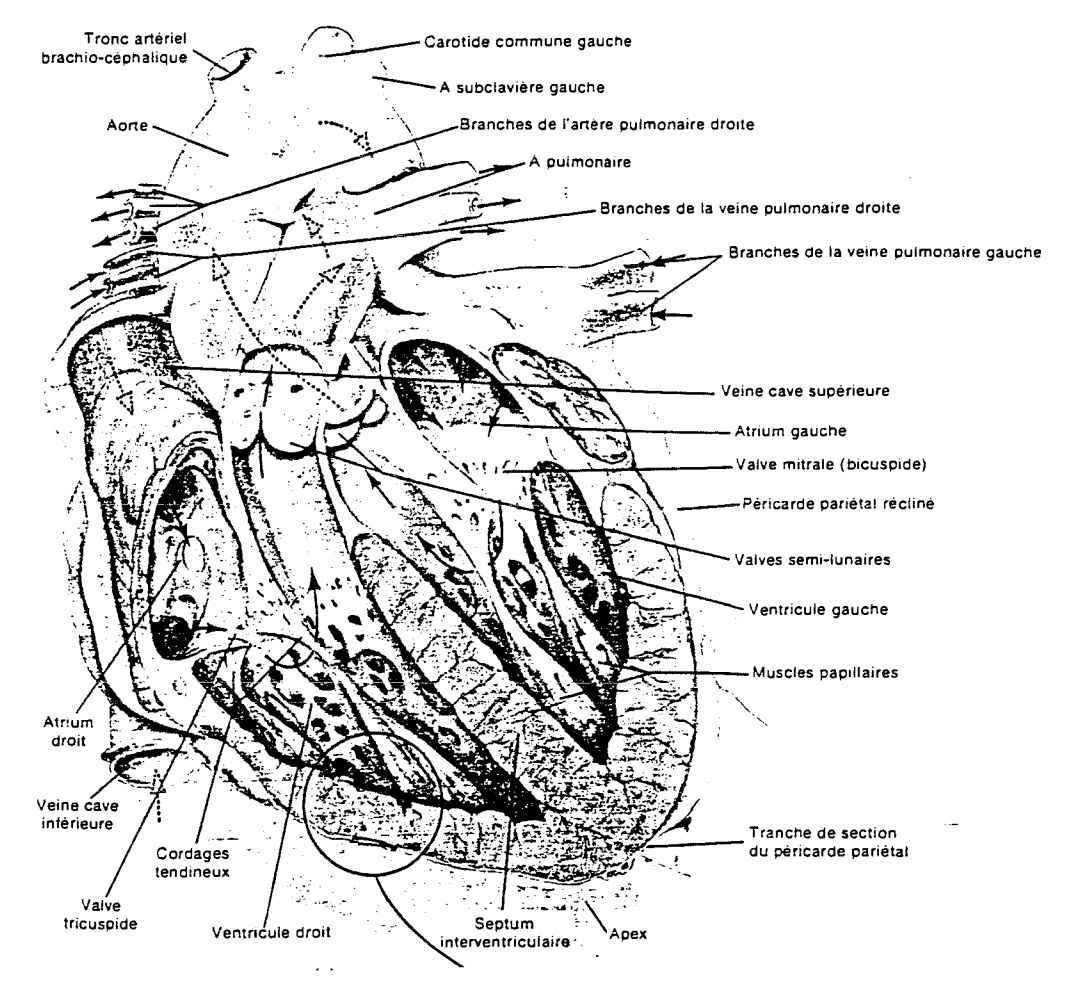

rythmique intrinsèque, indépendante de tout support nerveux.

*Figure 1 : morphologie cœur*

Le système cardio-necteur (commande et conducteur) (figure  $(2)$ ), comprend le noeud sinu-atrial, le nœud atrio-ventriculaire (nœud AV) et le faisceau atrio-ventriculaire. Ces structures sont fonnées de tissus musculaires cardiaques spécialisés. Le nœud sinu-atrial (appelé aussi sinusal ou sino-auriculaire) est un îlot de tissu particulier situé dans la partie postérieure de l'atrium droit, près de l'aboutement de la veine cave supérieure. Les cellules du nœud sinu-atrial jouissent de la propriété d'auto-excitation spontanée et donnent naissance à des ondes d'activation rythmiques qui envahissent tout le muscle cardiaque; c'est le centre d'automatisme, le stimulateur cardiaque ou "pace-maker". Les fibres noàales sont en contact étroit avec les cellules musculaires cardiaques grâce à des jonctions de type desmosome et des zones d'accolements membranaires (jonctions serrées), considérées comme des régions de faible résistance électrique permettant le passage aisé des potentiels d'action d'une cellule à l'autre [2].

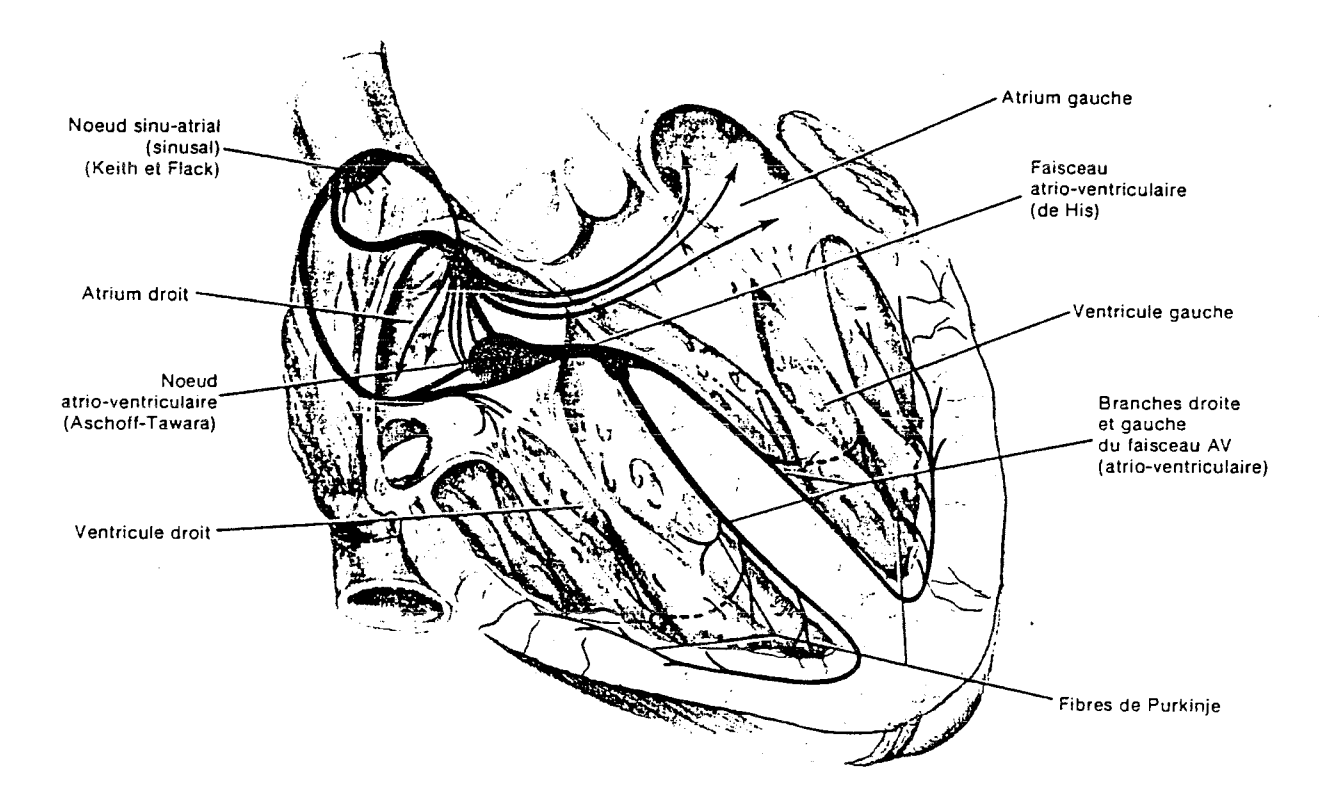

*Figure 2 : Le système cardio-necteur* 

#### II.3 Propagation de l'excitation dans le cœur

L'onde d'activation peut ainsi gagner tout le tissu myocardique des atriums et provoquer leur contraction. Un groupe de cellules musculaires qui possede un plus grand diamètre achemine le potentiel d'action directement du nœud sinu-atrial vers le nœud AV situé audessus de la valve septale. Le tissu nodal AV présente une conduction décrémentielle et un ralentissement de la vitesse de conduction (0.05 *mis).* Les atriums ont ainsi le loisir de compléter leur contraction avant que ne débute celle des ventricules. Une partie du retard dépend de l'interposition de petites fibres de jonction qui relient les fibres myocardiques des atriums aux fibres spécialisées du nœud. A sa sortie du nœud AV, le seul lien électrique entre les atriums et les ventricules, le potentiel d'action envahit un tissu conducteur formé de fibres de Purkinje rassemblées dans le faisceau AV(ou Faisceau de His). Les grosses fibres de Purkinje représentent une voie rapide de conduction du potentiel d'action (la vitesse est de l'ordre de 2 à 4 *mis* alors que celle de la propagation myocardique est de 0.3 à 1 *mis).* Le faisceau AV se divise rapidement en deux branches  $(figure (2))$ , droite et gauche, qui se distribuent dans chaque ventricule immédiatement

sous l'endocarde. Chaque branche se ramifie en plusieurs branches plus petites jusqu'aux fibres de Purkinje terminales. Celles-ci se reposent elles aussi sous l'endocarde et s'enfoncent dans le myocarde où elles rejoignent les fibres myocardiques potentiel d'action s'étend à toutes les fibres musculaires des parois sa disposition, le faisceau AV l'achemine vers l'apex du coeur d'où elle envahit le tissu myocardique de bas en haut, permettant ainsi d'évacuer efficacement le sang dans les deux troncs artériels, aortique et pulmonaire [2,3].

#### II.4 Répartition et hiérarchie de l'automatisme dans le cœur

Si on prend la fréquence maximale développée dans chaque région comme critère du degré d'automatisme, la hiérarchie de l'automatisme s'établit dans l'ordre suivant :

1°) Le nœud de Keith et Flack : il impose sa fréquence à tout l'ensemble du cœur, parce que la fréquence de ces excitations qui y prennent naissance est la plus élevée. Aussi dit- *<sup>r</sup>* on que le nœud de Keith et Flack est l'entraîneur du cœur (pacemaker). Chez l'homme, sa fréquence propre est de 120 à 130 battements /mn.

2°) Le nœud d'Aschoff-Tawara, dont la fréquence est celle du rythme nodal, soit 40 à 60 battements /mn.

 $3^{\circ}$ ) Le faisceau de His, plus lent encore (  $25$  à  $35$  battements /mn), commande le rythme idio-ventriculaire.

4°) Les ramifications du faisceau de His et le réseau de Purkinje, dont la fréquence automatique est difficile à préciser.

En rythme normal, le cœur obéit au rythme sinusal. Les autres formations automatiques ne se manifestent pas tant que le rythme sinusal s'impose; elles entrent en jeu dès que cette hégémonie cesse. Ce sont des rythmes infra-sinusaux qui apparaissent, tel le rythme nodal lorsque le nœud de Keith et Flack est exclu, ou le rythme idio-ventriculaire après la section du faisceau de

#### II.5 Les anomalies du rythme cardiaque

Les anomalies électrocardiographiques traduisent des troubles de conduction ou des troubles de rythme. Ces derniers peuvent être dus à des accroissements (tachycardies) de la fréquence des pulsations, ou à des diminutions (bradycardies) de la fréquence, ou encore à des irrégularités (*arythmies*) de la fréquence cardiaque.

Certaines arythmies se caractérisent par des fréquences cardiaques très élevées. Le atrial, par exemple, est une tachycardie régulière et très rapide; il n'existe plus de période de repos électrique entre les périodes d'activation cardiaque.

La fibrilation consiste en des contractions non coordonnées irrégulières, faibles et en certaines circonstances, remplacent les systoles. La synergie myocardiques n'existe plus et fait place à une anarchie contractile, dont les conséquences sont différentes selon que la fibrilation est auriculaire ou ventriculaire.

Les **blocs** représentent des situations où la propagation de l'onde de dépolarisation est arrêtée en un endroit quelconque du système conducteur, le plus souvent au niveau du tissu nodal. Les blocs apparaissent fréquemment au nœud AV lorsque le tissu est lésé ou encore lorsque l'amplitude du potentiel d'action est réduite. Les blocs peuvent être complets ou partiels si la communication électrique n'est pas totalement interrompue.

Le bloc de branche est un trouble de la conduction intraventriculaire localisé à un niveau inférieur à celui de la bifurcation du faisceau AV; il y aura alors un retard d'activation de l'un des deux ventricules selon que l'atteinte est au niveau de la branche droite ou gauche.

Un bloc AV complet correspond à une suppression totale de la conduction AV. Les atriums poursuivent généralement leur activité rythmique normale alors que les ventricules se contractent d'une façon indépendante à une fréquence réduite ( environ 40 battements par minute) déterminée par leur propre pacemaker, le nœud AV.

Dans une autre catégorie de trouble de rythme, on trouve le flutter auriculaire et la fibrilation auriculaire ainsi que la fibrilation ventriculaire.

#### III.Intérêt et nécessité d'une thérapie par agent physique

Les tachycardies ventriculaires (TV) chroniques sont traitées dans la plupart des cas par des médicaments anti-arythmiques. On peut faire appel aux pacemakers antitachycardiques, au cardioverter [4] et défibrilateur implantable[5].

Parmi les solutions apportées à ces anomalies cardio-vasculaires, l'implantation d'un stimulateur cardiaque est devenue chose courante. Cependant, sa mise en place nécessite l'élimination par ablation du système conducteur local afin d'éviter l'interférence des impulsions de ce dernier avec celle du stimulateur artificiel.

guérison potentielle à long terme. L'ablation chirurgicale est un acte de grande importance Jusqu'au début des années 80, la chirurgie était employée en dernier recours lorsque les méthodes précédentes ne pouvaient pas être utilisées ou étaient inefficaces. L'ablation des tissus responsables de problèmes de rythme ou de conduction, telle la jonction atrioventriculaire, atrial myocardium, myocardium ventriculaire, offre au patient une avec un taux de mortalité significatif.

Une alternative à cette approche est l'ablation percutanée par cathéter [6, 7, 8, 9]  $(figure(3))$ . Cette ablation est le plus souvent réalisée par un agent physique.

Cet agent physique, est une source d'énergie de type électromagnétique, ultrasonore, thermique, etc....

L'ablation endocavitaire, dont l'intérêt n'est plus à démontrer dans le traitement de certaines tachycardies supraventriculaires, est utilisée depuis le début des années 80 dans les TV chroniques. L'ablation endocavitaire consiste à envoyer un choc d'énergie défibrilateur à l'extrémité d'une sonde électrophysiologique intracardiaque (figure (3)). Cette sonde électrophysiologique est constituée d'une électrode introduite via la veine fémorale jusqu'au muscle cardiaque. L'ensemble de la sonde fait partie d'un circuit électrique se refermant par l'intermédiaire d'une plaque "indifférente" placée dans le dos du patient. On distingue deux méthodes d'ablation: la méthode monopolaire et la méthode bipolaire. L'ablation, suivant le degré de réussite, permet d'obtenir des blocs complets ou partiels [10].

Différentes méthodes ont été proposées depuis une dizaine d'années; nous les passerons en revue par la suite en prenant comme critère (arbitraire) de classification l'agent physique utilisé ou la fréquence pour ce qui est des ondes EM.

#### IV.Les techniques d'ablation

#### IV.1.Brève introduction historique

L'ablation par cathéter endocavitaire de la jonction atrioventriculaire, des voies accessoires et du myocardium ventriculaire utilisant un choc électrique à courant continu,

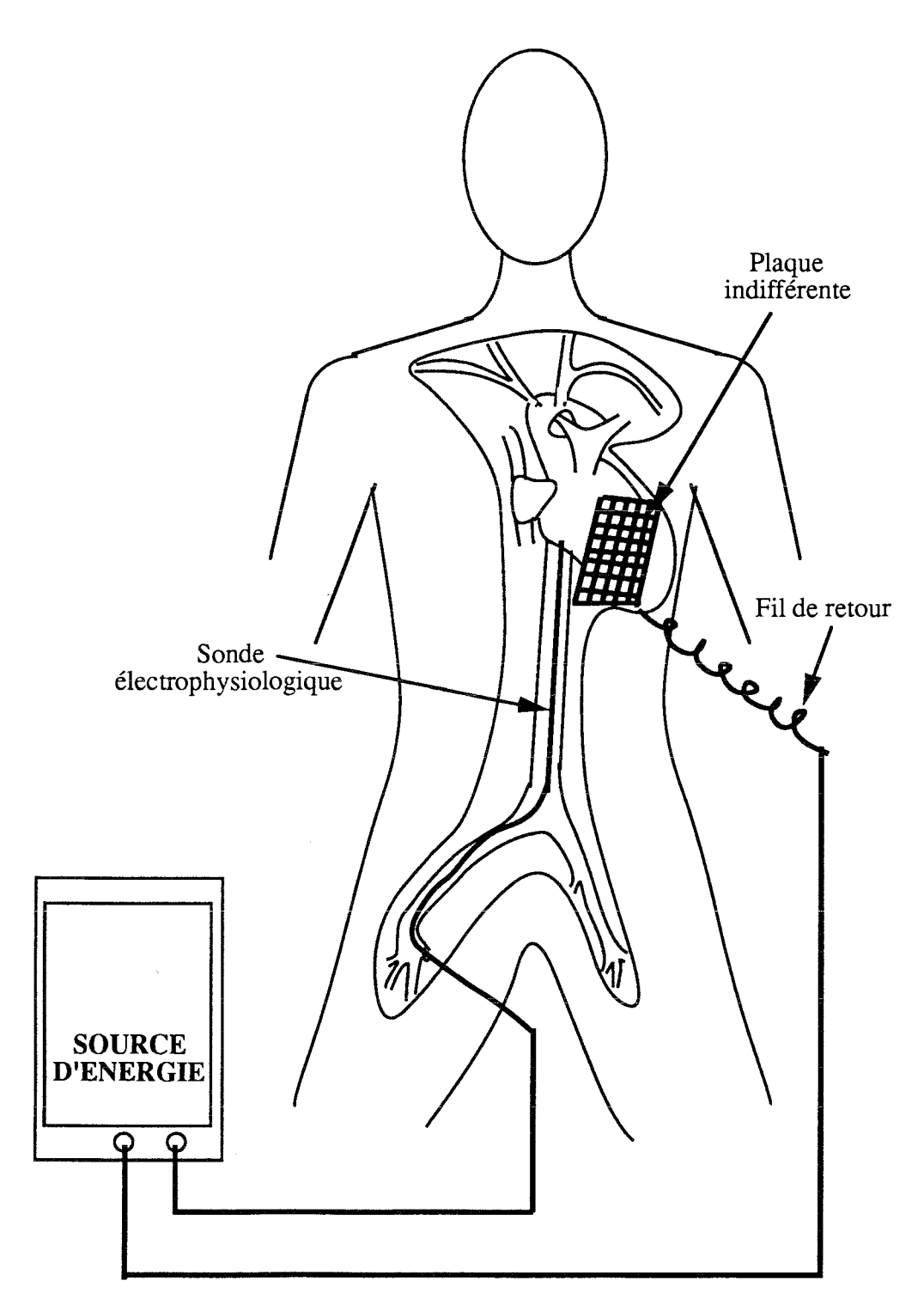

Figure 3 : Ablation intracardiaque par sonde électrophysiologique.

a été réalisée sur des animaux [8, 11, 12, 13, 14] et sur des humains [9, 15, 16, 17].

Gonzales [8] a été le premier à démontrer l'aptitude de l'ablation par cathéter, à l'occasion de l'ablation du nœud AV et le faisceau de His, en délivrant une énergie à courant continu stockée à travers un cathéter dans 10 chiens.

L'électrode distale du cathéter est utilisée comme cathode, une plaque métallique placée dans le dos joue le rôle d'anode. L'énergie est délivrée de façon synchrone aux complexes QRS.

Le succès initial de l'ablation par cathéter avec l'énergie à courant continu a encouragé d'autres chercheurs à appliquer le principe de l'ablation avec une énergie laser transmise via un cathéter en fibres optiques [18, 19, 20, 21, 22, 23, 24, 25, 26].

à courant continu, que nous résumons par la suite, ont impulsé Cependant, les complications et les inconvénients associés à l'usage des énergies laser ou recherche vers une autre source d'énergie.

Huang a utilisé, en 1987, l'énergie radiofréquence (500 kHz) pour l'ablation par cathéter de la jonction AY et des ventricules [27].

radiofréquence est plus saine et meilleure les chocs électriques à courant continu ou les photoablations laser. Dans ses publications [27, 28, 29], Huang rapportait que l'ablation par énergie

Dans les paragraphes suivants nous passerons en revue succinctement les avantages et les inconvénients des différents procédés d'ablathérapie. La présentation est effectuée en fonction du type d'agent physique utilisé.

#### IV.2. Ablation par cathéter avec énergie stockée à courant continu

Les tissus sont détruits en employant une énergie à courant continu stockée et délivrée par la décharge de condensateur d'un défibrillateur à travers un cathéter introduit par la veine fémorale et dirigé à l'intérieur du coeur jusqu'aux tissus ciblés (figure (4)).

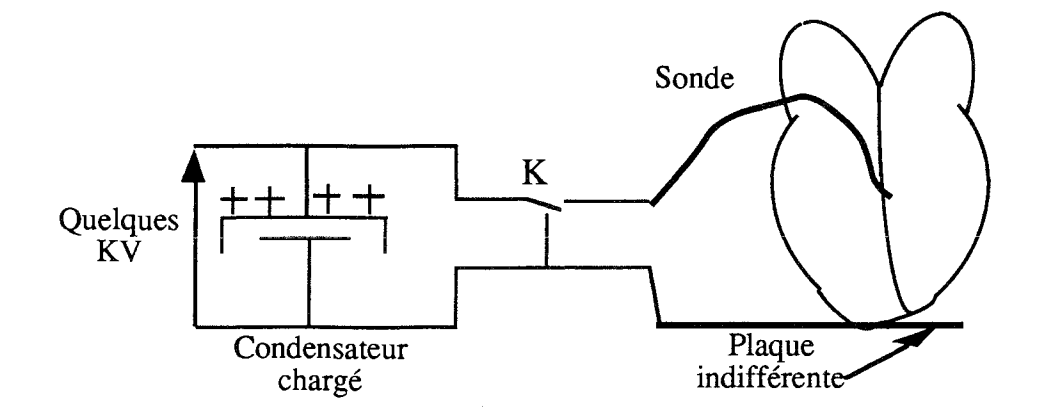

4 : *Schéma simplifié de cathéter avec énergie stockée* La chaleur produite par le passage de courant à travers le tissu et la pression générée par le choc électrique à trés haute tension jouent un rôle important dans la destruction du tissu. La contribution relative de chacun des effets n'est pas clairement connue et dépend de l'impédance du tissu ainsi que la relation spatiale de l'électrode avec le myocardium et de l'orientation cathode-anode [12].

Le système délivre une énergie à courant continu, emmagasinée, de 100 jusqu'à 400 joules à travers un cathéter. Cette énergie résulte d'une tension instantanée monophasique d'une valeur de pic de 2 à 3 kV, d'un courant de 18 A [11] pendant une durée de quelques millisecondes (en moyenne 4 ms).

Ceci produit un "flash" explosif à l'intèrieur du cœur, d'où le terme de "fulguration" intracardiaque.

Une densité de courant extrêmement élevée s'en suit produisant de la chaleur dans le tissu avec comme résultat des nécroses coagulées. L'explosion produit aussi des ondes de choc pouvant aller jusqu'à une pression de 2 atmosphères [30, 31].

Cet effet explosif détruit les cellules et contribue à la nécrose des tissus. L'hémolyse (destruction de globules rouges), et des productions de gaz associés avec une grande énergie du choc électrique ont été notées [30, 31, 32].

Le gaz libéré est composé de façon prédominante d'hydrogène et de nitrogène, avec dioxine de carbone et oxygène. Avec l'électrode anodale, le gaz produit contient aussi du monoxyde de carbone.

Le volume du gaz libéré varie entre 0.50 µl/J et 4.34 µl/J à des niveaux d'énergie allant de 50 Joules à 200 Joules [31].

Les générateurs à courant continu, plus conventionnels, délivrent la décharge de la capacité, durant un temps de 5 à 10 ms, avec un maximum de la tension situé entre 2 et 3 ms. Le cathéter électrode conventionnel, fabriqué pour le "pacing" et la détection du signal cardiaque, n'est pas conçu pour résister aux décharges de grandes énergies, d'où le nombre de complications publiées [32].

Ceci inclut "l'internal arcing", la perforation de la gaine isolante, décoloration de l'électrode (signe de pertes d'énergie le long de la sonde), séparation de l'électrode du matériel isolant, et déterioration du connecteur [33]. Les décharges anodales et cathodales produisent qualitativement des lésions ovales ou hémisphériques similaires qui ont un diamètre maximum de 1 à 2 cm quand l'énergie totale moyenne est de 5J/kg du poids du corps du patient.

#### IV.2.1 Inconvénients de la méthode à courant continu

La destruction de tissu biologique à l'aide de chocs ablatifs de grande énergie à courant continu réunit trois aspects physiques:

les dommages thermiques

barotrauma (traumatisme dû à la pression)

les effets athermiques du champ électrique

Les complications du choc ablatif à courant continu, citées dans différentes publications [8, 11, 12, 13], incluent des arhythmies ventriculaires et supraventriculaires, hypotension, syncope congestive, perforation cardiaque $[34, 35]$ , rupture du sinus coronaire, fonnation de thrombus, embolie cérébrale et septicémie[8, 35].

ce qui augmente les risques. procédure est douloureuse [34], et le patient doit être soumis à une anesthésie générale

autre risque majeur de cette méthode est le non contrôle de la forte puissance cette puissance élevée résulte une dispersion de l'énergie tissus initialement non ciblés.

L'obligation faite au chirurgien d'envoyer le choc ablatif à un moment précis du cycle cardiaque complique l'utilisation de cette technique et la rend dangereuse. En effet, une erreur sur ce point précis, peut déboucher sur une fibrillation du cœur. Pour y remedier, un choc défibrillateur, appliqué sur la poitrine du patient, sera nécessaire.

L'efficacité de la technique a été faible pour les patients avec tachycardie ventriculaire, et bonne pour les patients avec tachyarhythmie supraventriculaire [8, 15, 35].

#### IV.3. Méthode d'ablation par cathéter avec la source d'énergie Laser

Les lasers les plus utilisés en médecine sont les lasers à Argon ou dioxine de carbone [19], les lasers solides (Nd-YAG)[20] et les lasers liquides. Il est nécessaire de transmettre l'énergie laser par l'intermédiaire de fibres optiques pour permettre l'application intravasculaire et intracardiaque utilisant les techniques cathéters. Le rayon laser est dirigé par un miroir optique et un système de prismes dans un coupleur optique lequel focalise le rayon laser dans une fibre optique qui irradie le site visé.

L'absorption du rayon laser par le tissu transforme l'énergie en chaleur entraînant un éclat bouillant suivi de rupture de cellules.

Les zones entourant les tissus cibles qui n'ont pas été évaporés subissent la chaleur du rayon laser et sont dénaturées avec carbonisation et nécrose [21, 22].

Les lésions montrent un cratère central vaporisé avec des tissus carbonisés. Des nécroses sphériques de dimensions variables apparaissent dans les tissus.

L'aptitude du laser Nd-YAG à l'accomplissement d'un bloc AV complet et partiel par l'intermédiaire d'un cathéter à fibres optiques dirigé sur la jonction AV chez le chien [26], a été démontrée. Saksena l'a aussi démontré dans le cas de l'homme<sup>[21]</sup>

Lee et ses collaborateurs ont montré que le laser Nd-YAG peut provoquer de discrets foyers de nécrose dans le ventricule du chien [24]. Des conclusions similaires sont obtenues avec l'irradiation in-vitro, du laser Argon, sur des ventricules ayant subit une tachycardie ventriculaire, ainsi que des irradiations in-vivo durant une chirurgie à coeur ouvert [24].

Des perforations myocardiales et des microcavitations aux alentours de tissus non impliqués ont été observées [24, 30]. D'autres risques potentiels de l'ablation laser incluent l'arhythmogénéicité, les thromboses murales, l'embolisation, le dysfonctionnement myocardial, et la formation aneurine [30].

Le "photoproduct" libéré après l'irradiation par laser Argon d'un myocardium humain, provoque des dégradations de myoglobine ainsi que la libération de produits gazeux composés d'hydrogène, de monoxyde de carbone, et des gaz organiques tels que l'acétylène, l'éthlylène, l'éthane, le propylène et le butadiène [24].

Plusieurs difficultés de l'ablation laser restent à résoudre avant la généralisation d'une utilisation clinique.

Le besoin d'un cathéter spécial à fibre optique, l'instrumentation volumineuse et coûteuse, la fragilité des fibres optiques et la difficulté de contrôler l'énergie laser apparaissent pour être des problèmes majeurs. La très faible pénétration (quelques µm), liée aux longueurs d'ondes utilisées, est également un handicap important.

#### IV.4. Ablation par cathéter avec énergie radiofréquence

IV.4.1 Aspects physiques de l'énergie radiofréquence

L'énergie radiofréquence est générée par une unité électrochirurgicale en fonction du mode de sortie (monopolaire ou bipolaire), de la tension rms, de la fréquence (300-750 kHz), de la forme de l'onde, et de la puissance de sortie.

Trois effets différents peuvent être observés : 1) la coupure électrochirurgicale.  $2)$  la dissication. 3) la fulguration

Cette technique présente divers avantages et a pratiquement remplacé la technique à en courant continu [11]. Les détériorations des cathéters courant continu. La différence fondamentale vient de la nature du signal qui est sinusoïdale. Le risque de fibrilation rencontré en courant continu se trouve diminué mais pas complètement éliminé dans le cas du signal sinusoïdal radiofréquence [28]. L'autre différence essentielle provient des niveaux de tension mis en oeuvre, une centaine de sont moins fréquentes [28]. Citons enfin d'autres avantages comme l'utilisation d'une anesthésie locale au lieu de l'anesthésie générale [28], et enfin, des lésions plus homogènes[28]. Des complications comme l'arhytmie, les complications hémodynamiques et ischémie, aussi bien que des complications thrombotiques ou emboliques, n'ont pas été observées lors de l'application radiofréquence.

#### IV.4.2 Inconvénients de la technique radiofréquence

A côté de ces avantages, la méthode d'ablation par la technique radiofréquence présente des inconvénients qui, comparés aux complications les mieux connues au cours de l'ablation de haute tension en courant continu, constituent néanmoins un risque plus faible.

Cependant, notons le cas assez grave cité par Borggrafe<sup>[36]</sup>, concernant la séparation de l'électrode du reste du cathéter au moment de la séance d'ablation. L'électrode de la sonde est restée dans le coeur quand le cathéter a été retiré.

Borggrafe [36] rapporte aussi que 40% de ses patients, qui ont subit des chocs ablatifs, ont ressenti des douleurs de poitrine ou un certain inconfort. Pour deux patients, l'anesthésie générale a été nécessaire à cause d'intense douleurs de poitrine durant la séance d'application du courant radiofréquence.

Sur des expériences animales, la fibrilation ventriculaire a été constatée quand l'impulsion délivrée n'était pas synchronisée au complexe QRS [36]. Les constatations faites à partir de ces mêmes expériences ont montré que des arythmies ont eu lieu immédiatement après le début de l'envoi de l'énergie radiofréquence. Et ceci peut être évité par la synchronisation du courant délivré avec le QRS [36].

Plusieurs arhythmies sévères ont été publiées [36] et ont eu lieu le plus souvent durant l'application du courant alternatif radiofréquence, tant en mode bipolaire qu'en mode monopolaire.

Par contre, une occlusion thrombotique complète du sinus coronaire a été observée après avoir délivré un courant radiofréquence aussi bien en mode bipolaire qu'en mode monopolaire.

Hindriks a publié [37] des cas de perforations du ventricule gauche dans des expériences animales.

Les deux inconvénients majeurs de cette technique sont d'une part la faiblesse du taux de réussite ainsi que les dimensions des lésions [29, 33, 38, 39, 40], et d'autre part, l'augmentation de l'impédance du tissu cible au moment de l'ablation [28, 33], ce qui entraîne une dispersion de l'énergie incidente dûe à la désadaptation d'impédance.

#### V. Conclusion

L'étude des différentes techniques utilisées depuis le début des années quatre vingts, nous donne une idée plus claire des problèmes que ces méthodes ont rencontrés. Notre objectif a été de proposer des solutions à une partie de ces problèmes techniques.

Notre but est d'arriver à un système d'ablathérapie capable de fournir une protection au patient par rapport aux dangers et risques auquels est exposé le malade à travers les différentes techniques et essentiellement la technique à courant continu.

Par protection, nous entendons en particulier :

a) Elimination de la fibrillation que risque le patient à chaque fulguration, en courant continu, lorsque celle-ci n'est pas synchronisée avec le cycle cardiaque.

b) Elimination du risque de perforation cardiaque par un meilleur contrôle de l'énergie envoyée ainsi qu'un meilleur choix de la fréquence qui réalise un bon compromis entre les basses fréquences et micro-ondes concernant la profondeur de pénétration dans les tissus.

Le but est aussi d'améliorer les résultats dimensionnels obtenus par la méthode radiofréquence. Ces améliorations seront obtenues par une meilleure corrélation entre l'énergie appliquée et les dimensions des lésions. Pour arriver à cela nous avons eu l'idée d'adapter la charge, constituée du cathéter + patient. Nous suivrons l'évolution de la charge en automatisant l'adaptation. Ainsi, un meilleur transfert de puissance sera obtenu et optimisé par la conception de la sonde électrophysiologique haute fréquence.

La deuxième partie des problèmes, qui sont d'ordre cliniques, ne trouveront leurs solutions qu'avec la multiplication des expériences animales in-vivo. Et au vu des résultats de ces expériences, des améliorations au système d'ablation conçu au L.I.E.N sont envisageables.

## **CHAPITRE II:**

INTERACTION ONDE<br>ELECTROMAGNETIQUE-TISSU BIOLOGIQUE

### **I.Introduction**

L'objectif de ce chapitre est l'étude succincte des effets résultants des actions des ondes électromagnétiques (OEM) dans les milieux biologiques. Nous verrons, en premier lieu, l'action thérapeutique des OEM appliquées à l'hyperthermie qui chauffe le tissu jusqu'à une température de 45°C.

Nous étudierons par la suite une autre action thérapeutique des OEM, qui tend à se développer. L'ablation intracardiaque, met en jeu un niveau de puissance nettement plus élevé, augmente ainsi la température du tissu biologique jusqu'à atteindre une valeur moyenne qui dépasse 100°C. Il en résulte alors l'ablation des tissus ciblés.

## II.Bref historique

Le problème classique dans l'étude concernant les effets biologiques des rayonnements E.M. est l'établissement de rapports entre les caractéristiques physiques de ce champ et l'ampleur de ses effets. La première étape, en résolvant ce problème, est la quantification de la relation entre les propriétés des champs générés et l'énergie absorbée dans les tissus exposés.

L'hyperthemie est une technique utilisant le chauffage des tissus comme thérapie par la conversion des différentes formes d'énergie, comme les ultra-sons, les radiofréquences, et les micro-ondes, en une source de chaleur dont la température varie de 37 à 50 °C. Ces techniques sont utilisées en médecine pour des applications cancérologiques, gynécologiques, dermatologiques, etc....

L'évolution du chauffage thérapeutique avec l'énergie EM résulte du développement des sources EM. Depuis le début du siècle, plusieurs travaux [41], ont aidé à faire progresser les sources et la manière d'utiliser l'énergie EM comme moyen de chauffage thérapeutique.

En 1941, il a été démontré<sup>[42]</sup> que le degré de chauffage du tissu et la réaction thérapeutique dépendent essentiellement du taux d'absorption de l'énergie.

Le taux d'énergie absorbée en volume normalisé et la chaleur produite, dans le modèle, sont déterminés, soit par simulation à l'aide de modèles mathématiques, soit par mesure de température. La dosimétrie distributive, qui est la mesure de la distribution dans les tissus ciblés du SAR (Specific Absorbed Rate) dans les modèles biologiques, a été développée par GUY à l'aide de la technique de thermographie [43, 44].

GANDHI a été le premier à initier une succession d'études empiriques et analytiques sur le SAR[45, 46]. Il a aussi montré [45] l'existence de "fréquences de résonance" liées aux dimensions des objets exposés variant avec leurs orientations par rapport aux composantes de l'onde. L'un des gros problèmes auquels se heurte cette thérapie est le contrôle de la température en temps réel. Citons les travaux qui ont abouti à des appareils commercialisés en France:

- La radiométrie micro-onde développée pour l'hyperthermie par l'équipe du Pr CHIVE à Lille. Ce moyen de contrôle est associé actuellement à des appareils d'hyperthermie commercialisés [47].

- La caméra micro-ondes mise au point à l'Ecole Supérieur d'Electricité par le Pr BOLOMEY et son équipe [48].

Les résultats théoriques sont développés et vérifiés expérimentalement pour prévoir l'absorption de l'énergie par l'animal ou le corps humain. Les analyses théoriques sont vérifiées expérimentalement par thermographie [49, 50, 51], par des techniques calorimétriques [52, 53], par des capteurs de températures en fibres optiques [54], ou par des capteurs non interférents.

Des sondes ont aussi été développées pour des mesures directes du champ électrique dans les tissus exposés [55, 56]. Les appareils de mesures de dosimétrie donnent des resultats corrects mais les sondes utilisées doivent répondre à certains critères : elles doivent être isotropes, sensibles à une large bande de fréquences, modifier le champ le moins possible, avoir une impédance élevée pour leur éviter de se comporter en émetteur secondaire et surtout de ne pas interférer avec le champ appliqué.

Une méthode de mesure, utilisable sur des fantômes, la thermographie infra-rouge est pratiquée par Guy [57]. Elle permet de determiner le mode d'absorption de l'énergie en fonction de la fréquence, des dimensions de l'objet, de sa géometrie, etc...

Guy [58] a montré que lorsque l'objet est grand par rapport à la longueur d'onde, l'absorption est maximale en surface et diminue exponentiellement avec la profondeur. Alors que si les dimensions de l'objet sont de l'ordre de grandeur de la longueur d'onde, l'absorption n'est pas uniforme et il apparaît un ou des maximums en profondeur.

Si une autre source, qu'une source d'onde plane, est utilisée, la densité de puissance absorbée est aussi dépendante de la distribution et des dimensions de la source. Une analyse quasi-statique est alors souvent utilisée (cas de champs proches).

Les techniques mathématiques de différences finies et d'autres techniques numériques, en conjonction avec des ordinateurs ultra rapides, et des programmes puissants, ont beaucoup servi au développement du calcul des champs EM et ont associé des modèles de chauffages dont les formes géométriques sont arbitraires.

L'outil mathématique a aidé au développement des calculs incluant les effets de refroidissement convectif dû au flux sanguin en calculant les températures à l'état stationnaire dans différentes parties du corps et des organes tel que les yeux et le cerveau  $[59,60]$ .

## III. Effets des rayonnements non-ionisants dans les matèriaux et systèmes biologiques

### III.1 Effets observés dans le tissu

### III.1.1. Effet thermique

En arrivant dans le tissu, l'énergie électrique des molécules absorbantes (de l'énergie) est transformée en énergie cinétique. Cet effet est le plus important de la puissance radiofréquence sur les tissus biologiques. Cette transformation a pour conséquence un échauffement général dans le milieu.

Le chauffage résulte de la conduction ionique, et de la vibration de dipôles des molécules d'eau et de protéines. Les modèles des champs produisant le chauffage sont des fonctions complexes de la fréquence, la configuration de la source, la géométrie de la source, et les propriétés diélectriques des tissus.

La caractéristique du chauffage de la puissance radiofréquence a été utilisée par les médecins pour fournir un chauffage en profondeur à des buts thérapeutiques. La gamme des températures thérapeutiques varie de 43°C à 45°C.

L'absorption par radiation du système biologique n'est pas uniforme et dépend des propriétés diélectriques des tissus. Dans les tissus qui ont une haute teneur en eau tels le muscle, le cerveau, les organes internes et la peau, l'absorption est grande et la profondeur de pénétration faible. L'existence des effets thermiques a rapidement conduit certains chercheurs à les employer dans un but thérapeutique. L'échauffement local produit par rayonnement peut avoir de nombreuses applications sur des muscles, les articulations, etc... De telles applications sont rendues possibles par la sensibilité plus grande des cellules néoplasiques à la chaleur, par rapport aux cellules atteintes ou malades [61]. Pour réduire le risque du chauffage, on cherchera à l'appliquer de manière
sélective et ciblée.

#### III.1.2. Les effets non thermiques

Le terme effet non thermique désigne généralement des effets qui ne sont pas associés à l'augmentation de la température. Un tel effet, observé par Herrick et Heller, cités par Johnson dans [49], est dû aux actions des forces électromagnétiques sur les particules.

Un autre effet non thermique est la saturation, qui a lieu dans les solutions de protéines et autres macromolécules biologiques, due au champs EM intense. De tels effets peuvent dénaturer et coaguler les molécules et ont été confirmés expérimentalement par Fleming[62].

#### 1.3. Mesures dans les tissus biologiques

La seule manière de réaliser un compromis entre les risques des dommages biologiques et l'intérêt de la santé publique dans l'usage de l'énergie électromagnétique est d'avoir une description quantitative des effets des OEM.

Sans une instrumentation adéquate, ou une bonne connaissance du processus d'interaction du champ EM avec le tissu sur une échelle microscopique et macroscopique ou sur la structure entière du corps, il est vraiment difficile de différencier les effets observés et d'origines thermiques et non thermique.

Bowman [63] a discuté du problème de la mesure de la densité de puissance absorbée, et suggère la mesure du carré du module du champ électrique comme étant le paramètre le plus pour quantifier le risque. Plusieurs techniques de mesures ont été developpées parmi lesquelles les mesures avec des sondes implantées [9] : mesure de la densité de puissance absorbée par thermographie.

## IV. Etude de l'interaction onde-tissu dans le cas de l'ablathérapie

Dans le cas de l'ablathérapie, les études concernant l'interaction onde-tissu biologique ont été essentiellement effectuées pour les techniques laser  $[21, 33]$  et radiofréquence  $[21, 21]$ 64]. Le signal radiofréquence est un signal sinusoïdal dont la gamme de fréquence, utilisée en ablathérapie, varie de 400 kHz à 1.5 MHz.

Quand la sonde électrophysiologique est placée en contact avec le tissu biologique, le contact électrique est établi et le flux du courant radiofréquence traverse le tissu. Une haute tension traverse le tissu, alors l'impédance du tissu biologique est plus grande que celles des électrodes et des câbles connecteurs. Cette impédance résulte de la production de chaleur dans le tissu.

Ce processus diffère de l'électrocauterie, dans laquelle l'électricité est utilisée pour chauffer l'électrode elle-même, et la chaleur est transmise de l'électrode vers le tissu. La valeur de la chaleur produite dans le tissu est reliée à la densité du courant, la durée d'application du courant, et l'impédance du tissu; la densité de courant est fonction de la surface de l'interface tissu-électrode.

Initialement, le chauffage du tissu entraîne une dénaturation des protéines. Le sang extravasculaire commence à coaguler, et le tissu à blanchir.

De la phase de dissication produite dans le tissu et la contraction des vaisseaux sanguin résulte l'hémostase.

Si une très grande densité de courant est utilisée, le tissu chauffe rapidement et les fluides intracellulaires s'évaporent. Ces activités provoquent chez les cellules leur éclatement, d'où la destruction de l'architecture du tissu, accompagnée d'une lésion.

S'il y a suffisamment de vapeur dégagée par l'effet du courant radiofréquence, la vapeur bouillante forme une barrière isolante ou diélectrique entre le tissu et l'électrode. On a alors une augmentation de l'impédance.

Si la tension radiofréquence est assez élevée pour ioniser les molécules dans la barrière de vapeur, le courant passe à travers la vapeur ionisée produisant une étincelle à travers la mince barrière de vapeur. Ce qui provoque la destruction du tissu en profondeur.

Une grande densité de courant peut causer la carbonisation du tissu, avec généralement une nécrose. La dissication entraîne l'adhésion de l'électrode au tissu, d'où une destruction en profondeur du tissu en contact avec l'électrode.

## IV.1 Principe d'électrochirurgie

Quand le flux du courant électrique traverse le tissu biologique, on observe trois effets essentiels résumés sur la figure (1).

## IV.1.1.L'effet thermique

Le tissu est chauffé par le courant électrique, dans lequel la chaleur dépend de la résistance spécifique du tissu, de la densité de courant ainsi que de la durée d'application.

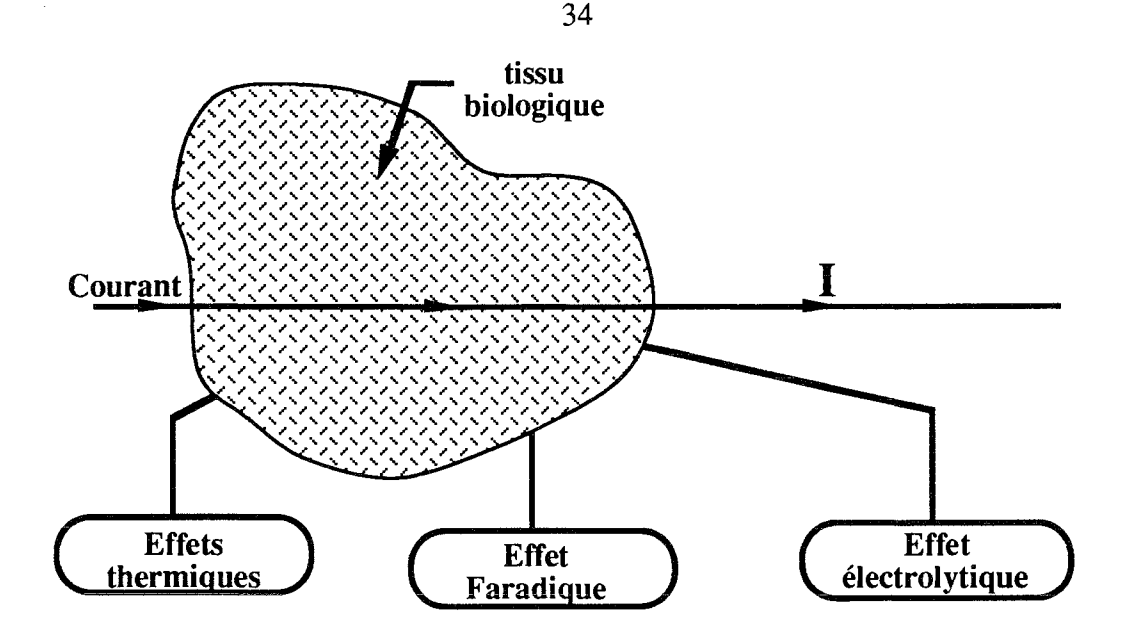

*Figure* 1: *Les effets dûs au passage d'un courant électrique dans le tissu.*

#### IV.1.2. L'effet Faradique

Les cellules sensibles électriquement, telles que les cellules nerveuses et musculaires, sont stimulées par le courant électrique. Cet effet, appelé effet Faradique, est indésirable quand l'électrochirurgie est appliquée. Pour éliminer cet effet, on applique un courant électrique alternatif à une fréquence trés élevée.

## IV.1.3. L'effet électrolytique

Le courant électrique cause des déplacements d'ions dans le tissu biologique. Si on utilise un courant continu, les ions chargés positivement vont vers le pôle négatif, la cathode, les ions chargés négativement vont vers le pôle positif, l'anode. L'augmentation de concentration électrique autour de la cathode et de l'anode entraîne la détérioration du tissu. Si on utilise un courant alternatif, de fréquence suffisamment élevée, la direction du mouvement des ions est en perpétuelle changement selon la fréquence du courant électrique [65]. En raison de cet avantage supplémentaire, on utilise en électrochirurgie un courant alternatif de haute fréquence.

## IV. 2 La dissication électrochirurgicale

Dans ce procédé, l'électrode active est maintenue en contact surfacique avec le tissu, ou insérée dans celui-ci, en vue de le déshydrater ou de le détruire délibérément. Pendant la dissication, on n'observe pas d'étincelles (figure (2)). Cette technique est préférée dans l'ablation par cathéter, afin d'éviter les effets d'étincelles et les barautromatismes.

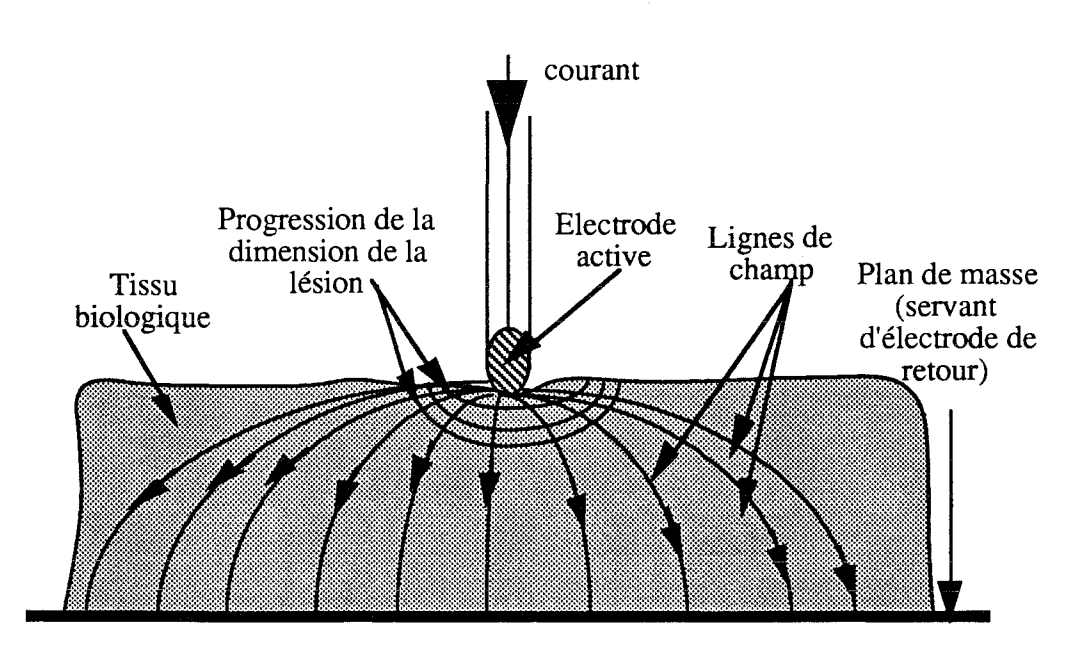

*Figure 2: dissication à l'échelle macroscopique*

Quand le courant de haute fréquence traverse le tissu, les cellules chauffent, l'eau des cellules s'évapore et les cellules de plasma coagulent (figure (3)).

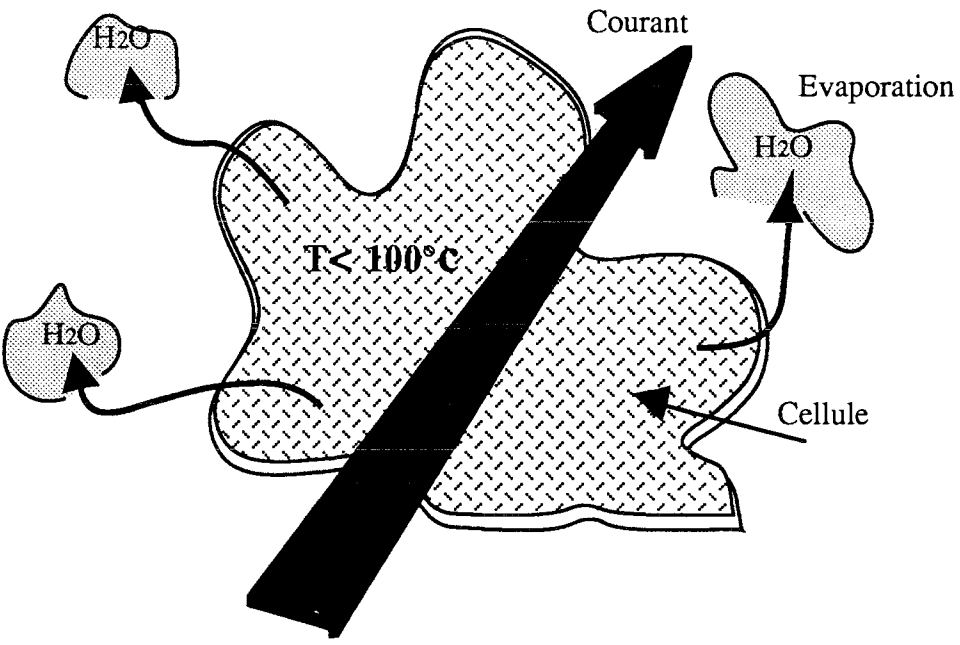

*Figure3* : *L'effet de la dissication au niveau microscopique*

## IV.3 Coupure électrochirurgicale

Dans le cas de coupure électrochirurgicale, l'objectif est de chauffer le tissu si rapidement que les cellules du tissu explosent en vapeur, (figure (5)); l'électrode est séparée du tissu par une mince couche de vapeur; on y décelle des éclats intenses et courts (figure (4)). Quand l'électrode est en mouvement, elle pénètre dans le tissu; elle sera en contact avec

35

un tissu nouveau; des cellules nouvelles explosent et l'incision est faite.

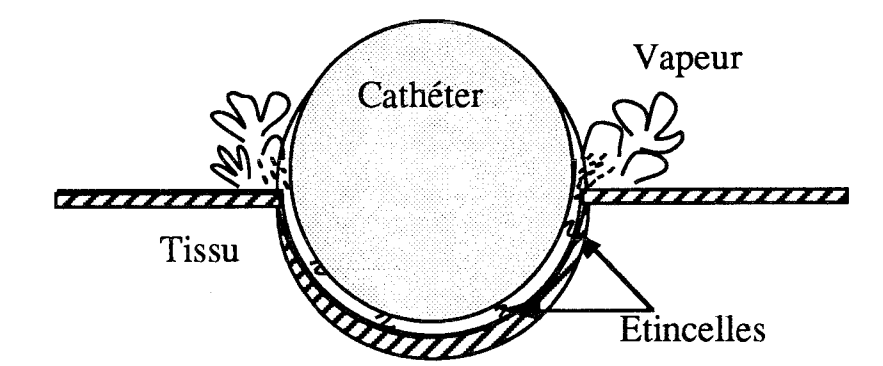

Figure 4. Coupure électrochirurgicale à l'échelle macroscopique.

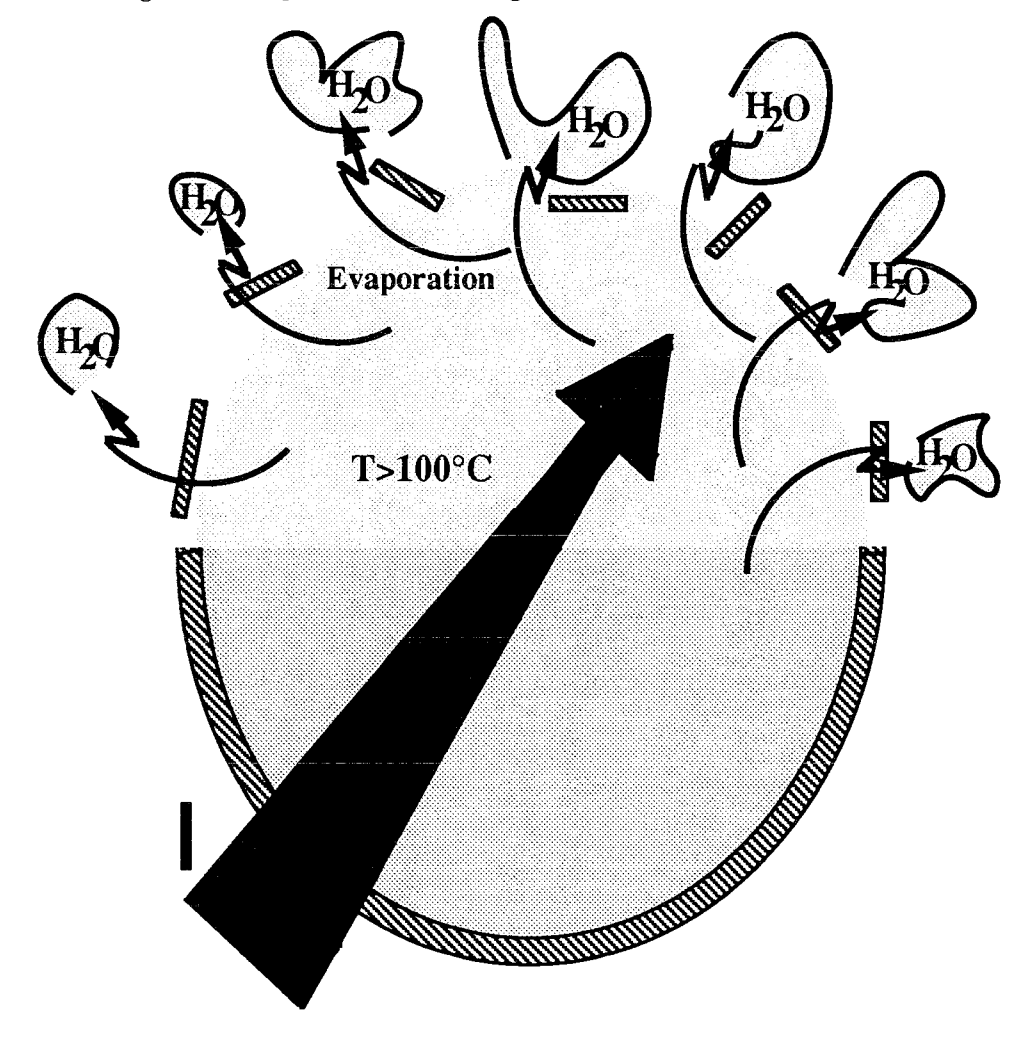

Figure 5: L'effet de coupure électrochirurgicale au niveau microscopique

## IV.4 La fulguration électrochirurgicale

C'est la coagulation de la surface du tissu au moyen d'étincelles de courant de l'électrode active monopolaire contre la surface du tissu, (figure (6)). Cette coagulation

superficielle, dans un premier temps, se propagera en profondeur tant que la fulguration continue d'avoir lieu. Au contraire de la dissication électrochirurgicale, l'électrode active n'est pas en contact avec le tissu.

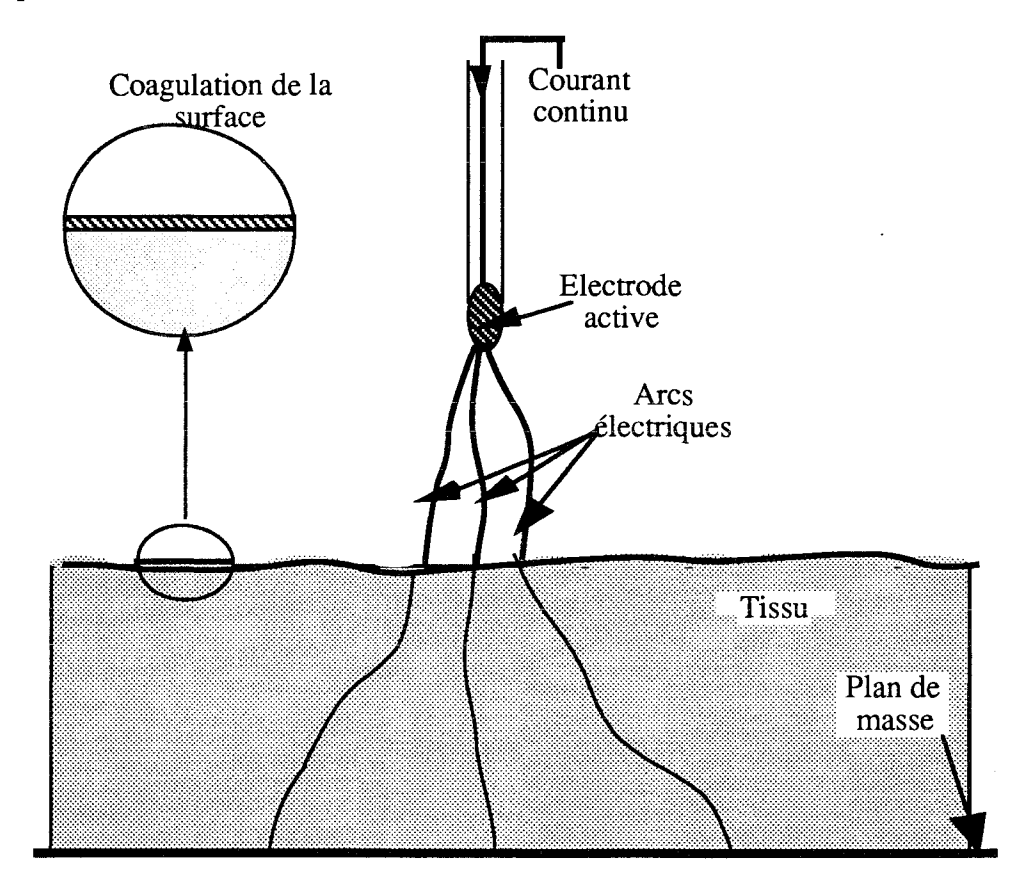

Figure 6 : coagulation du tissu par fulguration.

## V.Conclusion

A travers une brève revue du rôle de l'échauffement du tissu dans le cas de l'hyperthermie où les températures ne dépassent guère les 45 °C, nous avons montré la différence des aspects physiques mis en jeu pour l'ablathérapie. Dans le cadre de ce travail, nous étudierons les conséquences pour le tissu lors de l'augmentation de la température. Parmi ces conséquences, l'ablation du tissu par moyen électrique du tissu opposé au bistouri. Pour celà, nous avons étudié les différentes méthodes qui aboutissent à la destruction du tissu par un agent physique.

Ces aspects biophysiques ayant été rappelés, nous proposons par la suite une modélisation du transfert d'énergie dans le cas de l'ablathérapie H.F.

# **CHAPITRE III :**

## CALCUL DE LA DENSITE DE PUISSANCE ABSORBEE PAR LE TISSU DANS LE CAS DE L'ABLATHERAPIE INTRACARDIAQUE

## I. Introduction à la méthode des différences finies

#### **I.1.** Introduction

La méthode des différences finies est couramment employée pour simuler numériquement la propagation de fluides, d'ondes acoustiques dans les milieux hétérogènes, l'étude aérodynamique, le calcul du dépôt d'énergie électromagnétique dans le corps humain [66], ainsi que la propagation de la température dans les milieux biologiques, en tenant compte ou non des problèmes de convection, dus à l'écoulement du sang dans le milieu biologique [67].

Les paramètres spatiaux du milieu sont discrétisés sur une grille régulière et uniforme dans laquelle l'interface (ou surface de discontinuité) disparaît.

Les méthodes de simulations par différences finies permettent de calculer d'excellentes données synthétiques pour des milieux hétérogènes. De plus, elles présentent l'avantage particulier de permettre de visualiser le champ d'ondes à chaque instant et ainsi de suivre son évolution au cours du temps, ce qui est très utile pour comprendre les phénomènes physiques calculés.

intérêt grandissant dans les mécanismes fondamentaux de transfert de chaleur dans les tissus a été généralisé par l'usage encourageant de l'hyperthermie localisée dans le traitement du cancer [67, 68].

Les besoins croissants en application de l'hyperthermie ont amené les chercheurs à concevoir des programmes de résolutions numériques de l'équation de la chaleur en vue de calculs dosimétriques.

L'accomplissement et les mesures exactes de distribution de températures sont d'une importance primordiale dans un système d'hyperthermie. Cela permet au clinicien de visualiser chaleur et champs de températures dans le tissu atteint, et d'anticiper sur niveau d'énergie à fournir pour une tumeur donnée.

#### I.2. La méthode des différences finies

Les méthodes analytiques classiques de résolution ne sont pas toujours utilisables pour des applications où les systèmes de coordonnées orthogonaux ne coïncident pas avec les  $\chi$  conditions aux limites posées par les problèmes physiques des applications en question. La complexité des conditions et de la géométrie du problème dans le cas d'interaction ondes EM-tissu biologique fait que l'on cherchera des résolutions numériques.

Une technique puissante pour résoudre les équations de Laplace ou de Poisson, qui incluent des conditions aux limites, fait usage des approximations aux différences finies. Cette méthode remplace l'équation différentielle aux dérivées partielles; Prenons comme exemple le potentiel V qu'on voudrait déterminer en tout point d'un domaine considéré. Les expressions de V sont données sous forme de moyennes des potentiels des points localisés à des intervalles réguliers formant ainsi un maillage étendu sur tout le domaine étudié [69].

Le maillage peut être à deux (ou trois) dimensions, (figure  $(1)$ ).

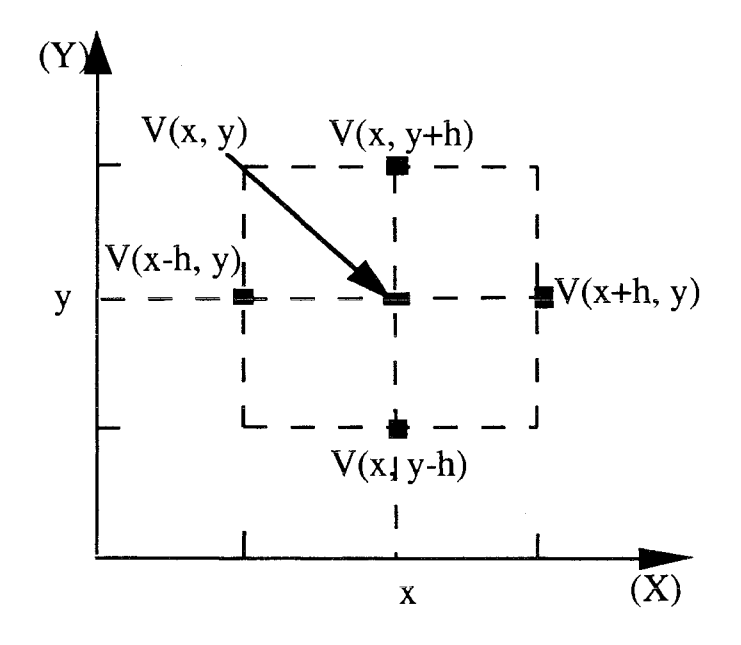

Figure 1.: Schéma représentant la position de chacun des termes servant au calcul du potentiel  $V(x,y)$ 

Avec le potentiel V, supposé connu sur la région limite, les potentiels de tous les points du domaine seront alors déterminés.

Considérons l'équation de Poisson à deux dimensions, exprimée en coordonnées rectangulaires:

$$
\nabla^2 \mathbf{V} = -\frac{\rho \mathbf{V}}{\varepsilon} \qquad (1)
$$

soit

$$
\frac{\partial^2 V}{\partial x^2} + \frac{\partial^2 V}{\partial y^2} = -\frac{\rho V}{\varepsilon} \qquad (2)
$$

Pour écrire l'équation (2) sous forme de différences finies, on utilise le développement en série de Taylor de V(x,y) au voisinage du point  $P(x,y)$ , jusqu'au deuxième ordre.

De la figure (1), les développements de Taylor de V(x+h,y) et V(x-h,y), exprimés en termes de  $V(x,y)$ , s'écrivent avec une exactitude raisonnable par un développement en trois termes:

$$
\begin{cases}\nV(x+h,y)-V(x,y)+h \frac{\partial V(x,y)}{\partial x} + h^2 \frac{\partial^2 V(x,y)}{\partial x^2} & (3) \\
V(x-h,y) - V(x,y)-h \frac{\partial V(x,y)}{\partial x} + h^2 \frac{\partial^2 V(x,y)}{\partial x^2} & (4)\n\end{cases}
$$

La somme des expressions (3) et (4) permet d'aboutir à l'expression de la dérivée partielle d'ordre 2 qui s'écrit:

$$
\frac{\partial^2 V(x,y)}{\partial x^2} \sim \frac{V(x+h,y) - 2V(x,y) + V(x-h,y)}{h^2}
$$
 (5)

La même procédure permet d'écrire l'expression approximée de la dérivée partielle d'ordre 2 de la variable y:

$$
\frac{\partial^2 V(x,y)}{\partial y^2} \frac{V(x,y+h)-2V(x,y)+V(x,y-h)}{h^2}
$$
 (6)

On dira que ces deux expressions  $(5)$ ,  $(6)$  sont obtenues grâce aux approximations "DIFFERENCE AVANT" puis "DIFFERENCE ARRIERE".

En substituant ces résultats dans l'équation différentielle aux dérivées partielles de Poisson de la relation (1) on obtient son équivalent en différences finies:

$$
V(x+h,y)+V(x-h,y)+V(x,y+h)+V(x,y-h)-4V(x,y) \sim -\frac{\rho h^2}{\epsilon} \quad (7)
$$

Comme le développement de Taylor a été tronqué à 3 termes seulement, l'amélioration de l'approximation de la relation  $(6)$  est liée au choix de l'intervalle h, figure  $(1)$ , convenablement

Si la région décrite par la relation (7) ne comporte pas de charges libres, donc  $\rho=0$ , alors la relation (1), et son écriture en différences finies, relation (7), donnent la solution  $de V(x,y)$ .

donc

$$
V(x,y) \sim \frac{V(x+h,y) + V(x-h,y) + V(x,y+h) + V(x,y-h)}{4}
$$
 (8)

 $V(x,y)$  apparaît alors simplement comme la moyenne des potentiels des quatre points adjacents au point  $P(x,y)$  dans le plan  $(x-y)$  comme représenté dans la figure (1).

La solution aux différences finies de problèmes aux valeurs limites régi par l'équation de Laplace peut être gérée en divisant le domaine à deux dimensions en un système de grilles définissant les potentiels inconnus  $V(x,y)$  à l'intersection en incluant les potentiels connus, sur les segments différents des limites du domaine.

Si nous avons n potentiels inconnus, l'expression (7) du potentiel est écrite pour chaque potentiel  $V_1, V_2, \ldots, V_n$ , à l'intérieur des n points de la grille, où chaque potentiel est calculé comme la moyenne des 4 potentiels adjacents.

On a deux méthodes pour arriver à déterminer les n équations inconnues :

1<sup>o</sup>) les n équations sont des équations algébriques linéaires à n inconnues. Si n est grand, l'inversion de la matrice de dimension [nxn] pourrait devenir impossible ou difficile à réaliser, sans un recours à un matériel informatique très puissant. Pour une grille assez grossière (n raisonnablement faible), l'inversion de la matrice est facilitée.

2°) les n équations peuvent être résolues par une méthode itérative, consistant à améliorer successivement l'estimation des potentiels des points de la grille. Cette approche se traite facilement par programmation. Les itérations sont répétées jusqu'à une convergence raisonnable des valeurs obtenues vers les valeurs souhaitées.

Cette technique d'approximation a permis l'utilisation des approximations appelées "DIFFERENCE AVANT" puis "DIFFERENCE ARRIERE" [70] qui ont conduit aux expressions  $(5)$  et  $(6)$ .

## I.3. Conclusion

La résolution numérique des phénomènes physiques, étudiés dans un modèle géométrique assez compliqué où les conditions aux limites sont difficiles voir impossible à poser, est une méthode efficace de résolution des problèmes posés par ces phénomènes physiques.

Nous avons introduit brièvement la méthode de résolution de l'équation de Laplace. Ceci servira dans un premier temps pour le calcul de la densité de puissance absorbée par le tissu par la résolution de l'équation de Laplace. Les calculs seront menés dans le cas d'un modèle quasi-statique et soumis aux conditions aux limites du domaine à étudier. Dans une deuxième phase l'équation de la chaleur sera résolue pour la représentation du profil des températures dans le tissu biologique.

## II. Calcul de la densité de puissance absorbée par le tissu biologique

## II.1. Introduction

L'ablathérapie intracardiaque peut s'imposer comme une méthode saine et efficace pour le traitement des troubles du rythme cardiaque [28, 71, 72, 73].

Dans cet ordre d'idée, et afin d'augmenter l'efficacité du traitement, il faut pouvoir contrôler les dimensions et la qualité des lésions. Toutefois, comme pour toute thérapie, une bonne connaissance du mécanisme de la formation des lésions par ablation est nécessaire.

Haines et ses collègues [74] ont dans une étude in-vitro identifié les facteurs qui jouent un rôle important pour l'obtention des dimensions des lésions. Ils ont concentré leurs efforts sur les lésions à l'état stationnaire dans un modèle qui exclut les pertes par convection de la chaleur due à la circulation sanguine.

Dans ce chapitre, notre objectif est de calculer la densité de puissance absorbée par le tissu cardiaque dans le cas où la convection sanguine est négligée. Son rôle sera évalué dans la solution de l'équation de la chaleur étudiée au chapitre IV. Les différentes étapes de notre démarche sont les suivantes :

-dans un premier temps, le potentiel de chaque point du domaine considéré est calculé -dans un deuxième temps, ce potentiel servira, à la déduction des deux composantes du champ électromagnétique

-le dépôt de puissance dans le tissu cardiaque à l'issue de l'ablathérapie se déduit des deux étapes précédentes.

## II.2. Hypothèses de calcul du champ électromagnétique

Afin de situer au mieux les limites de ce travail de simulation, ayant pour but le tracé du profil de températures, nous résumons ici les hypothèses de calcul que nous avons retenues.

#### a) hypothèse fréquentielle

Notre approche est basée sur un calcul du champ électromagnétique dans le cas quasistatique. La fréquence 27,12 MHz à laquelle nous opérons est dans la bande I.S.M. autorisée. Par ailleurs, rappellons la dépendance fréquentielle des paramètres électriques des tissus biologiques  $\varepsilon'$ t et  $\sigma_t$ . L'approche quasi-statique n'est valable que si le milieu biologique a un comportement "conducteur" et non "diélectrique". Ceci revient à vérifier l'inégalité suivante:

 $\left| \omega \varepsilon'_{1} + \sigma_{1} \right| >> \left| \omega \varepsilon'_{e} \right|$ 

avec :

 $\sigma_t$ : conductivité électrique du tissu biologique  $(S/m)$ 

 $\epsilon$ <sup>t</sup><sub>t</sub>: permittivité électrique du tissu biologique

 $\varepsilon'$ e : permittivité électrique de l'électrode

Soit encore:

$$
\omega \epsilon^{\prime}_t << \sigma_t \quad \ \ \Rightarrow \quad \ \ f << \frac{\sigma_t}{2\pi \epsilon^{\prime}_t}
$$

## On trouve alors :

- pour  $\sigma_t = 0.6$  S/m et  $\varepsilon'$ <sub>t</sub> = 113, le calcul donne une fréquence f située très en dessous de 100 MHz ce qui justifie notre hypothèse quasi-statique.

#### b) hypothèse dimensionnelle

L'autre aspect à considérer concerne les dimensions mises en jeu. La taille de l'électrode de la sonde joue un rôle important dans le transfert d'énergie. Dans le domaine de fréquences considéré, les longueurs d'ondes sont grandes devant les dimensions corps humain donc de l'organe considéré, dans notre cas le cœur. Pour rester dans l'approche quasi-statique, les dimensions de l'électrode doivent être petites devant la longueur d'onde dans le tissu.

A 27,12 MHz, la longueur d'onde vaut  $\lambda = \frac{c}{f} = 11,06$ m, longueur qu'il faut diviser par la racine carrée de  $\varepsilon'$ t (113 pour le muscle cardiaque), ce qui donne  $\lambda_t = 1, 1$  m. Pour que l'approche quasi-statique soit valable, il faut que les dimensions de l'électrode restent faibles devant ces limites que l'on a définies. L'électrode de la sonde  $\acute{e}$ lectrophysiologique mesure 7 mm de longueur et 2.5 mm de diamètre ce qui explique que la majeure partie de l'énergie est dissipée en champ proche.

#### c) hypothèses de calcul numérique

Les dimensions de l'électrode étant très faibles devant les dimensions du domaine à étudier, ceci nous autorise à délimiter le domaine de calcul à quatre centimètres de part et d'autre de l'électrode. En pratique, la lésion est mesurée en surface ainsi qu'en profondeur. Dans ce calcul de simulation, nous nous intéresserons principalement à la lésion en profondeur, l'usage d'une symétrie du modèle nous épargne le calcul sur l'ensemble du domaine.

#### II.3. Modélisation du champ délivré par l'électrode

#### II.3.1. Géométrie du problème

On considère une sonde électrophysiologique se terminant par une électrode baignant dans un milieu liquide (sang) dont la partie active, l'électrode, est en contact avec la surface du tissu biologique (tissu cardiaque). La géométrie du cathéter impose le système de coordonnées cylindriques. La géométrie du modèle retenue est décrite par le dessin de la figure (2). Un plan de masse sert de retour. Nous considérons un volume cubique, et nous nous intéressons au tissu avoisinant l'électrode.

Le cathéter est représenté le long de l'axe des X de la figure (2).

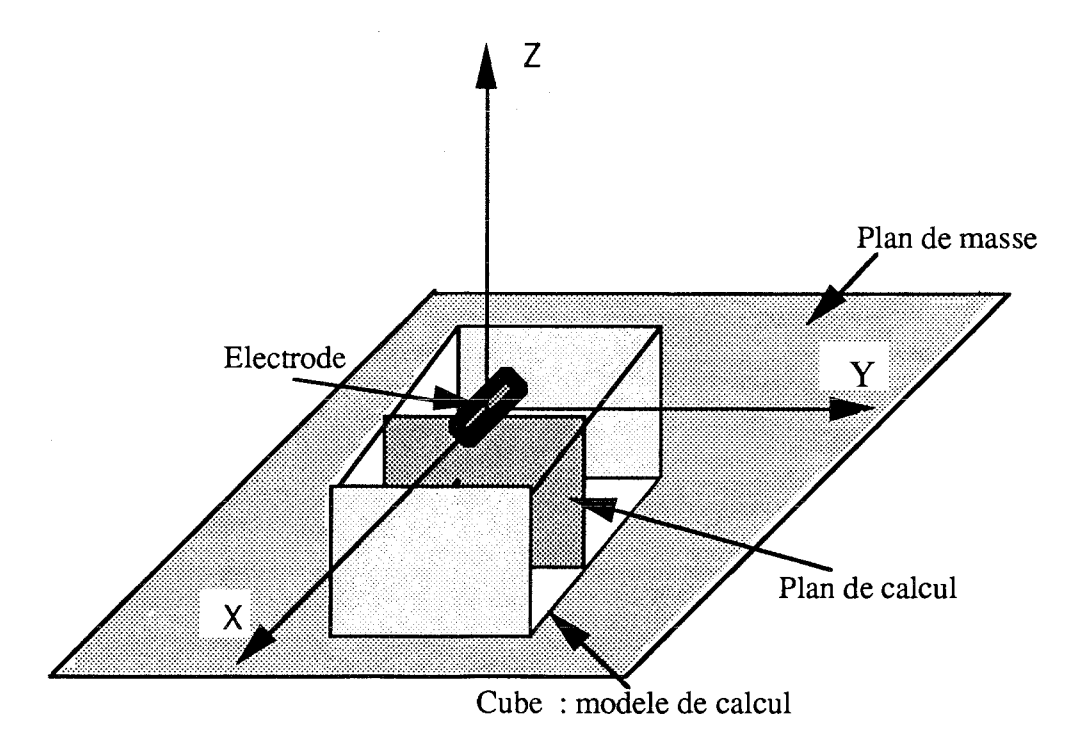

*Figure* 2 : *Schéma montrant l'ensemble du modèle: axe de calcul, plan de masse, position du cathéter, le muscle cardiaque modélisé par un cube, et le plan de calcul.*

L'étude sera faite dans le plan (z-y), plan décrivant les contours des lésions suivant la profondeur, (figure (3)).

L'axe Z représente l'axe de profondeur de la lésion et aussi l'axe de symétrie de calcul, donc nous nous contenterons de calculer les potentiels dans le domaine délimité par les axes y, z.

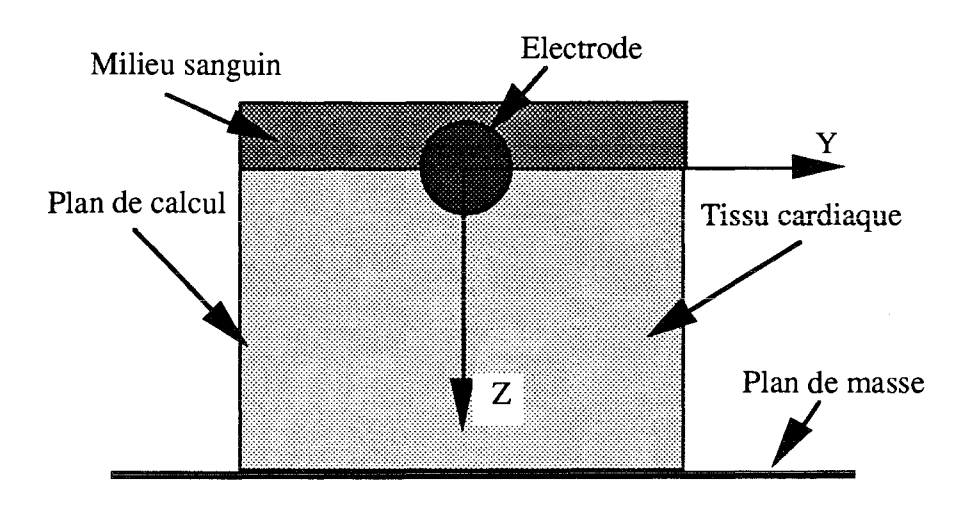

*Figure* 3 : Plan de calcul et axe de symétrie

#### II.3.2.Domaine de discrétisation

Considérons le plan (z-y) où z représente l'axe de profondeur et y représente l'axe d'interface entre les deux milieux sang-tissu. On considérera la distance reliant le cathéter au plan de masse, qui, dans le cas clinique, est placé sous le patient, égale à 4 cm. Elle englobe l'épaisseur du muscle myocardique ainsi que le reste des organes. On prendra une distance sur l'axe y égale à 4 cm.

L'électrode du cathéter a une forme cylindrique de longueur égale à 7 mm et de rayon 1.25 mm. Le pas de discrétisation sur les deux axes sont pris égaux et valent  $\Delta y = \Delta z$  $=0.5$  mm.

Chaque point du domaine sera représenté par une valeur de potentiel. Le plan de masse est parrallèle à l'axe y.

#### II.3.3. Mise en équations

L'équation de Laplace, écrite dans un système de coordonnées rectangulaires, dans une région dépourvue de charges libres [69] est donnée par :

$$
\nabla^2 \mathbf{V} = \frac{\partial^2 \mathbf{V}}{\partial x^2} + \frac{\partial^2 \mathbf{V}}{\partial y^2} + \frac{\partial^2 \mathbf{V}}{\partial z^2} = 0
$$
 (9)

et pour le cas d'un calcul à deux dimensions,

$$
\nabla^2 \mathbf{V} = \frac{\partial^2 \mathbf{V}}{\partial z^2} + \frac{\partial^2 \mathbf{V}}{\partial y^2} = 0
$$
 (10)

En coordonnées cylindriques, on obtient :

46

$$
\nabla^2 \mathbf{V} = \frac{\partial^2 \mathbf{V}}{\partial \mathbf{r}^2} + \frac{\partial \mathbf{V}}{\partial \mathbf{r}} + \frac{\partial^2 \mathbf{V}}{\partial \mathbf{r}^2 \partial \theta^2} + \frac{\partial^2 \mathbf{V}}{\partial z^2} = 0 \tag{11}
$$

Vue la symétrie cylindrique découlant de la géométrie du problème, le potentiel V est une fonction de r et z seulement, d'où  $\frac{\partial^2 V}{r^2 \partial \theta^2} = 0$ .

Donc, avec les restrictions suivantes :

a)  $r = y$ 

b) Nos calculs s'effectueront seulement dans le plan (y-z).

La version résultante de l'équation de Laplace lorsqu'on se limite au plan (y-z), devient alors:

$$
\nabla^2 \mathbf{V} = \frac{\partial^2 \mathbf{V}}{\partial y^2} + \frac{\partial \mathbf{V}}{\partial y \partial y} + \frac{\partial^2 \mathbf{V}}{\partial z^2} = 0
$$
 (12)

Les approximations des différents termes sont obtenues en appliquant la méthode des différences finies.

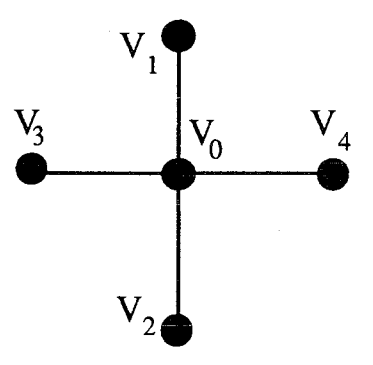

Figure 4 : Positionnement des points adjacents au point  $V_0$ à calculer

On utilise les approximations " DIFFERENCE AVANT" puis " DIFFERENCE ARRIERE" [70] qui conduisent aux expressions:

$$
\frac{\partial^2 V}{\partial y^2} \approx \frac{\frac{V_4 - V_0}{\Delta y} - \frac{V_0 - V_3}{\Delta y}}{\Delta y} = \frac{V_4 + V_3 - 2V_0}{\Delta y^2}
$$
(13)

 $et$ 

$$
\frac{\partial^2 V}{\partial z^2} \approx \frac{V_1 - V_0}{\Delta z} - \frac{V_0 - V_3}{\Delta z} = \frac{V_1 + V_2 - 2 V_0}{\Delta z^2} \tag{14}
$$

ainsi que

$$
\frac{\partial V}{\partial y} \approx \frac{\frac{V_4 - V_0}{\Delta y} + \frac{V_0 - V_3}{\Delta y}}{2} = \frac{V_4 - V_3}{2\Delta y}
$$
(15)

En remplaçant chacune de ces expressions dans l'équation (12) on obtient,

$$
\frac{V_4 + V_3 - 2V_0}{\Delta y^2} + \frac{V_4 - V_3}{2y\Delta y} + \frac{V_1 + V_2 - 2V_0}{\Delta z^2} = 0
$$
 (16)

On peut tirer l'équation donnant  $V_0$ , en prenant le même pas sur les axes du domaine du maillage,  $\Delta y = \Delta z$ .

$$
V_0 = \frac{V_1 + V_2 + V_3 + V_4}{4} + \frac{\Delta y (V_4 - V_3)}{8y}
$$
(17)

Cette équation est valable partout dans le domaine considéré sauf pour y=0.

Pour obtenir l'équation qui sera valable pour y=0, on calculera la limite de l'équation (12) quand  $y$ -----> 0.

Pour cela, il est utile d'appliquer la règle de l'Hospital.

Rappel de la règle de l'Hospital.

$$
\lim_{x \to -\infty} \left( \frac{f(x)}{g(x)} \right) = \frac{f'(0)}{g'(0)} \tag{18}
$$

D'où

$$
\lim_{y \to -50} \frac{1}{y} \frac{\partial V}{\partial y} = \lim_{y \to -50} \frac{\frac{\partial V}{\partial y}}{y} = \frac{\frac{\partial^2 V}{\partial y^2}}{1} = \frac{\partial^2 V}{\partial y^2}
$$
(19)

Ce qui permet de réécrire l'équation (12) quand  $y = 0$ .

$$
\frac{2\partial^2 V}{\partial y^2} + \frac{2\partial^2 V}{\partial z^2} = 0
$$
 (20)

En appliquant les mêmes approximations, "DIFFERENCE AVANT" puis "DIFFERENCE ARRIERE", utilisées lorsque y≠0.On aura :

$$
2\frac{V_4 + V_3 - 2V_0}{\Delta y^2} + \frac{V_1 + V_2 - 2V_0}{\Delta z^2} = 0
$$
 (21)

L'équation donnant V<sub>0</sub>, pour  $\Delta y = \Delta z$ , est la suivante:

$$
2(V_3 + V_4) + V_1 + V_2 = 6V_0
$$
 (22)

et de là

$$
V_0 = \frac{2(V_3 + V_4) + V_1 + V_2}{6} \tag{23}
$$

En y=0, on a une symétrie qui donne  $V3=V4$ .

$$
V_0 = \frac{4V_4 + V_1 + V_2}{6} \tag{24}
$$

#### II.2.4. Conditions initiales et limites

Les conditions aux limites d'un problème physique, quel qu'il soit, sont traduites lors de la résolution, par la méthode des différences finies, par des conditions imposées sur le contour du domaine de définition.

#### II.3.4.1. Les conditions aux limites de Dirichlet

Le potentiel est alors considéré comme une fonction connue sur le contour  $y = y_{max}$ , et  $z = z_{max}$  du domaine.

Le gradient du potentiel est connu sur le contour  $z=0$ .

L'équation (17) donne tous les potentiels des points qui n'appartiennent pas à  $y = 0$ ,  $z=0$ ,  $z_{max}$ ,  $y_{max}$ , (figure (5)).

1) A l'instant initial  $t = 0$ , nous considérons les points du cathéter au même potentiel V; alors que les autres points du domaine discrétisé seront à un potentiel nul.

2) Pour  $z = z_{max}$ , les points appartiendront au plan de masse où le potentiel V=0.

3) Pour y = y<sub>max</sub>, on a 
$$
\frac{\partial V}{\partial y} = 0
$$
.

4) pour z=0, on a  $\frac{\partial V}{\partial z}$  =0.

5) La symétrie autour de z donne le potentiel  $V(z,y)=V(z,-y)$ .

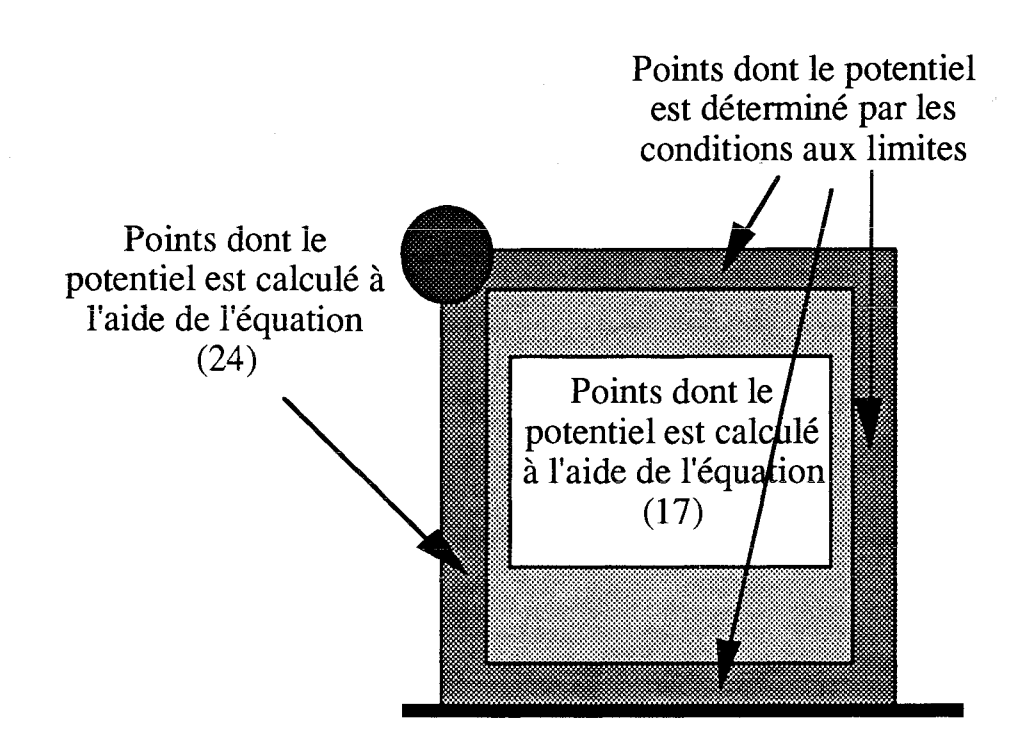

5 : *Répartition des équations enfonction de localisation des points* à *calculer.*

#### II.3.5.Convergence

Les procédés numériques de résolution par la méthode des différences finies postulent leur convergence en admettant que, si le pas du maillage du domaine de définition selon chaque variable est assez petit, alors, la solution obtenue tend vers la solution exacte.

Ce postulat, qui constitue d'ailleurs la base des conditions de Neuman sur le contour du domaine, impose une condition sur chacun des pas indépendamment des autres. La méthode des différences finies nous conduit àrésoudre un système d'équations linéaires dont la dimension devient rapidement grande.

II.3.6.Equations du champ électrique et de la dose spécifique absorbée

Les composantes du champ électrique en un point 0 sont données par:

$$
\begin{cases}\nE_y = -\frac{\partial V}{\partial y} = -\frac{(V_4 - V_3)}{2\Delta y} & (25) \\
E_z = -\frac{\partial V}{\partial z} = -\frac{(V_2 - V_1)}{2\Delta z} & (26)\n\end{cases}
$$

Le taux de la densité de puissance absorbée par le tissu par effet Joule est donné par:

$$
S.A.R. = \frac{\sigma |E^2_{y+}E^2_{z}|}{2}
$$
 (27)

#### II.2.7. Algorithme de calcul

appartenant au domaine ont leur potentiel fixé à V= 0. Les potentiels des points pour lesquels  $y \neq 0$  sont calculés par l'équation: A l'instant t=0, les points appartenant à l'électrode ont leur potentiel fixé à V. Les points

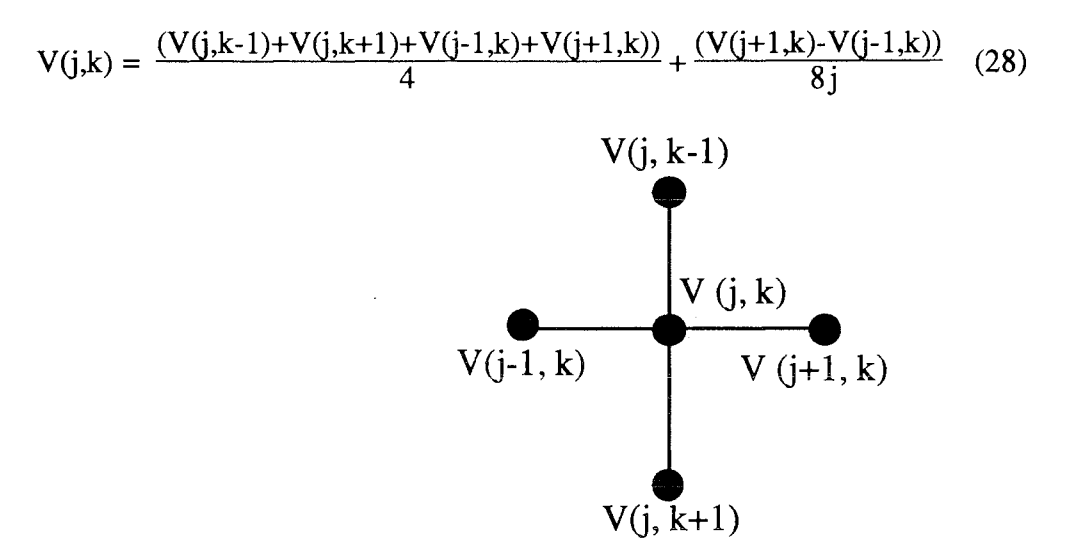

*Figure* 6 : *Le point*  $V(j,k)$  *à calculer et les points adjacents* 

Les potentiels des points pour lesquels  $y=0$  sont calculés par:

$$
V(j,k) = \frac{(V(j,k-1)+V(j,k+1)+4V(j+1,k))}{6}
$$
 (29)

Une fois le potentiel de tous les points du domaine calculé et mis dans une matrice, ce qui représente la première itération, nous utiliserons ces valeurs pour calculer à nouveau le potentiel des mêmes points; ce sera la deuxième itération. A l'instant t=t<sub>1</sub>, instant de la deuxième itération, on transfère d'abord le résultat trouvé dans une autre matrice et on calcule la différence entre les deux matrices: Celle de l'instant t=O, et celle de l'instant  $t=t_1$ . On obtient ainsi la matrice différence. On recherchera le maximum de cette matrice différence, que l'on compare avec la précision qu'on s'est imposée.

Si la précision reste plus grande que le maximum de la matrice différence, nous reprenons les calculs des potentiels avec comme "condition initiale" à cette itération la dernière matrice calculée.

Si par contre, la précision qu'on s'est imposée est trouvée plus petite ou égale au

maximum de la matrice différence, on arrête les calculs d'itérations et on adopte comme résultat définitif la matrice de la dernière itération.

Nous utiliserons les éléments de cette matrice pour calculer les composantes du champ électrique ainsi que la valeur du S.A.R., en chaque point du domaine.

$$
E_{z}(j,k) = -\frac{(V(j,k+1) - V(j,k-1))}{2\Delta z}
$$
(30)  

$$
E_{y}(j,k) = -\frac{(V(j+1,k) - V(j-1,k))}{2\Delta y}
$$
(31)  

$$
S.A.R(j,k) = \frac{\sigma | E^{2}y(j,k) + E^{2}z(j,k) |}{2}
$$
(32)

Ce calcul a été élaboré à l'aide d'un microordinateur compatible AT utilisant un programme écrit en langage turboPascal. Le temps de calcul des itérations, pour la détermination du potentiel du domaine discrétisé, est de 30 mn. Le nombre d'itérations, pour le même calcul, dépasse les 1400 itérations pour une précision de  $10^{-3}$ .

#### **III.Résultats**

La figure (7) montre l'évolution spatiale du champ en valeur normée. Le champ représenté est la résultante des deux composantes  $E_z(j,k)$  et  $E_y(j,k)$ . Nous constatons que sa décroissance est trés forte et s'annule pratiquement à 8.5 mm de l'électrode dont le rayon  $r = 1.25$  mm. Nous sommes en présence d'un champ proche.

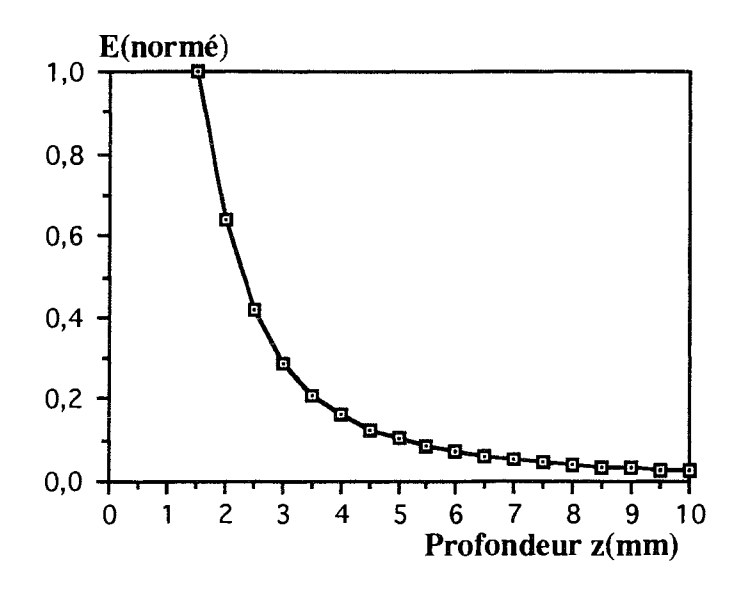

Figure 7 : Courbe du champ proche normé

La figure (8) montre l'évolution de la quantité de chaleur, en valeur normée, absorbée par le tissu au voisinage de l'électrode. Nous constatons l'augmentation de la quantité de chaleur absorbée par le tissu en fonction du temps et sa décroissance le long de l'axe de profondeur.

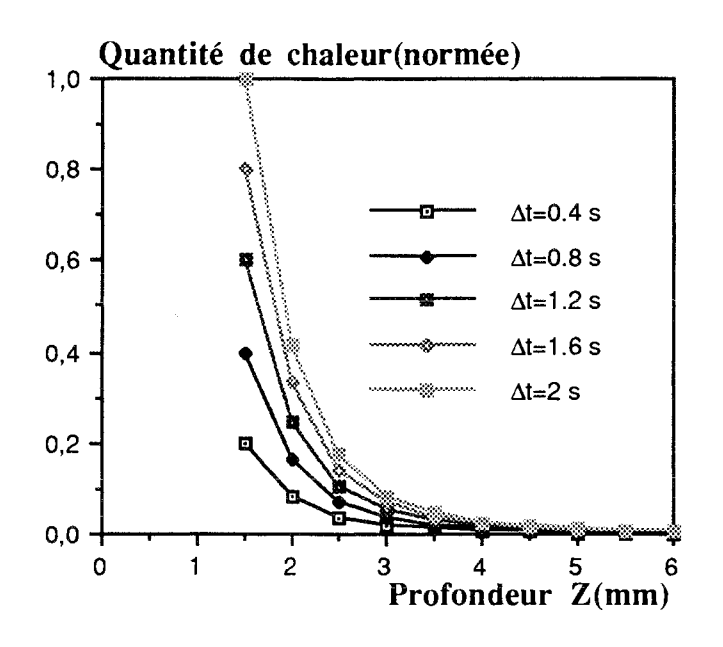

Figure 8 : La quantité de chaleur absorbée par le tissu au cours du temps d'exposition de ce tissu.

## **IV.Conclusion**

Ces courbes, issues de la résolution numérique de l'équation de Laplace dans le cas d'un état quasi-statique par la méthode des différences finies, montrent l'évolution du champ électrique et de la quantité de chaleur absorbée par le tissu dans l'axe de profondeur du domaine considéré.

La quantité de chaleur s'accroit à chaque  $\Delta t$ . Dans nos calculs, nous avons émis l'hypothèse que les paramètres diélectriques du milieu sont constants;

Nous utiliserons, dans le chapitre suivant, ces résultats pour calculer les champs de températures dans le tissu cardiaque.

## **CHAPITRE IV:**

# TRACE DU PROFIL DES TEMPERATURES, DANS LE CAS DE L'ABLATHERAPIE INTRACARDIAQUE, PAR LA RESOLUTION DE<br>L'EQUATION DE LA CHALEUR

#### **I.Introduction**

Dans ce chapitre, nous commencerons par rappeler les définitions de chacun des termes qui apparaissent dans le bilan énergétique. Ce bilan est donné par l'équation de la chaleur. Nous justifierons la mise de côté de certains termes énergétiques apparaissant dans ce bilan. Parmi les termes du bilan retenus, on distingue le terme de stockage, le terme de conduction, et celui de dépôt d'énergie. Le terme de dépôt d'énergie a été calculé au chapitre précédent, il correspond à l'apport électromagnétique.

La résolution de l'équation de la chaleur sera donnée par la méthode des différences finies. Cette résolution nous permettra de connaître la distribution de la température en chaque point du tissu cardiaque modélisé par celui utilisé pour le calcul du dépôt d'énergie.

Notre objectif, dans ce travail, est de présenter les prédictions théoriques de la géométrie et des dimensions des lésions dans deux cas :

-lorsque la convection est prise en compte.

-lorsque la convection est negligée.

Une comparaison des deux cas s'imposera, et nous pourrons apprécier quantitativement et qualitativement le rôle de la convection sanguine. Les résultats présentés ont été obtenus à l'aide d'un modèle mathématique numérique utilisant la méthode des différences finies.

La première étape a été le calcul du taux de puissance absorbé par le tissu par effet Joule. La deuxième étape concernera la distribution de la température en tout point du domaine à étudier par la résolution de l'équation de la chaleur écrite sous forme d'équations différentielles aux dérivées partielles, en posant les conditions initiales et limites adéquates.

En définissant le seuil de la température de destruction des tissus à 48-50 °C [74, 76]; nous pourrons ainsi délimiter géographiquement la zone ou la région du tissu détruit.

#### II.Le bilan énergétique

#### II.1.Transfert de chaleur

Les mécanismes de transfert de chaleur dans le tissu sont gérés par différents paramètres: Conduction du tissu, génération de chaleur métabolique, stockage de l'énergie thermique, convection, et l'énergie absorbée d'une source externe.

Un volume de tissu donné est en communication avec les tissus avoisinant par

l'intermédiaire de transferts de chaleur et de flux sanguin à travers la surface du tissu considéré.

Pour maintenir l'équilibre, l'énergie générée dans le volume à travers le métabolisme et par absorption de sources externes, est transférée par le flux sanguin ou stockée dans le volume lui-même, ce qui induit une élévation de température du volume.

## **II.2. Conduction du tissu**

Le vecteur du flux de chaleur conductive, q<sub>i</sub>, obéit à la loi de Fourier de conduction de la chaleur qui énonce que le flux de chaleur est proportionnel au gradient de température,  $\frac{\partial T}{\partial x}$ , où la constante de proportionnalité est définie comme la conductivité thermique, k. La conduction de chaleur transitoire est caractérisée par la diffusivité thermique,  $\alpha = \frac{K}{\sqrt{2\pi}}$ laquelle définit l'aptitude du milieu perturbé thermiquement à se détendre pour les conditions d'état stationnaire.

## II.3. Génération de la chaleur métabolique

Tous les tissus génèrent une chaleur comme une conséquence aérobique ou anaérobique du processus métabolique. En général, le niveau de chauffage métabolique est fonction de la température initiale du tissu.

## II.4. Energie stockée

La température de n'importe quel milieu est une mesure du niveau de l'énergie stockée par unité de masse. Quand le taux de l'énergie générée, dans le volume considéré, est inégal au taux de l'énergie dissipée du volume en question, l'énergie stockée est modifiée avec comme conséquence un changement de température.

## II.5. Transport thermique (convection) à l'aide du réseau vasculaire.

Le système vasculaire via la "vasoconstriction" et "vasodilatation" joue un rôle important dans la thermorégulation humaine. Le grand nombre de vaisseaux avec une grande variété de dimensions fait que les contributions diffèrent dans le processus du transfert de chaleur.

## II.6. Energie absorbée à partir d'une source externe

La production de la chaleur est usuellement accomplie par émission de l'énergie dans le tissu par une des trois méthodes suivantes :

L'émission de l'énergie mécanique par moyens ultrasonores, l'émission radiofréquence (100 khz jusqu'à 100 Mhz), et l'émission micro-onde (434 Mhz jusqu'à 2450 Mhz).

L'énergie totale absorbée dans le volume considéré est donnée par l'intégration sur le volume du taux d'absorption de l'énergie volumétrique, lequel est spécifique à la source et au tissu.

#### III.L'équation de la chaleur

## III.1.Définition des paramètres

En combinant ces cinq mécanismes de transfert de chaleur dans l'équation d'équilibre de la chaleur on obtient [75, 76, 77, 78, 79]:

$$
\rho c \frac{\partial T}{\partial t} = \nabla (K\nabla T) - W_b C_b (T - T_a) + q_m + q_a \qquad (1)
$$

Avec:

-  $q'_m$ : Energie produite par le métabolisme par unité de volume; mesurée en Wm<sup>-3</sup>;

-  $q_a = S$ : Densité de puissance absorbée par unité de volume; mesurée en Joulem<sup>-3</sup>;

- $W_bC_b(T-T_a)$ : Taux d'énergie transférée par unité de volume;

 $W_b$  taux du flux volumétrique, mesuré en m $3kg^{-1}s^{-1}$ avec:

 $C_h$ : chaleur spécifique mesurée en J kg<sup>-1</sup> °C<sup>-1</sup>)

 $T_a$ : Température ambiante mesurée en °C.

 $-\rho c \frac{\partial T}{\partial t}$ : terme de stockage de l'énergie du tissu

avec :  $\rho$ : densité mesurée en kg m<sup>-3</sup>

c: chaleur spécifique en Jkg-1 $C^{-1}$ ;

 $-K(\nabla^2 T)$ : terme de conduction

K: conductivité thermique mesurée en  $Wm-1$ <sup>o</sup>C-1; avec:

Cette équation différentielle aux dérivées partielles peut être utilisée pour résoudre le problème de la distribution de température dans le tissu. Les techniques analytiques sont souvent souhaitables si celles-ci mènent aux solutions pour des formes géométriques fermées, ou si elles permettent une meilleure compréhension de certains phénomènes.

En revanche, les techniques numériques peuvent s'accommoder de géométries irrégulières, avec des conditions aux limites particulières, aux problèmes de température dont les propriétés ont des dépendances spatiales, ainsi qu'à la distribution de l'énergie absorbée.

Des programmes peuvent être conçus afin de prédire les distributions générées dans différentes situations.

## III.2.Hypothèses de calcul

Les hypothèses de calcul énoncées dans le chapitre précédent restent valables. Nous y ajouterons les hypothèses suivantes spécifiques à l'équation de la chaleur appliquée à l'ablathérapie.

L'équation dite de la chaleur exprime le bilan énergétique entre le transport de la chaleur conductive dans le tissu ( $K(\nabla^2 T)$ ), la perte de chaleur due à la perfusion ( $W_bC_b(T-T_a)$ ), le stockage de l'énergie du tissu ( $\rho c \frac{\partial T}{\partial t}$ ) et la génération ou dépôt d'énergie due à la source  $(S)$ .

a) Le terme de l'énergie produite par le métabolisme

 $q'_m$  est donc le taux d'énergie produite par unité de volume par le métabolisme [77, 78].

$$
q'_m = q'_{37} e^{0.0953\Delta T}
$$
 (3)

 $q'_{37}$  est le taux métabolique à 37°C (c'est donc une constante).

 $\Delta T = T - 37 \le 8$  [78] reste très inférieure aux variations de température auxquelles on peut s'attendre. Dans le cas de l'ablathérapie, les températures peuvent atteindre 100 °C ce qui invalide cette expression de l'énergie produite par le métabolisme. Par ailleurs, une étude bibliographique ne nous a pas permis de trouver de valeurs expérimentales de q'<sub>m</sub> pour des températures supérieures à 50 °C. Ce terme ne sera pas pris en compte dans l'équation de la chaleur pour le calcul de températures dans le cas de l'ablathérapie. Ce terme est d'ailleurs négligeable devant q'a

b) Cas du terme de perfusion  $W_bC_b(T-T_a)$  avec Ta=37°C.

Le taux du flux volumétrique,  $W_h$ , dépend d'un nombre de paramètres incluant le site du

tissu et la température d'une manière complexe [78].

$$
W_{b}^{\Delta T} = W_{b}^{37} e^{0.0953\Delta T}
$$
 (4)

or  $\Delta T = T - 37 \le 8$  [78] est incompatible avec le  $\Delta T$  que nous prévoyons.

pendant la durée brève du train d'ondes, le milieu biologique, du fait de son inertie une réaction rapide. Ceci entraine que l'on néglige les pertes de chaleur dues au terme de perfusion. nous envoyons au tissu, à travers la sonde, est élevée mais brève. Nous pensons que Ce terme de perfusion dépend de la circulation sanguine dans le tissu au niveau capillaire. On peut considérer que la circulation sanguine à ce niveau est lente, comparée au flux cardiaque. L'énergie

l'équation à résoudre se résume à l'équation suivante:

$$
\rho c \frac{\partial T}{\partial t} = K(\nabla^2 T) + S \qquad (2)
$$

d)Limites du modèle

Ce calcul n'est qu'une approche théorique et demande à être approfondi. Pour notre part, notre simulation a essentiellement été limitée par l'absence de données bibliographiques concernant les variations des paramètres électromagnétiques et thermiques au delà domaine de l'hyperthermie ( $>50^{\circ}$ C). Pour cette raison, nous avons pris les valeurs des paramètres électromagnétiques et thermiques trouvés dans la littérature. Nous avons donc été amené à poser l'hypothèse de la linéarité des paramètres électriques du milieu en fonction de la température ce qui constitue une limitation non négligeable. En effet, les cellules des tissus biologiques étant détruites au dessus de ce seuil de façon irréversible comme nous l'avons rappellé au deuxième chapitre, il est difficile de mesurer convenablement les paramètres électromagnétiques du milieu biologique. Le but de cette approche théorique, reste essentiellement d'évaluer qualitativement la géométrie des lésions. Néanmoins, une indication de la dimension de la lésion en surface est donnée à travers l'axe d'interface milieu sanguin-tissu. Le calcul de la densité de puissance absorbée et le profil de températures seront effectués pendant la durée d'un train d'ondes. Afin de simplifier la modélisation, le milieu dans lequel est placé l'électrode (milieu sanguin+tissu cardiaque) est considéré homogène et isotrope.

#### IV. Résolution de l'équation de la chaleur

IV.1. Méthode numérique des différences finies.

## IV.1.1.Problème de symétrie

La géométrie du problème, (figure (1)), est la même que celle étudiée pour le calcul du dépôt d'énergie.

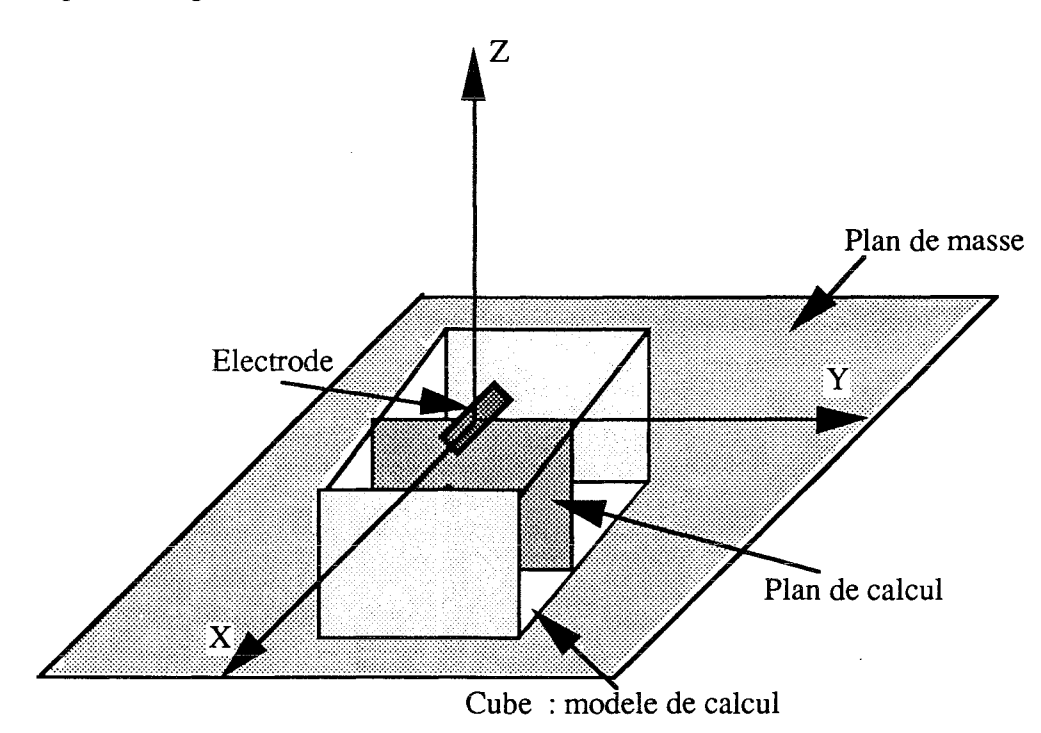

*1* : *Géometrie et modèle* de

Le Laplacien exprimé en coordonnées cylindriques donne

$$
\nabla^2 \mathbf{T} = \frac{\partial^2 \mathbf{T}}{\partial \mathbf{r}^2} + \frac{1}{r} \frac{\partial \mathbf{T}}{\partial \mathbf{r}} + \frac{1}{r^2} \frac{\partial^2 \mathbf{T}}{\partial \mathbf{r}^2} + \frac{\partial^2 \mathbf{T}}{\partial \mathbf{z}^2}
$$
(5)

compte tenu de la géométrie cathéter, on a donc une symétrie cylindrique qui donne

$$
\frac{\partial^2 T}{\partial \theta^2} = 0.
$$
  

$$
\nabla^2 T = \frac{\partial^2 T}{\partial r^2} + \frac{1}{r} \frac{\partial T}{\partial r} + \frac{\partial^2 T}{\partial z^2}
$$
 (6)

calculs seront fait dans le plan, (y-z), ayant déjà servi au calcul du dépôt d'énergie. D'où  $r = y$  donc

$$
\nabla^2 \mathbf{T} = \frac{\partial^2 \mathbf{T}}{\partial y^2} + \frac{1}{y \partial y} + \frac{\partial^2 \mathbf{T}}{\partial z^2}
$$
 (7)

l'équation à résoudre devient:

$$
\rho c \frac{\partial T}{\partial t} = K \left( \frac{\partial^2 T}{\partial y^2} + \frac{1}{y \partial y} + \frac{\partial^2 T}{\partial z^2} \right) + S \tag{8}
$$

#### IV.2. Discrétisattion du domaine de définition

Pour chaque variable, on choisit un accroissement et nous remplaçons chacune des dérivées par son accroissement approchée au point considéré. On obtient alors une équation aux différences finies linéaires pour chaque point du domaine de définition, contour excepté.

Les conditions aux limites du problème fixeront les équations associées au contour du domaine de définition. Donc, la solution finale sera la solution d'un système de n équations linéaires à n inconnues où n est le nombre total de points du maillage du domaine de définition.

#### IV.3. Maillage du domaine

Considérons le domaine, (figure (2)), de définition de l'équation de la chaleur comme une surface cylindrique définie par:

 $0 \le y \le Y_{\text{max}}$  pour un instant t donné

 $0 \le z \le Z_{\text{max}}$ 

Soit dy le pas selon y (axe du maillage).

Soit dz le pas selon z (profondeur du maillage)

On pose:  $y = idy$ 

 $\ddot{\phantom{a}}$ 

 $z = k dz$ 

j entier; j $\in$  [0, NY] avec Y<sub>max</sub>=NYdy.

k entier; k $\in$  [0,NZ] avec Z<sub>max</sub>=NZdz.

Il y a donc NP=  $(NY+1)(NZ+1)$  points spatiaux dans le maillage pour un instant t donné. soit donc l'équation à résoudre.

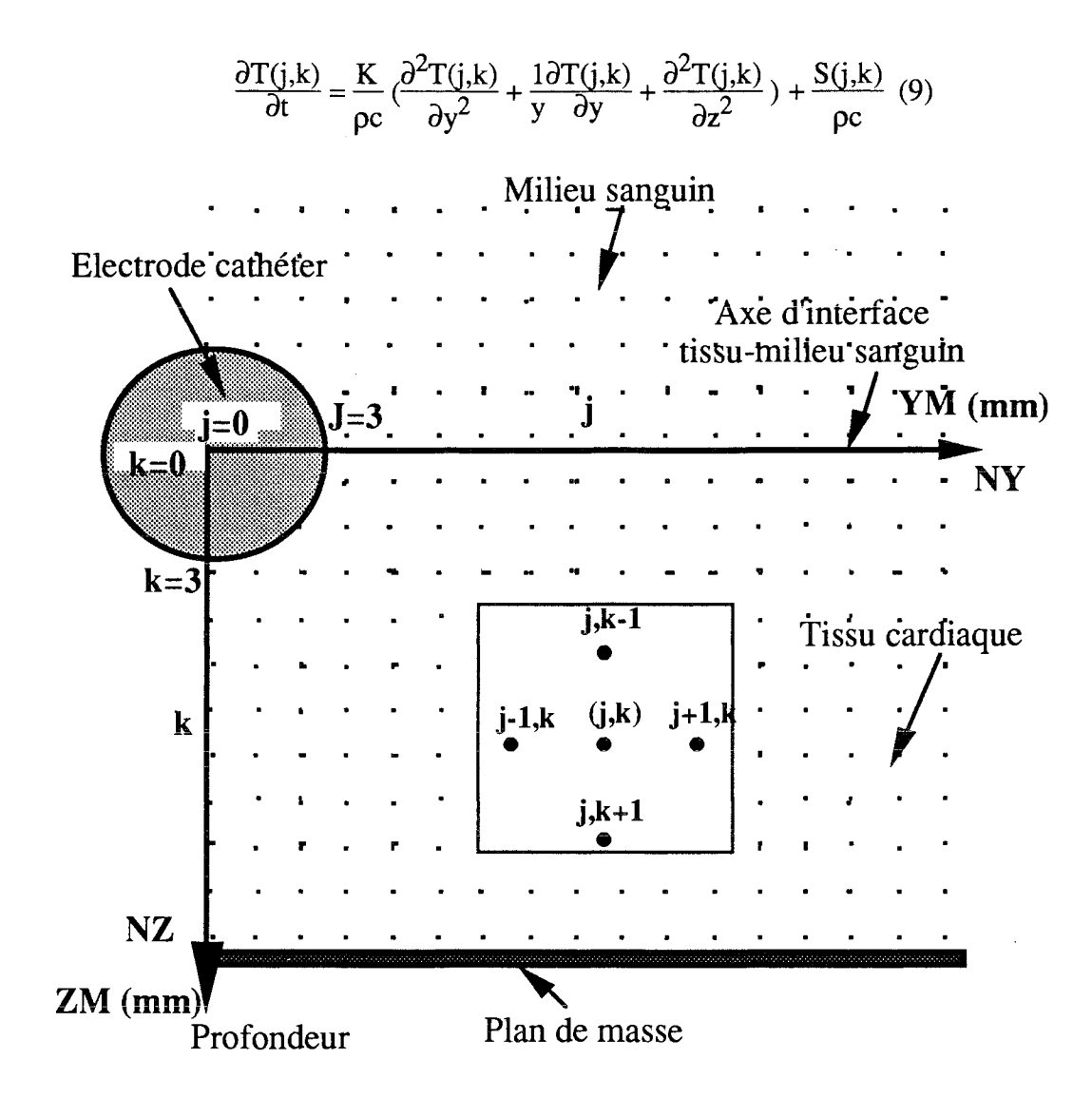

Figure 2 : Domaine de calcul discrétisé

## IV.4.Mise en équations

On utilise les approximations "DIFFERENCE AVANT" puis " DIFFERENCE ARRIERE" [ 69, 70, 75, 78, 80] qui nous conduisent aux expressions:

$$
\frac{\partial^2 T(j,k)}{\partial y^2} = \frac{T(j+1,k) - 2T(j,k) + T(j-1,k)}{dy^2}
$$
(10)  

$$
\frac{\partial^2 T(j,k)}{\partial z^2} = \frac{T(j,k+1) - 2T(j,k) + T(j,k-1)}{dz^2}
$$
(11)

Pour  $\frac{\partial T(j,k)}{\partial y}$  on utilise l'approximation "DIFFERENCE AVANT"

$$
\frac{\partial T(j,k)}{\partial y} = \frac{T(j+1,k) - T(j-1,k)}{2dy} \tag{12}
$$

et, enfin

$$
\frac{\partial T(j,k)}{\partial t} = \frac{T^{t+1}(j,k) - T^{t}(j,k)}{dt}
$$
 (13)

Reportons les équations (10), (11), (12), (13) dans (9).

 $\hat{\mathcal{A}}$ 

$$
\frac{T^{t+1}(j,k) - T^{t}(j,k)}{dt} = \frac{K}{\rho c} \left( \frac{T^{t}(j+1,k) - T^{t}(j-1,k)}{2y\,dy} + \frac{T^{t}(j+1,k) - 2T^{t}(j,k) + T^{t}(j-1,k)}{dy^{2}} + \frac{T^{t}(j,k+1) - 2T^{t}(j,k) + T^{t}(j,k-1)}{dz^{2}} \right) + \frac{S(j,k)}{\rho c} \tag{14}
$$

Cette équation est valable pour tout :

$$
j \in [1, NY-1]
$$

contour du domaine exclu.

#### $k \in [1, NZ-1]$

Soit après quelques modifications et en permutant l'ordre des variables, avec dy=dz.

$$
T^{t+1}(j,k) = \frac{K\Delta t}{\rho c \ dy^2} (T^t(j+1,k) + T^t(j-1,k) + T^t(j,k+1) + T^t(j,k-1))
$$
  
+ 
$$
\frac{K\Delta t}{\rho c \ dy^2} (\frac{T^t(j+1,k) - T^t(j-1,k)}{2j}) + T^t(j,k)(1 - \frac{4K\Delta t}{\rho c \ dy^2}) + \frac{\Delta tS(j,k)}{\rho c} (15)
$$
  
Cette équation est valable quel que soit : j∈ [1, NY-1]

Contour du domaine exclu

$$
k \in [1, NZ-1]
$$

## V.Conditions aux limites, conditions initiales, contour du domaine.

Reprenons l'équation à résoudre.

$$
\rho c \frac{\partial T}{\partial t} = K(\frac{\partial^2 T}{\partial y^2} + \frac{1}{y \partial y} + \frac{\partial^2 T}{\partial z^2}) + S \qquad (16)
$$

L'équation (8) n'est valable que pour  $y \ne 0$ , c'est-à-dire NY $\ne 0$ , et, NY $\ge 1$ .

## V.1 Calcul des températures sur l'axe de profondeur

Nous appliquons la règle de L'Hospital [80] comme cela a été fait précédemment pour le calcul du dépôt d'énergie.

$$
\nabla^2 \mathbf{T} = \frac{\partial^2 \mathbf{T}}{\partial y^2} + \frac{1}{y \partial y} + \frac{\partial^2 \mathbf{T}}{\partial z^2}
$$
 (17)

Donc,

$$
\lim_{y \to -50} \frac{1 \partial T}{y \partial y} = \lim_{y \to -50} \frac{\frac{\partial T}{\partial y}}{y} = \frac{\frac{\partial^2 T}{\partial y^2}}{1} = \frac{\partial^2 T}{\partial y^2}
$$
(18)

Ce qui nous conduit à l'équation (19)

$$
\nabla^2 \mathbf{T} = \frac{2\partial^2 \mathbf{T}}{\partial y^2} + \frac{2\partial^2 \mathbf{T}}{\partial z^2}
$$
 (19)

et ensuite à l'équation (20)

$$
\rho c \frac{\partial T}{\partial t} = K \left( \frac{2\partial^2 T}{\partial y^2} + \frac{2\partial^2 T}{\partial z^2} \right) + S \tag{20}
$$

en y reportant les équations  $(10),(11)$ , et  $(13)$  et en mettant dy=dz.

$$
T^{t+1}(j,k) = \frac{K\Delta t}{\rho c dy^2} (2(T^t(j+1,k) + T^t(j-1,k)) + T^t(j,k+1) + T^t(j,k-1)) +
$$
  

$$
T^t(j,k)(1 - \frac{6K\Delta t}{\rho c dy^2}) + \frac{d t S(j,k)}{\rho c}
$$
(21)

en appliquant la symétrie autour de j=0, c'est-à-dire,  $Tt(j+1,k) = Tt(j-1,k)$ On obtient finalement :

$$
T^{t+1}(j,k) = \frac{K\Delta t}{\rho c \ dy^2} (2T^t(j+1,k) + T^t(j,k+1) + T^t(j,k-1))
$$
  
+T<sup>t</sup>(j,k)(1- $\frac{6K\Delta t}{\rho c \ dy^2}$ ) +  $\frac{dTS(j,k)}{\rho c}$  (22)

Equation valable uniquement pour j=0, pour tout  $k \in [1, NZ-1]$ .

V.2. Températures sur le plan de masse

Pour k=NZ; nous avons  $T^{t+1}(j,k) = 37^{\circ}C$  quel que soit t.

## V.3. Températures à la distance ymax de l'électrode

Pour j=NY;  $T^{t+1}(j,k)$  =37°C quel que soit t.

## V.4. Conditions aux limites à l'interface tissu-sang

A l'interface tissu- milieu sanguin  $(k=0)$ , nous distinguerons deux cas intéressants à étudier, afin de faire ressortir le rôle joué par la circulation sanguine et son importance dans le refroidissement du tissu à l'interface des deux milieux.

V.4.1. Le coefficient de transfert de chaleur est une constante non nulle.

La condition aux limites, qui décrit le flux de chaleur à travers la surface du tissu constituant l'interface entre le tissu et le milieu sanguin est donnée par [77, 78]:

$$
Four k=0, \t K_t \frac{\partial T(r,0)}{\partial z} = h(T^t(r,0) - T_a)
$$
 (23)

avec

 $\frac{\partial T(r,0)}{\partial z}$  gradient normal de la température à l'interface.

 $T^{t}(r,0)$ : température du tissu à l'instant t.

Ta : température ambiante.

h (Wm<sup>-2 o</sup>C<sup>-1</sup>) coefficient de transfert de la chaleur qui dépend des conditions limites particulières.

Comme le coefficient de transfert de la chaleur h est de la forme  $\frac{K}{I}$ , la valeur de h a une influence sur le critère de convergence. Le coefficient h dépend des conditions du milieu ambiant. Pour le cas où le domaine étudié n'est pas soumis à une vascularisation importante, la valeur de h est comprise entre  $5-15$  Wm<sup>-2 o</sup>C<sup>-1</sup>.[77, 78]

Dans le cas où le milieu est soumis à une vascularisation importante, la valeur de h augmente et dépasse 1000 Wm<sup>-2 o</sup>C<sup>-1</sup>,[77, 78] ce qui donne une température à l'interface tissu-milieu sanguin presque égale à la température ambiante. Pour notre cas, sa valeur est égale à 2000 Wm<sup>-2 o</sup>C<sup>-1</sup>, valeur donnée dans la littérature [78, 81].

L'équation (23) exprime le fait que le flux de chaleur à travers l'interface tissu-milieu

sanguin est égal aux pertes de chaleur dans l'interface.

on obtient

$$
T^{t}(j,k) = \frac{K}{2hdz} T^{t}(j,k+1) + T_{a}(1 - \frac{K}{2hdz})
$$
 (24)

ce cas, les conditions de continuité de flux de chaleur et de température à travers l'interface sont complétées.

On incorpore [77] cette équation dans l'équation donnant  $T^{t+1}(i,k)$  pour  $i \neq 0$ . Dans le cas où k=0, et en mettant  $T^t(j,k-1) = T_a$  on a l'équation

$$
T^{t+1}(j,k) = \left(T^t(j+1,k) + T^t(j-1,k) + T^t(j,k+1) + T_a\right) \left(\frac{K dt}{(\rho c \ dy^2)}\right)
$$

$$
+\left(1-4\frac{\overline{K}\,dt}{(\overline{\rho c}dy^2)}\right)\left(\frac{\overline{K}}{2h\,dz}T^t(j,k+1)+T_a(1\frac{\overline{K}}{2h\,dz})\right)
$$

$$
+\frac{K dt}{(\overline{\rho c}\ dy^2)}\frac{(T^t(j+1,k)-T^t(j-1,k))}{2j} + \frac{dt}{\overline{\rho c}} S(j,k)
$$

 $(25)$ 

Equation valable pour k=0, pour tout j $\in$  [1,NY-1].

$$
\text{Avec} \qquad \qquad \frac{K_t + K_s}{K} \qquad (26)
$$

flux de chaleur à travers l'interface tissu-milieu sanguin peut être décrit par la conductivité thermique moyenne, avec K<sub>t</sub> (  $0.7$  Wm<sup>-1</sup> °C<sup>-1</sup>), K<sub>s</sub> (  $0.55$  Wm<sup>-1</sup> °C<sup>-1</sup>), respectivement conductivités du tissu et du sang. L'interface est toujours localisée exactement entre deux éléments.

Nous tiendrons le même raisonnement concernant  $\overline{OC}$  qui est donné à l'interface par:

$$
\overline{\rho c} = \frac{\rho_t C_t + \rho_s C_s}{2} \qquad (27)
$$

 $\rho_t C_t$ : densité et chaleur spécifique du tissu. Avec  $\rho_t = 1000 \text{ kg m}^{-3}$ 

$$
C_t = 3930
$$
 J kg<sup>-1°</sup>C<sup>-1</sup>

 $\rho_s C_s$ : densité et chaleur spécifique du sang. Avec  $\rho_s$  = 1000 kg m<sup>-3</sup>

$$
C_s = 4000 \text{ J kg}^{-1}C^{-1}
$$

Toutes ces valeurs ont été trouvées dans la littérature [78].

V.4.2. Le coefficient de transfert de chaleur est une constante nulle.

Dans ce cas, le coefficient de transfert de chaleur étant nulle, la convection produite par le milieu sanguin n'a pas lieu. Le milieu sanguin est chauffé de la même manière que le tissu sauf que les paramètres des deux milieux,  $K$ ,  $C$ , et  $\rho$  sont différents.

Nous déduisons que l'équation (23) vaudra

$$
K_t \frac{\partial T(r,0)}{\partial z} = h(T^t(r,0) - T_a) = 0 \quad (28)
$$

Nous avons, alors

$$
K_{t} \frac{\partial T(r,0)}{\partial z} = K_{t} \frac{T^{t}(j,k+1) - T^{t}(j,k-1)}{2 * dz} = 0 \quad (29)
$$

Ce qui permet d'écrire que  $T^{\dagger}(j,k+1)=T^{\dagger}(j,k-1)$ 

Nous aboutissons à l'équation qui permet de calculer les températures à l'interface tissumilieu sanguin.

$$
T^{t+1}(j,k)=(T^{t}(j+1,k)(1+2j)+T^{t}(j-1,k)(2j-1))(\frac{\overline{K} dt}{(\rho c\ dy^2)})+T^{t}(j,k)(1-2\frac{\overline{K} dt}{(\rho c\ dy^2)})+\frac{dt}{\rho c}S(j,k)
$$
\n(30)

Cette équation est valable pour k=0, h=0, et pour tout j $\in$  [1,NY-1]. Les constantes à l'interface,  $K, C, \rho$  ont été explicitées plus haut.

#### V.5. Condition initiale

Pour tout t=0,  $T^t(j,k)=37$  °C.
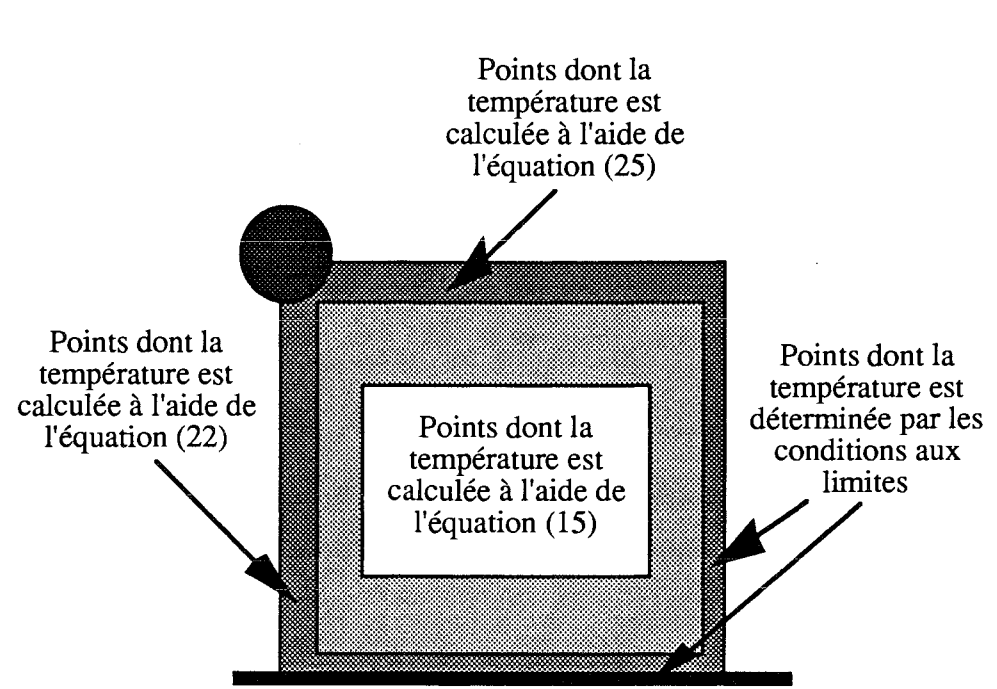

Figure 3 : Résumé des conditions aux limites

## IV.3. Condition nécessaire de convergence.

Les procédés numériques de résolution par la méthode des différences finies, ou par d'autres méthodes à pas liés ou libres, postulent la convergence en admettant que lorsque le pas du maillage du domaine de définition, selon chaque variable, est assez petit, alors la solution obtenue tend vers la solution exacte.

Ce postulat, qui constitue d'ailleurs la base des conditions de Neuman sur le contour du domaine, impose une condition sur chacun des pas indépendamment des autres. En effet, la méthode des différences finies nous conduit à résoudre un système d'équations linéaires dont la dimension devient rapidement grande: il suffit de prendre 20 pas sur chacune des 2 variables d'espace et 10 pas sur la variable de temps avec, pour obtenir un système de  $(20*20*10)$  soit 4000 inconnues. De fait, la résolution d'un tel système d'équations linéaires peut introduire une condition supplémentaire très restrictive sur le choix du maillage initial du domaine de définition.

#### VI.Critère de convergence

A partir de l'équation générale de  $T^{t+1}(i,k)$ , expression (15), valable pour tout  $j \in [1, NY-1]$ , quel que soit k $\in [1, NZ-1]$ , il apparaît sur cette égalité que tous les termes sont positifs [75,79], sauf le terme:

$$
T^{t}(j,k)(1-\frac{4K\Delta t}{\rho c\ dy^2})>0
$$

 $T^{t}(i,k)$  étant positif alors

$$
(1 - \frac{4K\Delta t}{\rho c \ dy^2}) > 0
$$
  

$$
\frac{4K\Delta t}{\rho c \ dy^2} < 1 \implies \frac{K\Delta t}{\rho c \ dy^2} < \frac{1}{4}
$$

si on impose dy=0.5 mm,  $\Delta t \le \frac{\rho c \, dy^2}{K}$  0.25  $\implies \Delta t$  <0.35 sec.

on prendra  $\Delta t = 0.2$  sec

 $dy = dz = 0.5$  mm

### **VII.Résultats**

Nous présentons les courbes qui montrent l'évoluton de la température. Nous nous intéresserons principalement, à l'évolution de cette température sur l'axe z, qui représente la profondeur du tissu et de la lésion, ainsi qu'à l'interface des deux milieux tissu cardiaque et milieu sanguin. Dans ce dernier cas, nous présentons les courbes de résultats avec la présence de la convection sanguine ainsi qu'en son absence. Nous donnerons aussi le profil de températures dans le tissu avec ou sans convection.

#### VII.1. Courbes sur l'axe de la profondeur

Les courbes de la figure (4) montrent l'évolution de la température sur l'axe z de profondeur du tissu à des temps différents. Nous remarquons la décroissance rapide de la température. Cette température diminue brutalement et retrouve presque la valeur de la température ambiante dans le tissu à 4.5 mm de l'électrode. Par contre l'accumulation d'énergie en fonction du temps apparaît clairement sous forme d'accroissement de la température.

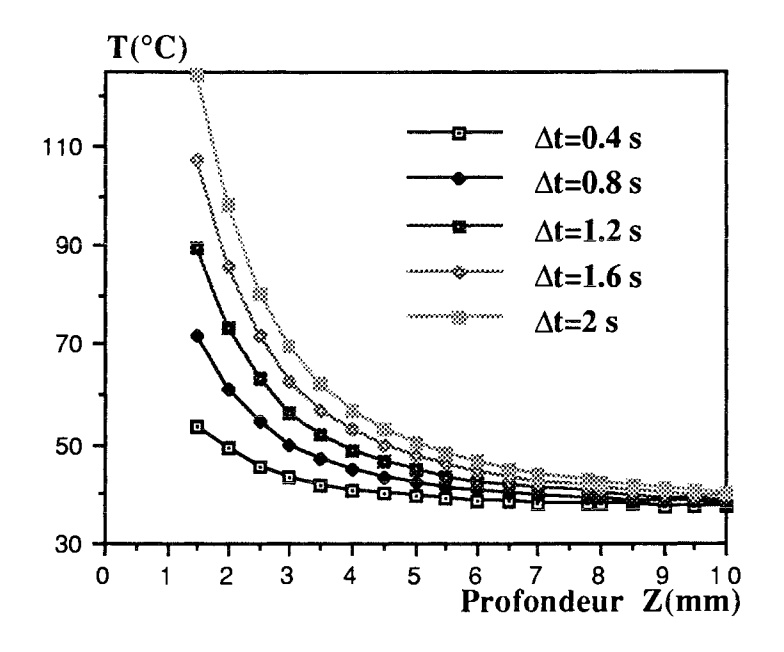

Figure 4 : Evolution de la température sur l'axe z à des instants différents.

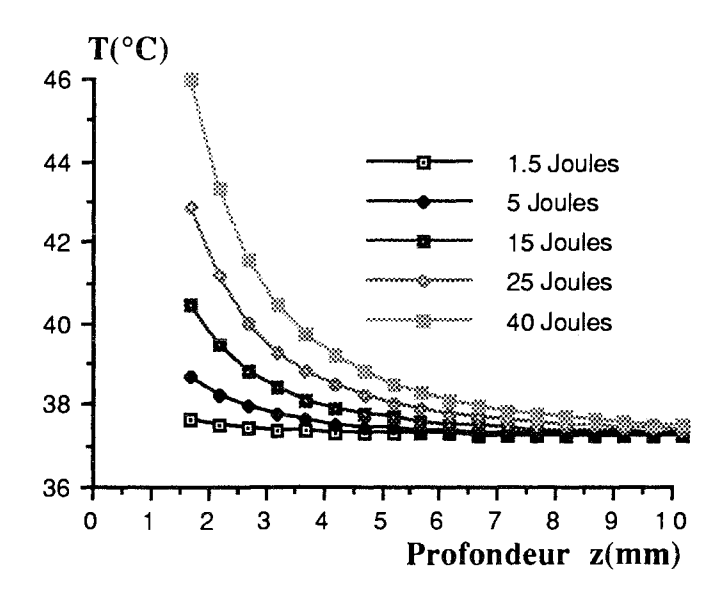

Figure 5 : courbes montrant la corrélation entre l'énergie appliquée et la température.

De même, les courbes de la figure (5) décrivent la variation de la température sur le même axe z de la profondeur pour des énergies appliquées variant de 1 à 40 Joules.. Ces courbes montrent bien la corrélation entre la puissance appliquée et la température et donc l'influence sur les dimensions de la lésion.

#### VII.2. Courbes sur l'axe d'interface tissu-milieu sanguin

Les courbes de la figure (6) montrent la diminution encore plus prononcée de la température sur l'axe d'interface tissu-milieu sanguin. Cette augmentation du gradient de la température est due au rôle convecteur joué par le sang qui arrive dans le milieu considéré avec une température égale à la température ambiante du corps. Celle-ci est atteinte pour pratiquement 2 mm de l'électrode quel que soit le temps d'exposition du tissu à l'énergie.

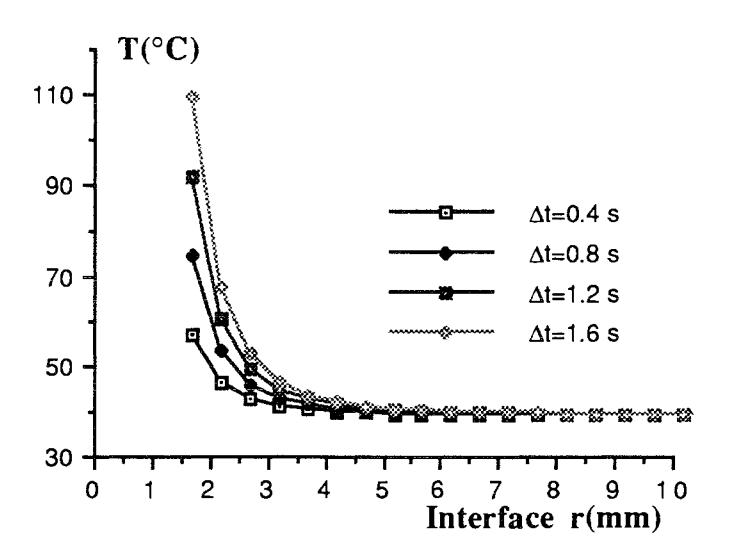

Figure 6 : Evolution de la température à l'interface des deux milieux tissu-sang à des instants différents.

La figure (7) présente des courbes dont le gradient de température est plus faible que celui des courbes de la figure (6). Ceci montre l'importance de la convection produite par le milieu sanguin qui joue ainsi le rôle de refroidisseur du milieu ciblé. Nous remarquons que lors de l'absence de convection, la température ambiante n'est atteinte qu'au-delà de 8 mm de l'électrode.

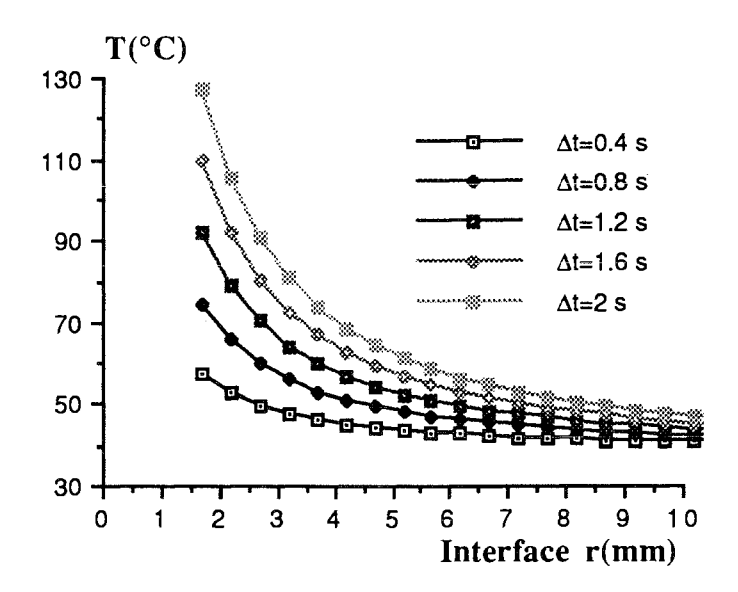

Figure 7 : Courbes de températures sur l'axe d'interface, avec la convection du milieu négligée

La figure (8) montre la linéarité de l'évolution de la température en fonction du temps pour un point du même axe. Cette linéarité résulte de l'hypothèse tenue sur la constance des paramètres  $\varepsilon$  et  $\sigma$  du tissu en fonction de la température.

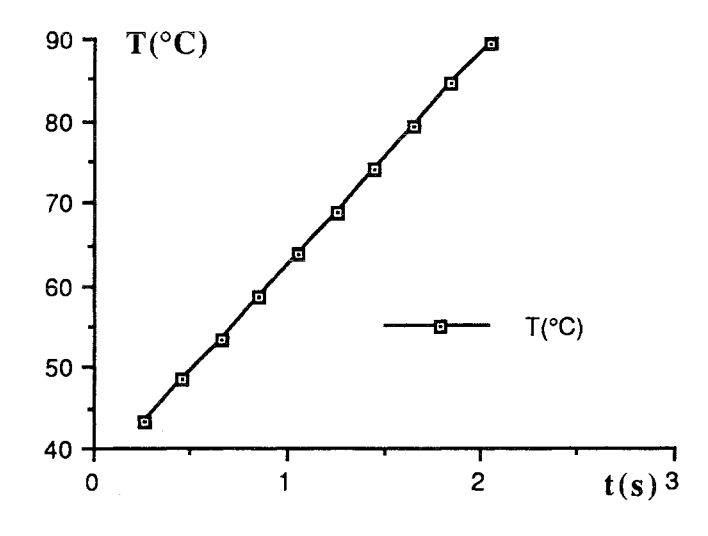

Figure 8 : Courbe de température en fonction du temps.

## VII.3.Tracé du profil de températures en 3D

La figure (9) montre la distribution de la température dans le domaine considéré en présence de la convection. Cette figure donne un aperçu sur les dimensions et la

géométrie de la lésion. Le vide constaté à l'origine des axes représente l'emplacement de l'électrode.

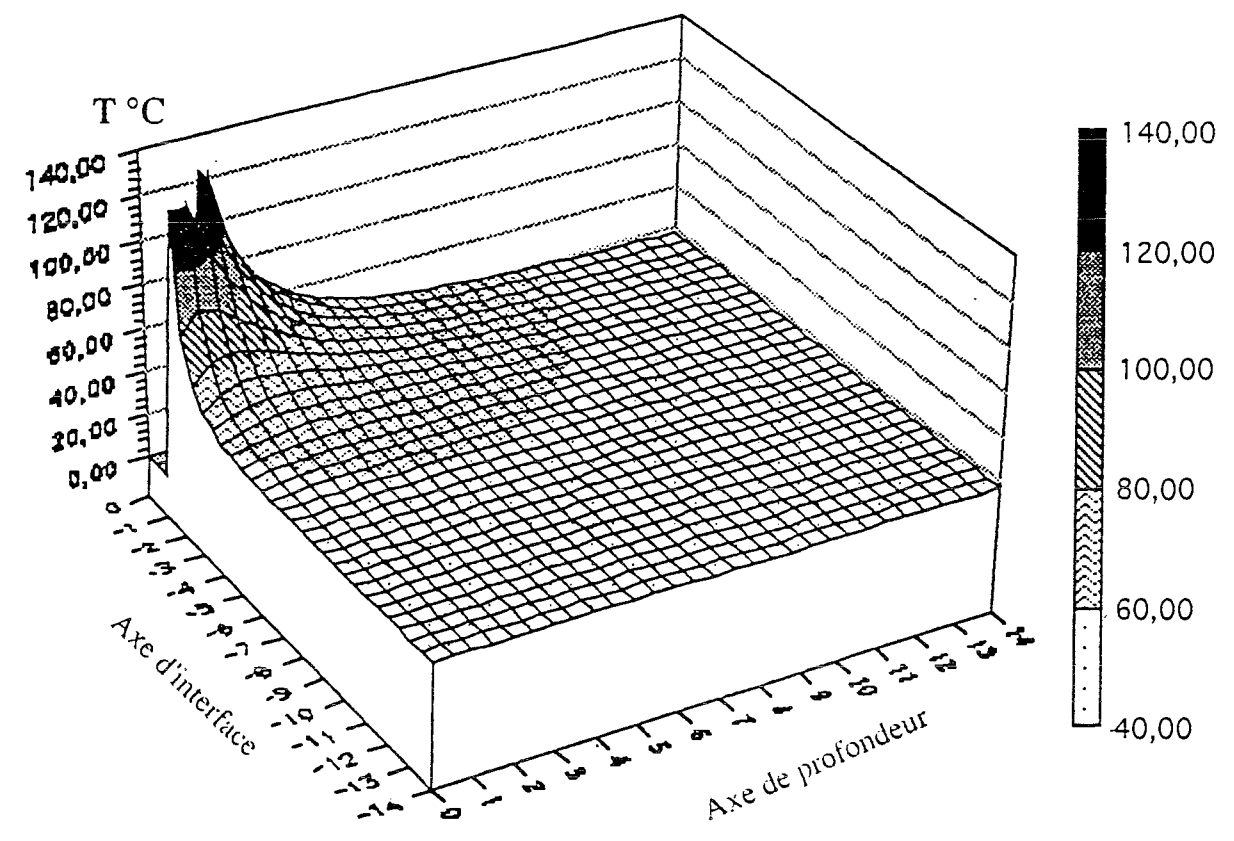

*Figure* 9 : *Représentation du profil de températures en 3D en présence* de *convection.*

La figure (10) montre la distribution de la température sans la convection. De même, cette figure donne un aperçu sur les dimensions et la géométrie de la lésion. Si les courbes des figures (6, 7) montraient le relèvement de la température sur le même axe dans le cas où h=0, la figure (10) comparée à la figure (9) montre bien l'influence de l'absence de convection sur l'augmentation de la température non seulement sur l'axe d'interface mais aussi son influence sur l'axe de profondeur.

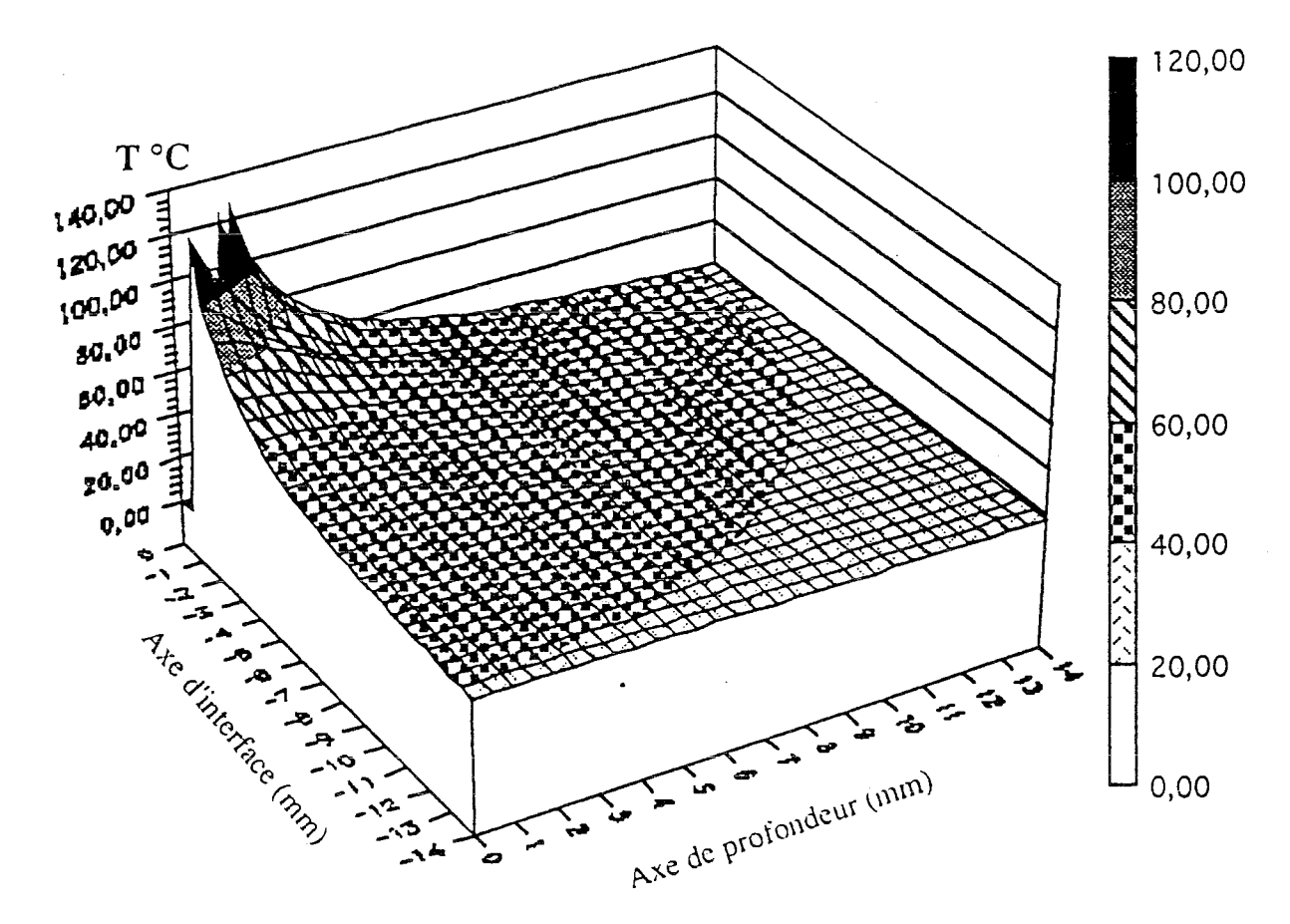

*Figure ID: Représentation du profil de températures en en l'absence de convection.*

#### **VIII.Discussion**

Pendant la conception du programme de simulation, nous avions toujours à l'esprit les moyens et méthodes d'exposition du tissu à l'énergie du signal HF pour l'ablathérapie. En fait, nous avions le choix d'adopter l'une des deux méthodes suivantes :

a) envoyer de la puissance par paliers décroissants [81], c'est-à-dire, envoyer une certaine énergie et lorsque la température du milieu atteint la valeur fatidique pouvant enclencher la réflexion du signal dû à la montée d'impédance[28, 33], la puissance envoyée est diminuée. Par le fait de diminuer l'énergie, on diminue l'accroissement de la température mais celle-ci reste à un niveau appréciable pour produire les lésions.

b) la deuxième méthode, que nous avons préférée, est d'envoyer le même niveau de puissance sans tenir compte de la valeur de la température atteinte par [82]. En la possibilité d'adapter automatiquement la charge si celle-ci venait à varier [72, 73].

Pour le calcul du profil de températures dans le tissu, nous avons posé l'hypothèse que les paramètres du milieu, en l'occurence  $\epsilon$  et  $\sigma$  sont constants en fonction de la température. Ce qui explique la linéarité de la courbe de la figure (8) et constitue en fait une limite à cette modélisation.

Le calcul des profils de températures dans un plan ne nous permet pas tenir compte de l'influence des valeurs de températures d'un plan sur les températures d'un autre plan. Ce qui aurait été le cas pour un calcul dans un volume. Ce qui constitue une autre limite à cette modélisation.

Les courbes tracées, qu'elles soient linéaires ou à 3D pour le profil de températures, font ressortir la corrélation entre la température, les dimensions et les géométries de la lésion.

Si on considère qu'à une température T>50 °C, le tissu est irréversiblement détruit, on peut aisément déduire et délimiter les dimensions des lésions à partir des courbes 3D.

En se reférant aux courbes de la figure (4), on peut déduire qu'au bout de 2 secondes on atteint une profondeur de lésion de 3.5 mm.

Dans le cas de la figure (6), en surface du tissu, on déduit une dimension de la lésion à moins de 1.5 mm d'un seul côté de l'électrode et ceci en présence de la convection.

Les courbes de la figure (7) montrent une lésion en surface atteignant 7 mm d'un seul côté de l'électrode et ceci en l'absence du refroidissement apporté par la circulation sanguine.

En fait, le rôle de la convection est très important. C'est un facteur primordial dont nous devons tenir compte si on veut se rapprocher de la réalité des données mises en jeu lors de l'ablathérapie.

Les courbes des figures (6,7) montrent le rôle de la convection. Son absence élève la température du tissu.

La simulation permet donc de prédire les dimensions des lésions à obtenir dans le cas clinique. Plus les hypothèses de calcul se rapprochent de la réalité physique du milieu et plus la prédiction résultant de la simulation se rapproche de la réalité clinique.

Le rôle des paramètres, puissance et durée, dans la création des lésions, en particulier leurs dimensions, est également mis en évidence. En pratique, c'est sur ces facteurs là que l'on interviendra.

# **IX.Conclusion**

Nous avons, dans ce chapitre, résolu l'équation de la chaleur, déduit les équations à

programmer pour la simulation de la propagation de la chaleur dans le cas de l'ablathérapie intracardiaque par signal HF. Certaines de ces équations sont valables pour le contour du domaine étudié et d'autres permettent l'étude des points situés à l'intérieur du domaine.

Les résultats présentés sous forme de courbes montrent la corrélation existant entre la température et la durée d'exposition du tissu à la puissance HF; ces résultats montrent aussi la corrélation entre la température et le niveau de puissance appliquée. De ces résultats, nous pouvons prédire les dimensions des lésions produites à des puissances différentes, à des instants différents et aussi sur les axes indiquant la profondeur ou l'interface tissu-milieu sanguin.

Nous avons aussi montré l'importance du refroidissement produit par la circulation sanguine et son influence sur les niveaux de températures atteints.

Les courbes tracées en 3D montrent, outre des dimensions des lésions, leur géomètrie.

Cette étude ne constitue qu'une première approche du problème de la modélisation des lésions dans le cas de l'ablathérapie intracardiaque. Elle sera néanmoins developpée ultérieurement par un calcul plus approfondi où nous tiendrons compte de la variation des paramètres du milieu en fonction de la température.

Ces calculs peuvent être revus en utilisant des logiciels spécifiques au calcul mathématique des phénomènes physiques comme par exemple Mathematica sur Macintosh et mener les calculs non pas dans un plan mais dans un volume à 3 dimensions entourant l'électrode cathéter.

Le troisième point sur lequel nous pensons améliorer ce travail de modélisation serait d'appliquer les résultats du travail effectué par Henriques [83] pour déduire, à partir des températures, les dimensions des lésions.

# PARTIE II :

# ETUDE ET REALISATION D'UN SYSTEME D'ABLATHERAPIE INTRACARDIAQUE

# **CHAPITRE V:**

# DEFINITION ET CONCEPTION D'UN APPAREILLAGE D'ABLATHERAPIE **INTRACARDIAQUE**

#### **I.Introduction**

Plusieurs types d'appareils ont été mis au point pour l'ablation intracardiaque par cathéter. La première génération d'appareils consistait en des appareils où l'énergie est stockée dans un condensateur. La décharge instantanée du condensateur libère une puissance de quelques kilowatts qui se retrouve en bout de sonde de quelques mm<sup>3</sup>, d'où la fulguration du tissu.

La fulguration consiste en une très grande différence de potentiel entre l'électrode et le plan de masse résultant en une explosion avec l'apparition d'un arc électrique et une élévation rapide de la pression dans la cavité cardiaque. Dans le cas de la fulguration, l'énergie est dispersée et incontrôlable. Les inconvénients de la fulguration ont été étudiés dans le chapitre I.

On notera que d'autres sources d'énergies utilisent des générateurs spécifiques (Laser, microondes, radiofréquence). Plusieurs appareils, utilisés en ablation, génèrent des courants radiofréquence dans une gamme de fréquence allant de 300 kHz à 2 MHz ( ODAM, OSYPKA,...). Pour tous ces systèmes, et principalement pour le système radiofréquence qui s'est considérablement développé depuis 1987, le problème restant à résoudre est la réflexion du signal pendant l'émission à cause d'une mauvaise adaptation d'impédance entre le générateur et la charge constituée du cathéter et du patient. Cette réflexion du signal est due à la formation de la vapeur dégagée par le tissu lors de l'ablation ainsi qu'à l'apparition d'une nécrose surfacique qui jouent un rôle isolant d'où la variation d'impédance pendant l'ablation. Il en résulte parfois une coagulation autour de la sonde auquel cas la seule solution en clinique consiste à retirer l'électrode.

Nous proposons, pour résoudre ces problèmes, un système d'ablathérapie intracardiaque fonctionnant à 27.12 MHz [72, 73, 84], dont le synoptique est donné en figure  $(1)$ .

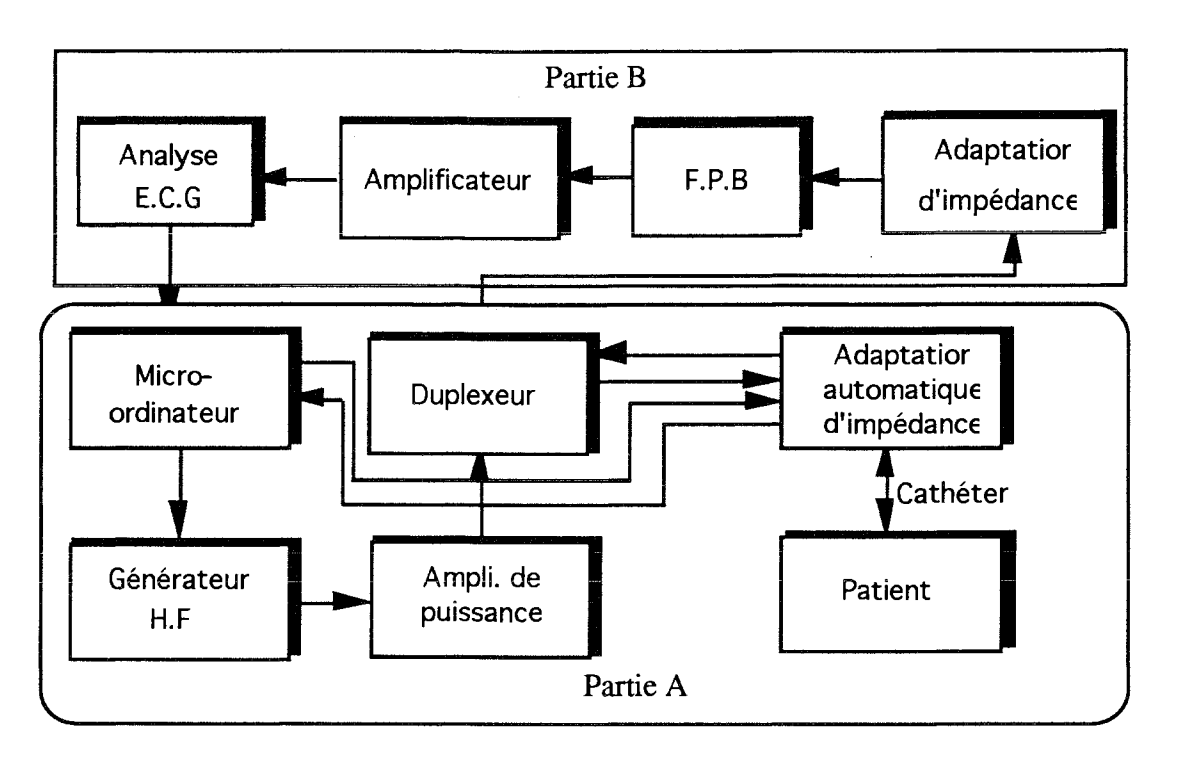

Figure 1 : Synoptique général de l'ensemble du système

La réalisation de ce système vise deux fonctions :

a) La première consiste en la destruction du tissu cardiaque malade en apportant des solutions aux problèmes de variations d'impédance et d'efficacité énergétique.

b) La deuxième consiste à contrôler le positionnement correct de l'électrode par le recueil et le traitement du signal cardiaque.

Notre travail, dans le cadre de cette thèse, se limite à étudier et réaliser la première partie de l'ensemble. Le synoptique devient, (figure (2)).

80

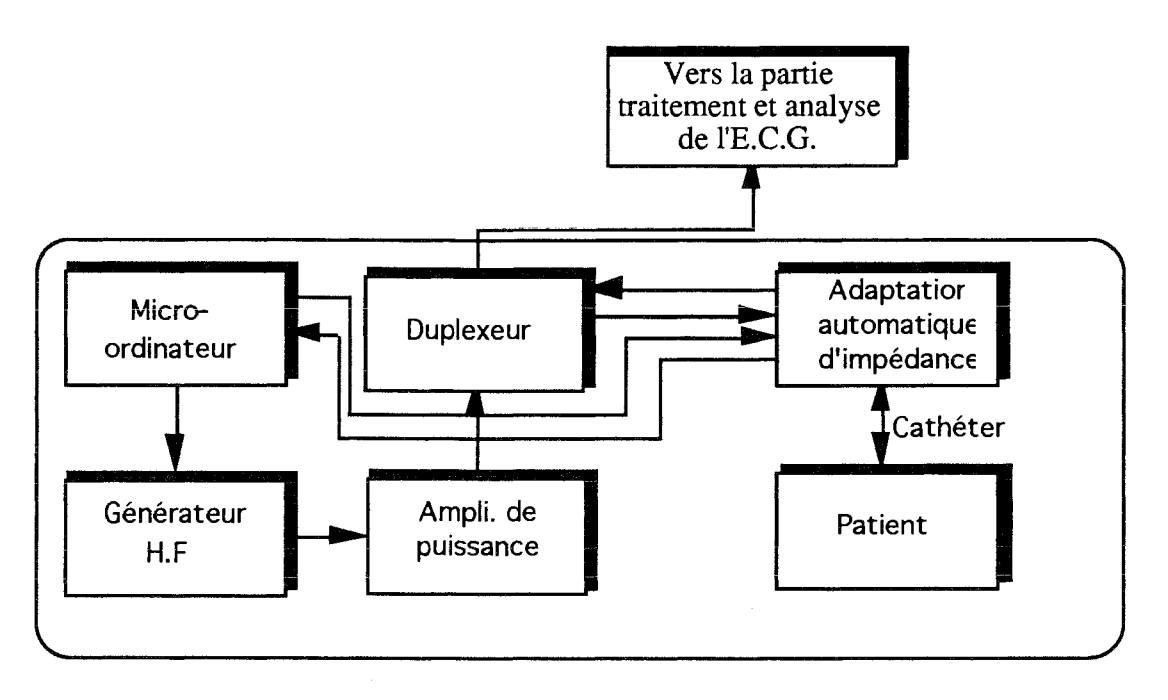

Figure 2 : Synoptique du système réalisé.

# II.Le fonctionnement général de l'appareil

Un générateur HF délivre un signal de 27.12 MHz, en trains d'ondes, qui est amplifié jusqu'à 100 Watts crête par un amplificateur de puissance. Ce signal, amplifié, passe par un réseau d'adaptation qui ramène la charge quelconque à la valeur de l'impédance de sortie du générateur.

Le duplexeur permet "d'aiguiller" le signal HF vers la charge et le signal BF, recueilli par l'électrode, vers le système de réception et d'analyse.

Le micro-ordinateur servira, d'une part à contrôler le générateur et éventuellement l'arrêter afin de parer à tout risque; et d'autre part à gérer l'automatisation de l'adaptation d'impédance.

Le système d'adaptation comprend un réseau LC configuré en  $\pi$ .

Un système d'automatisation d'adaptation de l'impédance permet grâce à certains paramètres de corriger les valeurs des condensateurs pour maintenir la charge adaptée malgré son évolution au cours du traitement.

Un programme, conçu dans le cadre de ce travail, gère l'automatisation de l'adaptation. Ce logiciel, grâce à une carte d'entrée/sortie, procède à l'acquisition des données nécessaire à l'automatisation, les traite, et décide quels signaux il faut envoyer à la carte de commande des moteurs pas à pas qui pilotent les condensateurs variables du réseau d'adaptation.

La conception d'une sonde électrophysiologique adéquate est nécessaire pour un transfert optimum de l'énergie HF vers la charge.

Nous proposons un système d'ablathérapie intracardiaque dans lequel nous tenons compte de paramètres qui influencent de façon directe l'efficacité du système; parmi ces paramètres nous distinguons :

L'adaptation d'impédance dont l'automatisation sera développée par deux approches.

La première approche concernera l'étude de l'adaptation par réflectométrie.

La deuxième approche sera étudiée par la mesure de phase.

\_ La conception et le rôle du cathéter dans le transfert optimum de la puissance seront également développées.

La corrélation entre la puissance et les dimensions des lésions.

On étudiera les paramètres qui influencent de façon indirecte l'efficacité du système; parmi ces paramètres, on distinguera :

Le rôle du mode de signal et sa fréquence.

\_ Le choix du mode monopolaire au lieu du bipolaire.

#### III. Générateur HF et amplificateur de puissance

#### **III.1.Générateur HF**

Le générateur HF utilisé est le générateur HP 8116A qui peut délivrer un signal allant jusqu'à 50 MHz. Ce générateur peut être interfacé à l'aide d'un bus IEEE488 d'où la possibilité de commander par un PC les fonctions essentielles de ce générateur, c'est-àdire fixer à l'aide du clavier la fréquence de travail, le niveau de tension, le type du signal à utiliser, et enfin pouvoir l'arrêter en cas de nécessité.

#### III.2. Choix de la fréquence et du mode du signal.

Le signal utilisé est un signal sinusoïdal en train d'ondes délivré par le générateur, de fréquence 27.12 MHz. Ce signal est réglable en module et en durée, (figure (3)).

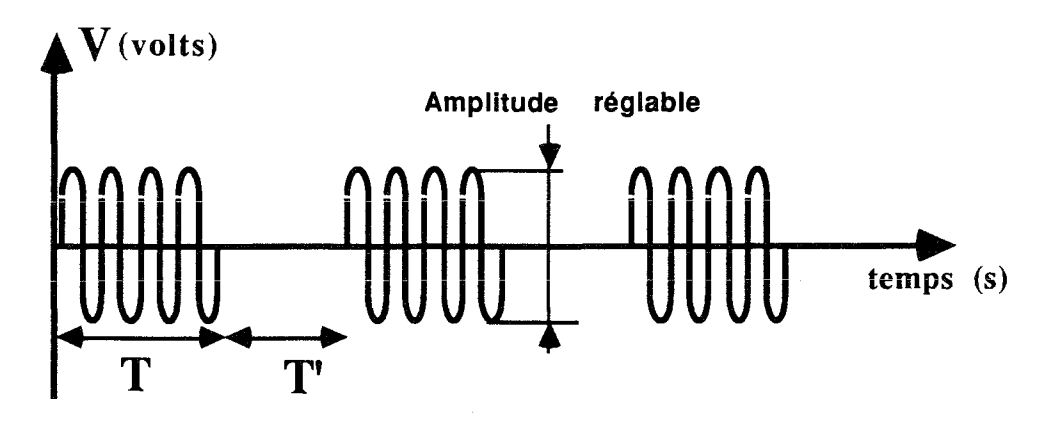

T: Durée de tir, réglable (3 à 12 sec.) T': Durée de "repos", réglable

Figure  $3$ : Le signal HF en trains d'ondes.

On règle indépendamment la durée des trains d'ondes ainsi que la durée de "repos". Le choix de ce signal est motivé par plusieurs arguments:

a) La fréquence 27.12 MHz est l'une des fréquences allouée pour des applications Industrielles, Scientifiques, et Medicales [ISM].

b) La fréquence est choisie de telle manière à éviter définitivement le problème de la fibrillation rencontré avec les techniques à courant continu et radiofréquence.

c) La fréquence 27.12 MHz permet d'atteindre une profondeur de pénétration dans le tissu, évitant la perforation cardiaque, à puissance identique, constatée dans les techniques à courant continu et radiofréquence, et permettant d'avoir des lésions suffisantes pour réaliser un bloc; ceci n'est pas le cas des fréquences micro-ondes qui ont une pénétration dans les tissus assez superficielle.

d) Le mode de signal, sinusoïdal en trains d'ondes, permet entre deux tirs de vérifier et de procéder, éventuellement, à l'adaptation automatique d'impédance.

e) L'envoi de l'énergie en train d'ondes, donc incluant des périodes d'arrêt d'émission HF, permet de mieux contrôler la température dans le tissu évitant ainsi l'élévation de température pouvant amener au dépassement du seuil thermique responsable de l'augmentation de l'impédance. Ce mode de signal permet, pendant les temps d'arrêts, de vérifier l'adaptation d'impédance et de procéder aux réglages nécessaires pour revenir à l'état d'adapation.

f) Le signal est réglable en amplitude, d'où un meilleur contrôle de la puissance, ainsi qu'en durée d'émission ou d'arrêt du signal HF en train d'ondes.

# III.3.Amplificateur de puissance

L'amplificateur utilisé a été réalisé au L.I.E.N. et est constitué :

d'une alimentation à découpage 24V-10A de type TDK.

au minimum, il admet des variations de + ou les impédances nominales d'entrée et de sortie sont de 50  $\Omega$ . d'un amplificateur de type Kalmus EI, modele 170A, à bande étroite 20-30 MHz, classe

Le refroidissement de l'amplificateur est assuré par un ventilateur à aillettes papst 4890N

limentation est reliée au secteur via un interrupteur bipolaire muni d'un filtre secteur à fusible Timonta FKH2-50.

L'ensemble est placé dans un rack E13 sur la face avant duquel sont placés les connecteurs BNC chassis pour les signaux d'entrée et de sortie ainsi qu'une LED témoin de la mise sous tension.

#### **IV** Le duplexeur

Le duplexeur a pour rôle "d'aiguiller" les deux signaux H.F et B.F.

Le signal H.F. passe de l'amplificateur vers le cathéter à travers le réseau d'adaptation. Le duplexeur empêchera la haute fréquence d'aller vers les circuits de reception et visualisation du signal cardiaque, (figure (4)).

Alors que le signal B.F, signal cardiaque, recueilli par la sonde électrophysiologique, passera, grâce au duplexeur vers les circuits de réception du signal. Nous avons évité de duplexeur entre le circuit d'adaptation et la charge (cathéter+patient) à cause de la surtension existante, à la résonance, à la sortie du réseau d'adaptation.

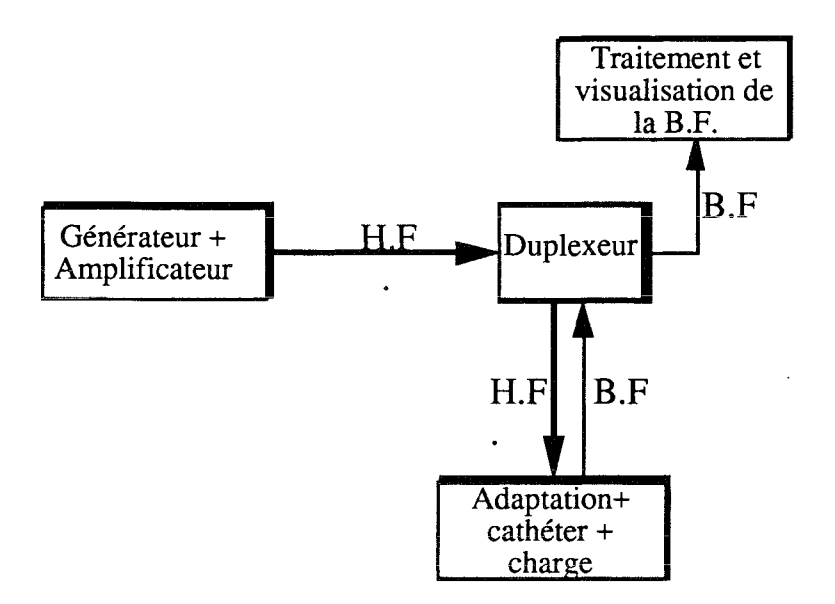

Figure 4 : Rôle et emplacement du duplexeur

#### IV.1.Schéma du duplexeur

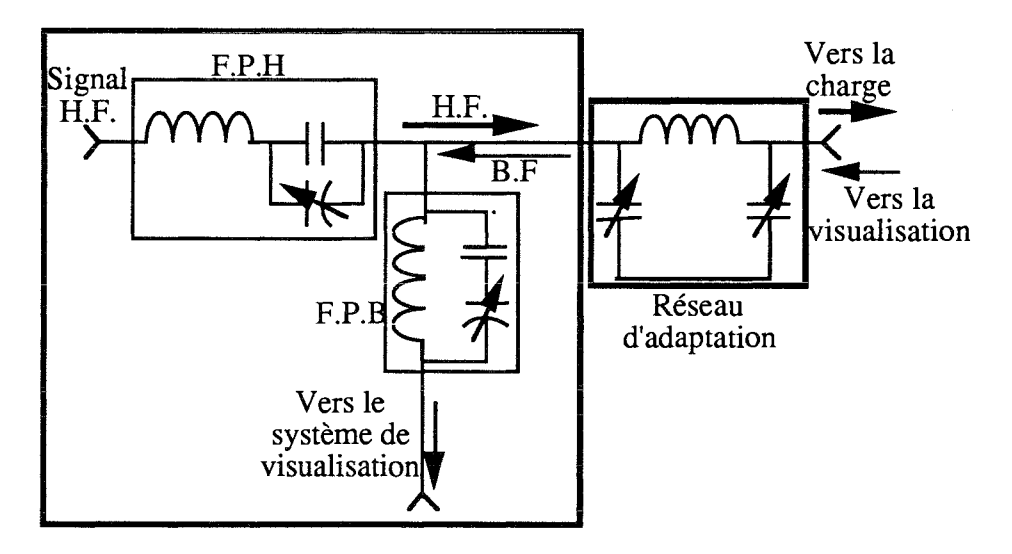

Figure 5 : Scéma du duplexeur

## **IV.2. Fonctionnement**

Le signal HF arrivant de l'amplificateur traverse un filtre passe-haut qui empêche la BF d'aller vers l'amplificateur, (figure (5)). Après le filtre passe-haut, nous trouvons un filtre passe-bas qui empêche la HF d'aller vers le circuit de visualisation du signal BF. Par contre la BF, arrivant du cathéter, ne pourra pas passer le filtre passe-haut mais continuera vers les circuits de visualisation.

V. Etude et réalisation d'une sonde électrophysiologique pour l'ablation intracardiaque H.F.

#### V.1. Rôle du cathéter en ablathérapie

sonde est un facteur déterminant dans le domaine de l'ablathérapie. En effet, ses propriétés influencent fortement la réussite du bloc. Son rôle consiste en deux fonctions :

bout de sonde. - transporter la puissance H.F, pour la destruction du tissu, jusqu'à l'électrode placée en

- recueillir le signal cardiaque, afin de positionner correctement l'électrode sur le site ciblé et suivre le déroulement de l'ablation.

La sonde doit répondre à un certain nombre de contraintes mécaniques, électriques, et thermiques. Après avoir présenté une brève revue des sondes existantes, utilisées en à courant continu, radiofréquence et micro-onde, nous aborderons les problèmes mécaniques et électriques que nous avons rencontrés ainsi que les solutions apportées.

rôle principal de l'adaptation d'impédance est le transfert optimum de l'énergie entre générateur et la charge, constituée du cathéter et du patient, vue à la sortie du circuit d'adaptation.

L'énergie ne doit pas se "volatiliser" à travers le cathéter mais doit arriver en bout de sonde pour se propager dans le tissu. Le cathéter électrode joue un rôle déterminant dans la réussite du bloc dans l'ablathérapie intracardiaque. Un cathéter bien conçu permet un transfert d'énergie optimum dans le tissu.

Par la suite, l'adaptation d'impédance proprement dite est traitée dans un premier temps d'un point de vue théorique simplifié, les différents réseaux d'adaptation sont cités. Le choix du réseau et les résultats du calcul de ses éléments sont justifiés et les courbes de simulations, délimitant les valeurs des condensateurs pour une charge donnée, présentées.

La réalisation de l'adaptation proprement dite ainsi que son automatisation sont étudiées selon deux méthodes : la première par réflectomètrie, la seconde par mesure de la phase.

#### V.2. Les sondes utilisées en ablathérapie

lusieurs types de sondes ont été utilisées en ablation intracardiaque nous distinguons les cathéters électrodes multipolaires, principalement quadripolaires, bipolaires et unipolaire, les cathéters électrodes à succion et enfin le cathéter utilisé en micro-onde.

# V.2.1. Cathéter utilisé en micro-onde

Le cathéter utilisé est un câble coaxial dont l'électrode distale comporte une antenne hélicoïdale, (figure (6)). Ce câble coaxial (RG-316/U) a une impédance de 50  $\Omega$ , il mesure 2.43 mm de diamètre, et 1 mètre de longueur. Le câble est dénudé sur environ 6 mm de l'extrémité et la tresse est coupée. Une bobine hélicoïdale, insérée sur le diélectrique, est soudée sur le fil central du câble.

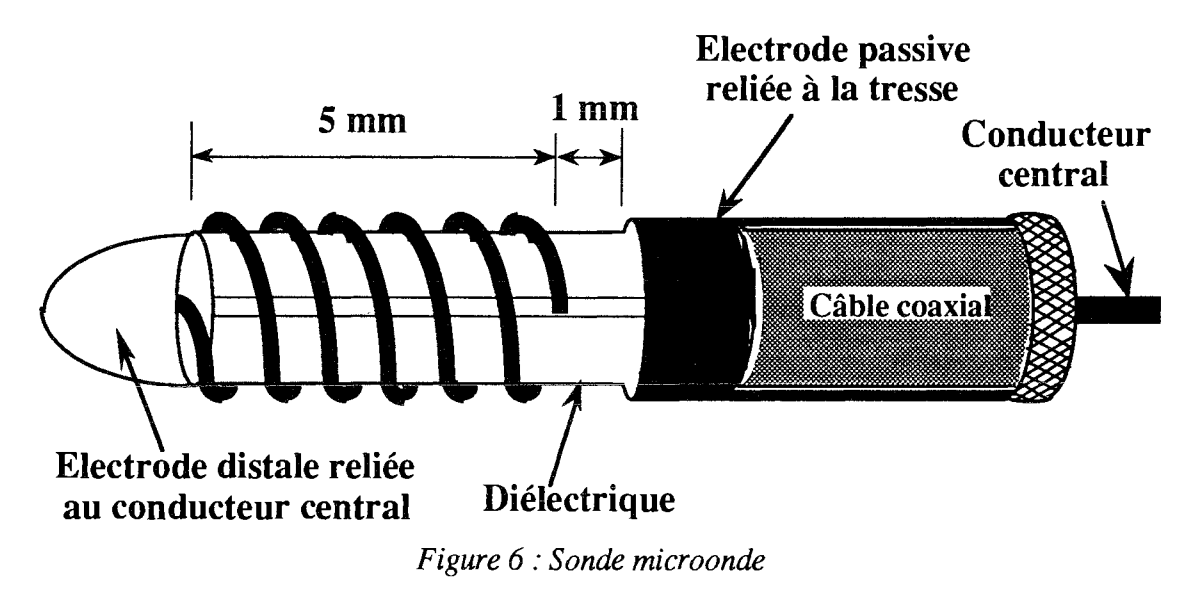

Cette bobine est constituée de 6 spires avec 1 mm d'espace entre spires. La séparation entre la fin de la bobine et une bague entourant la tresse, qui représente l'électrode distale est de 1 mm.

Cette électrode microonde n'est pas en contact avec le tissu, mais agit sur celui-ci par rayonnement. Pour enregistrer l'électrogramme intracardiaque, une électrode est attachée au bout de la distale au conducteur central.

# V.2.2. Cathéter à succion

Les cathéters électrodes à succion augmentent le contact à l'interface tissu-électrode. Une méthode de fixation active, avec succion doit aider à assurer et maintenir un contact électrique adéquat pendant la durée de la session d'ablation. Quand l'électrode est sur le site visé pour l'ablation, une dépression (environ 80 kPa) est appliquée en utilisant une pompe.

V.2.3. Cathéter utilisé en courant continu

La description schématique de la structure interne du cathéter USCI est liée au nombre

 $d' \acute{e}$  lectrodes, (figure  $(7)$ ).

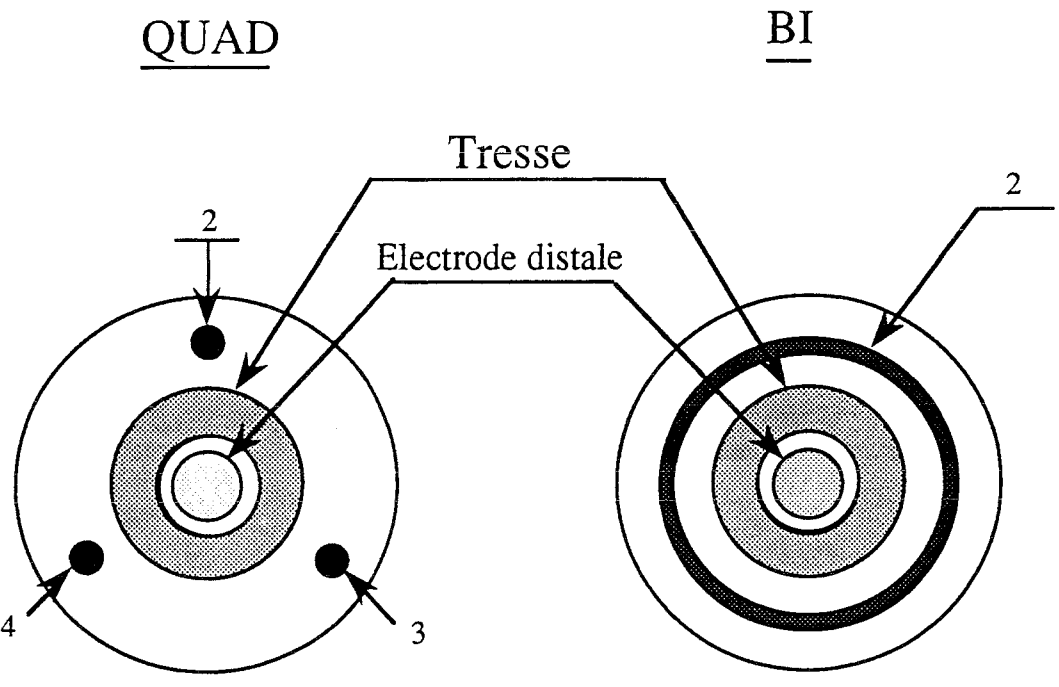

*Figure* 7 : *Structure interne du cathéter*

Le conducteur, arrivant à l'électrode distale, a une faible impédance et constitue l'axe du cathéter. Il est entouré par une tresse.

Dans le cas de cathéter quadripolaire, les fils cuivrés entourent l'axe principal du cathéter. Dans la structure bipolaire, le conducteur arrive à la seconde électrode constituée de la tresse dans une structure comparable au câble de télévision.

V.2.4.Electrodes utilisées en radiofréquence.

Les différents cathéters utilisés en ablation intracardiaque radiofréquence sont les suivants  $\ddot{\cdot}$ 

a) Un cathéter avec, au bout, une électrode aiguille. La dimension de l'électrode aiguille est de 4 mm de longueur et de 0.5 mm de diamètre, (figure (8)).

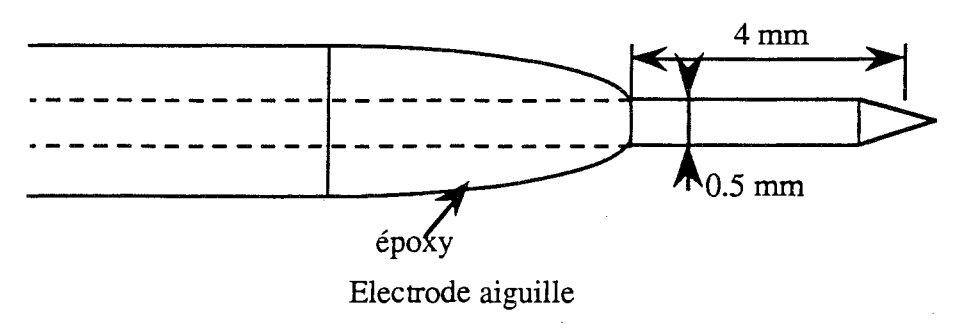

*Figure* 8 : *Electrode aiguille*

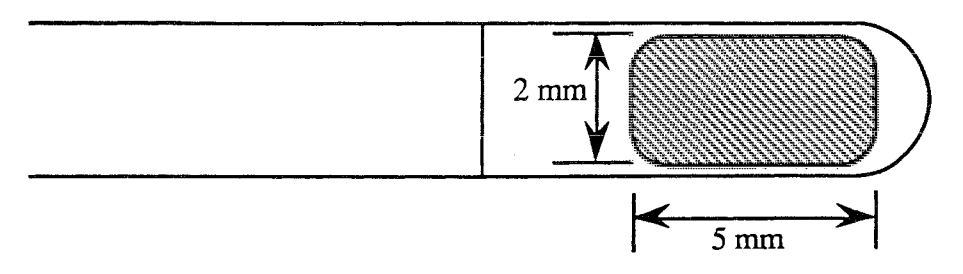

b) Un cathéter avec une électrode rectangulaire isolée thermiquement, (figure (9)).

Electrode rectangulaire (vue de dessus)

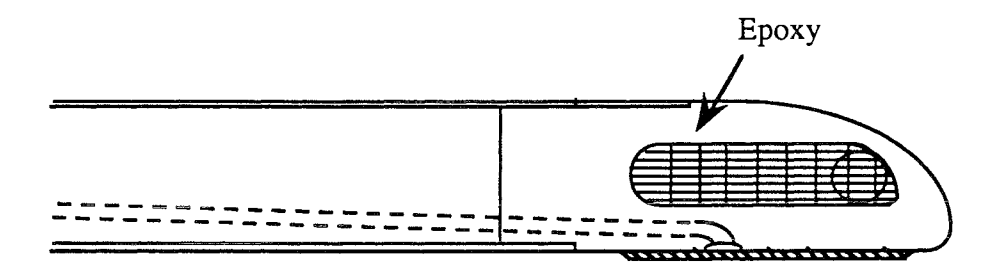

Electrode rectangulaire (vue de coté)

*Figure* 9: *Electrode isolée thermiquement*

c) Un cathéter à électrode quadripolaire, figure (10).

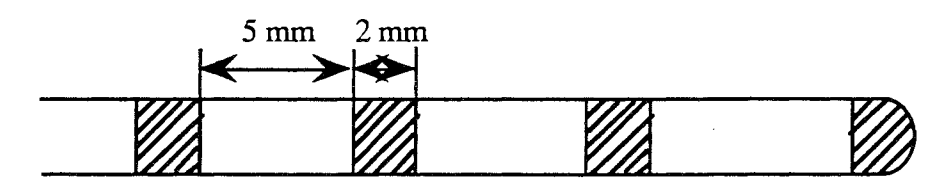

6F Electrodes quadripolaires

*Figure Cathéter à électt:0de quadripolaire*

# V.3. fonctionnement du cathéter

Rappellons qu'en ablathérapie intracardiaque l'électrode joue un double rôle:

-d'une part recueillir une information, au niveau du muscle cardiaque, à traiter et à visualiser afin de suivre de plus près le déroulement de l'ablation.

-d'autre part, acheminer une énergie à ce même muscle cardiaque pour son ablation.

L'énergie, pour une ablation intracardiaque, est appliquée aux tissus par l'intermédiaire

d'un système d'électrodes bipolaire ou monopolaire.

Dans le système bipolaire, (figure (11)), le courant passe entre deux électrodes adjacentes qui sont en contact avec le tissu.

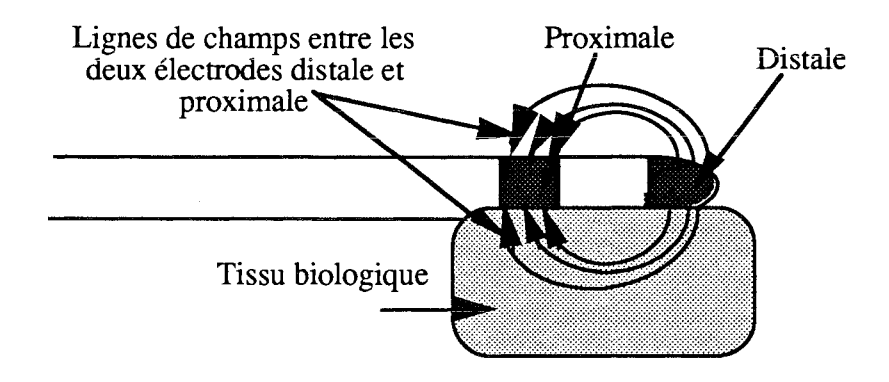

Figure 11 : Ablation par cathéter bipolaire

Dans le système monopolaire, que nous avons choisi d'adopter, l'électrode active est en contact direct avec le tissu. Le courant passe à travers cette électrode active dans le tissu et retourne au générateur par l'intermédiaire d'une grande plaque. Cette plaque, placée sur le patient à même la peau,  $(figure(12))$ , joue ainsi le rôle d'électrode passive.

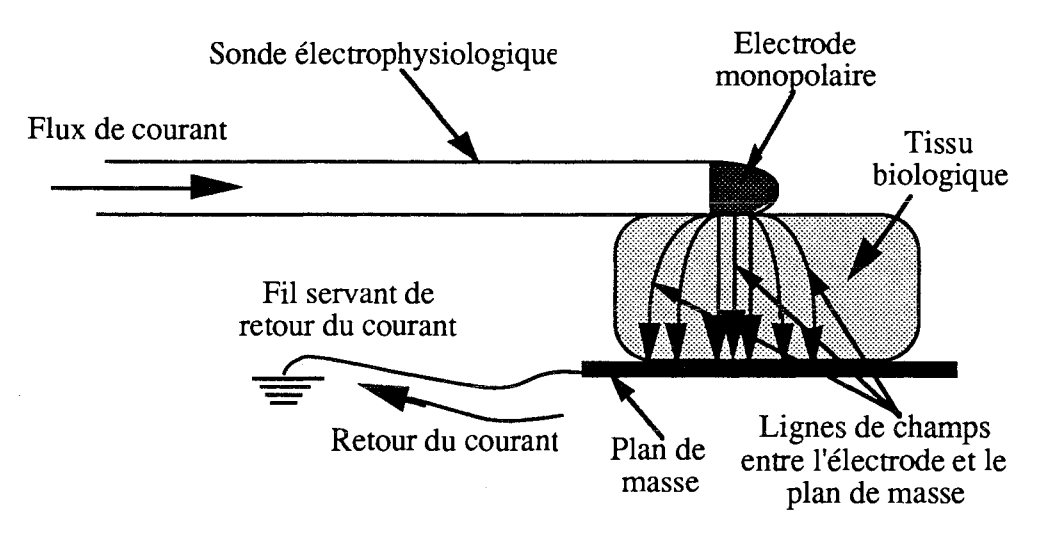

Figure 12 : Ablation par méthode monopolaire

La surface de contact de cette électrode passive doit être beaucoup plus grande que celle de l'électrode active. La densité de courant sur l'électrode passive est trop faible pour pouvoir produire un quelconque effet. Le contact électrique entre l'électrode passive et la peau du patient doit être assuré par l'utilisation d'un gel suffisamment conducteur. Sinon, la surface de contact diminue, ce qui augmente la densité de courant sur l'électrode passive avec le risque de brûlures sur la peau.

# V.4. Contraintes mécaniques imposées à la sonde

La sonde doit avoir une bonne maniabilité; pour cela, elle obéit à des contraintes mécaniques ou de plasturgie qui définissent ses caractéristiques. Elle est fabriquée de thermoplastiques élastomères [86] qui lui confèrent une réponse optimum à la poussée et une excellente aptitude à la torsion. Elle doit avoir ce qu'on appelle une mémoire de forme, c'est-à-dire qu'en rencontrant un obstacle elle est déformée et dés que l'obstacle est franchi sous la poussée du cathétiseur, elle reprend sa forme initiale.

La sonde transmet fidèlement les moindres mouvements de poussées et de rotations. L'extrémité souple rend la sonde peu agressive au cours de la progression dans les artères, ainsi qu'au moment du positionnement dans les vaisseaux et dans le coeur améliorant ainsi le confort du médecin et la sécurité du patient. En effet, le bout souple rend la sonde atraumatique.

La radio-opacité de la sonde électrophysiologique permet de la situer avec précision. Etant donné que la sonde est un élément implanté temporairement (en principe une seule fois), la nécessité d'être biocompatible n'est pas toujours nécessaire, et la stérilisation est suffisante.

Les dimensions des diamètres de la sonde sont standardisées suivant l'unité French=F.

Ainsi 6F=3 mm de diamètre extérieur et 5F=2.5 mm de diamètre extérieur. La longueur de la sonde est fixée dans notre cas, à 1.30 m pour des raisons ergonomiques et de sécurité.

# V.5. Problèmes électriques, thermiques, pertes d'énergie sur la sonde HF

Au vu des résultats des essais in-vitro effectués à l'aide d'un cathéter classique servant à l'ablation avec les techniques à courant continu, radiofréquence, nous avons décidé de concevoir un cathéter approprié à nos conditions de travail (puissance, fréquence).

A partir de là, plusieurs phases d'essais se sont déroulées avant d'arriver à concevoir une sonde quasi-définitive. Le déscriptif de la sonde HF est donné en figure (13).

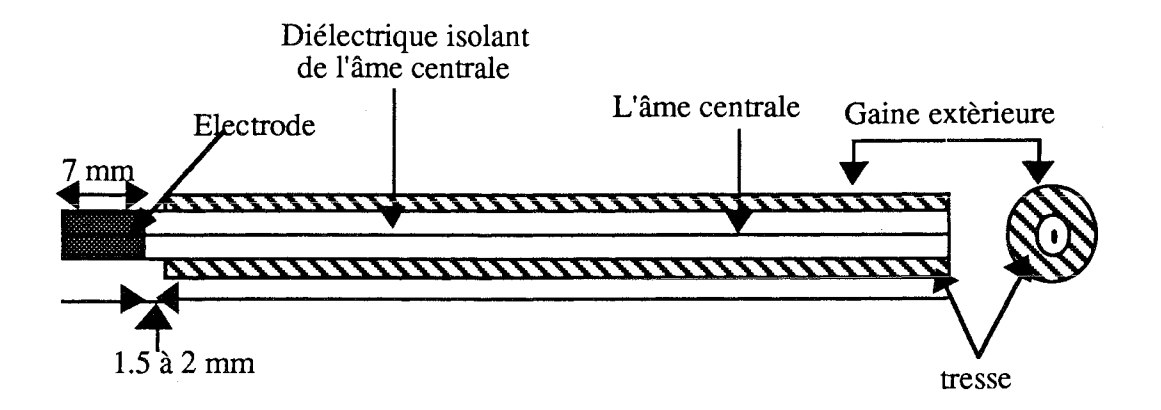

Figure 13 : La sonde électrophysiologique H.F.

Le cathéter est un câble coaxial, dénommé KX22A selon la Norme NFC 93550, constitué de :

a) l'âme centrale est un fil multibrins en acier chemisé cuivre argenté.

b) un diélectrique isolant l'âme centrale.

c) une tresse.

d) une gaine extérieur raisonnablement rigide permettant sa maniabilité.

e) une électrode en platine, sertie au bout du câble coaxial sur l'âme centrale.

f) le diamètre extérieur est de 2.3 mm.

Les observations suivantes ont été faites au cours des phases d'essais:

a) la tresse du câble coaxial doit être reliée à la masse afin d'éviter qu'elle rayonne.

b) la principale observation étant l'échauffement du cathéter; on a deux situations :

1°) le courant traverse le tissu pour arriver à l'électrode passive (plan de masse) d'où des lignes de champs plus intenses entre l'électrode et le plan de masse. Le courant revient au générateur par l'intermédiaire du plan de masse à la masse du système, (14).

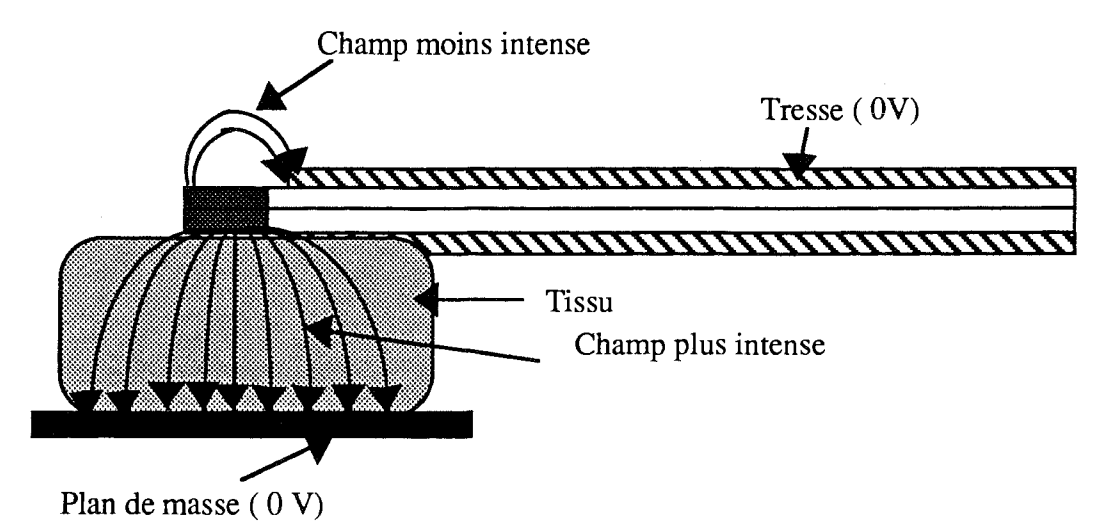

*Figure* 14 : Lignes de champs plus intenses entre l'électrode et le plan de masse

2°) Le courant va aller directement de l'électrode vers la tresse du câble coaxial, les lignes de champs seront, alors, beaucoup plus intenses entre l'électrode et la tresse du câble. Dans ce cas, le retour du courant s'effectuera à travers la tresse d'où l'echauffement du cathéter figure (15).

c) la solution a été d'isoler la tresse du cathéter en coupant celle-ci de 1.5 à 2 mm sous la gaine isolante. De cette manière, on "oblige" le courant à traverser le tissu pour aller à un potentiel moins élevé en l'occurence le plan de masse.

d) à partir de là, l'échauffement du cathéter n'a plus lieu et l'intensité du champ électrique entre l'électrode et la tresse est pratiquement négligeable devant celui existant entre l'électrode et le plan de masse.

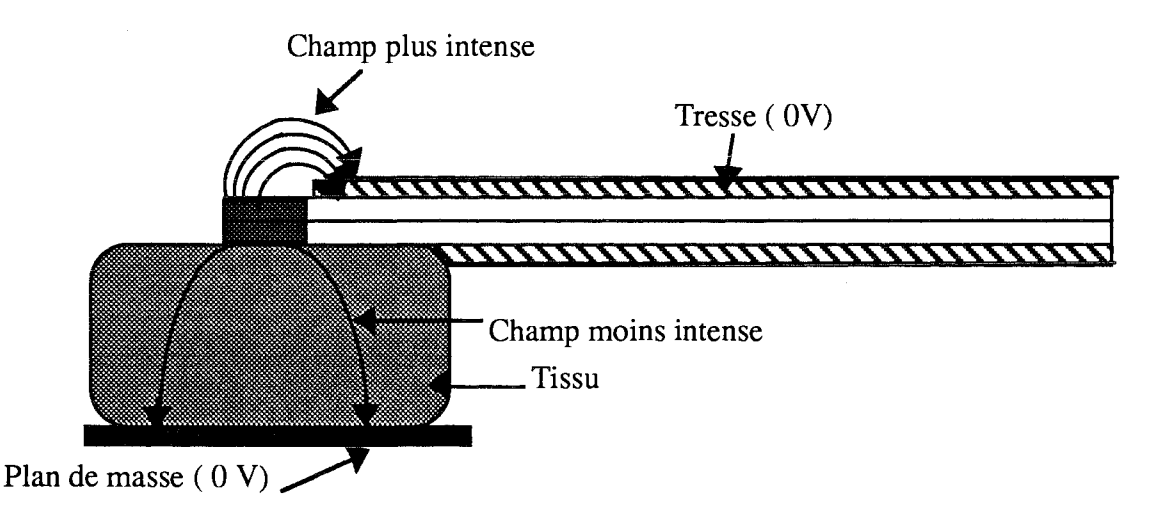

Figure 15 : Lignes de champs plus intenses entre l'électrode et la tresse

e) la sonde électrophysiologique a été soumise à des tests de puissances allant jusqu'à 80 Watts, pour des durées de 5 mn dans la gélatine. Nous n'avons constaté aucun échauffement ni rayonnement ni détérioration du cathéter. Ce qui nous permet d'avancer que le cathéter pourrait être réutilisable après stérilisation.

# **VI.Conclusion**

Nous avons définit le système d'ablathérapie intracardiaque H.F.par la description du rôle et du fonctionnement du système. Le choix de la fréquence et l'utilité du mode du signal utilisé ont été justifiés et discutés.

A partir d'observations, menées sur le déroulement des expériences in-vitro, et au vu du comportement de la sonde, durant ces expériences, des améliorations et correctifs nécessaires pour arriver à une sonde capable de transférer le maximum d'énergie sans

échauffement, donc sans perte d'énergie, et sans rayonnement ont été apportés.

Cette sonde conçue au L.I.E.N avec la collaboration technique de Medicorp S.A. (Nancy-Brabois) pennet, à l'état actuel des choses, de procéder à des expériences "invitro", et sur fantôme équivalent-tissu avec des résultats trés encourageants. Il restera, néanmoins, à résoudre quelques problèmes concernant la plasturgie pour la rendre plus maniable offrant ainsi plus de facilité pour le cathétiseur et un meilleur confort pour le patient. Cette évolution relève du transfert de technologie et de sa prise en charge par l'industrie.

# **CHAPITRE VI:** MODELE DU RESEAU D'ADAPTATION

 $\mathcal{L}^{\text{max}}_{\text{max}}$ 

 $\sim 10^{11}$ 

## **I.Introduction**

Dans ce chapitre, le système d'adaptation et l'aspect théorique de l'adaptation d'une charge quelconque seront discutés. Les différents schémas de réseaux de couplage susceptibles d'être utilisés sont étudiés brièvement pour aboutir au choix du réseau en  $\pi$ que nous avons retenu. Nous donnerons les résultats du calcul des éléments du réseau, ainsi que les courbes d'étalonnage et de simulation.

Deux approches ont été étudiées pour l'automatisation du système d'adaptation:

La première concerne une automatisation par une méthode réfléctométrique.

La deuxième aura comme base l'utilisation de la phase comme paramètre d'asservissement.

# II.Le système d'adaptation

# II.1. Introduction

Le transfert de puissance du générateur vers la charge, constitue un des problèmes fondamentaux dans la conception des systèmes de communications. Un problème de ce type implique dans plusieurs cas la conception d'un réseau de couplage à faibles pertes pour transformer une impédance de charge donnée en une autre charge spécifique.

Dans plusieurs cas pratiques, ce problème peut être schématisé comme indiqué en  $figure(1)$ .

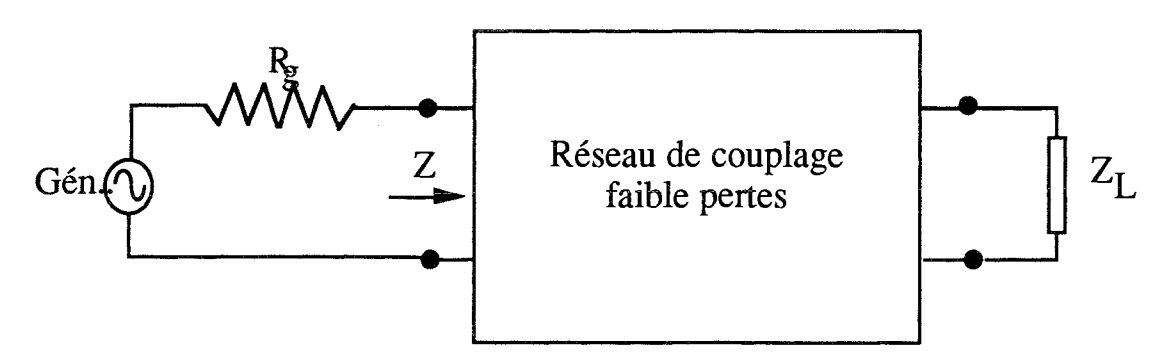

Figure 1 : Réseau d'adaptation pour une charge arbitraire

Le générateur se charge de délivrer une tension en série avec une résistance pure. Le transfert de puissance maximum est alors obtenu quand l'impédance se présentant au générateur est égale à la résistance de source.

# II.2. Aspects théoriques de l'adaptation d'impédance

BODE [89,90] a défini les limites physiques de l'adaptation, à large bande, d'impédance

de charge constituée d'une capacité et d'une résistance placées en série ou en parallèle.

Par la suite, Fano [91] a établi les limites générales sur l'adaptation d'impédance d'une charge quelconque. Les travaux de Fano montrent que l'efficacité de la transmission et la bande passante sont des quantités liées dans la conception du réseau d'adaptation d'impédance d'une charge ayant une composante réactive. Plus le réseau d'adaptation a une bande passante large, moins il est efficace. Si on veut la même efficacité pour une bande passante plus large, il faut augmenter le nombre d'éléments constituant le réseau.

Pour illustrer les limites théoriques, sur l'adaptation d'impédance large bande, considérons l'exemple montré en figure (2) où la charge à adapter est constituée d'une capacité  $C_1$  et d'une résistance  $R_0$  en parallèle.

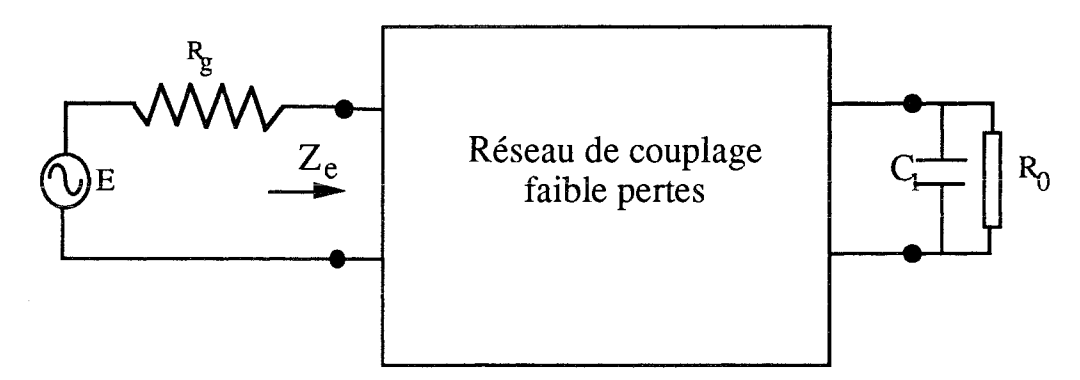

Figure 2 : Réseau d'adaptation pour une charge capacitive

Un réseau d'adaptation d'impédance, à faibles pertes, est inséré entre le générateur et la charge.

Le coefficient de réflexion entre le générateur et le réseau d'adaptation est donné par :

$$
\Gamma = \frac{Z_e - R_g}{Z_e + R_g} \qquad (1)
$$

Les travaux de Bode[89,90], ainsi que ceux de Fano[91], montrent que  $\Gamma$  est fréquentiellement dépendant, ce qui impose des limites physiques.

Ceci se traduit par la relation suivante [91] :

$$
\int_{0}^{\infty} \text{Ln} \left| \frac{1}{\Gamma} \right| d\omega \leq \frac{\pi}{R_{0}C_{1}} \quad (2)
$$

On rappelle que pour un circuit passif  $0 \le \Gamma \le 1$ .

Pour une réflexion totale  $|\Gamma| = 1$ .

Pour une transmission parfaite  $|\Gamma|$  = 0.

Ainsi, si Ln $\frac{1}{\Gamma}$  est grand, meilleure sera la transmission, mais  $\omega$  ne peut être plus grand que  $\frac{\pi}{R_0C_1}$ . Si on veut une bonne adaptation d'impédance dans la bande passante allant de  $\omega_a$  à  $\omega_b$ , le meilleur résultat peut être obtenu si  $|\Gamma| = 1$  à toutes les fréquences sauf dans la plage  $\omega_a$  à  $\omega_b$ .

Alors Ln $\frac{1}{\Gamma}$  = 0 à toutes les fréquences sauf dans la bande passante  $\omega_a$  à  $\omega_b$ .

L'équation précédente est donc réécrite de la manière suivante :

$$
\int_{\omega_a}^{\omega_b} L_n \Big| \frac{1}{\Gamma} \, d\omega = \frac{\pi}{R_0 C_1} \qquad (3)
$$

d'où

$$
\text{Ln}\left|\frac{1}{\Gamma}\right|(\omega_{b}.\omega_{a}) = \frac{\pi}{R_{0}C_{1}} \implies \text{Ln}\left|\frac{1}{\Gamma}\right| = \frac{\pi}{R_{0}C_{1}(\omega_{b}.\omega_{a})}
$$

et donc,

$$
\left|\frac{1}{\Gamma}\right| = \exp \frac{\pi}{R_0 C_1(\omega_b, \omega_a)}
$$

T est fonction de la fréquence; Il s'ensuit :

$$
|\Gamma| = \exp \frac{-\pi}{R_0 C_1(\omega_b - \omega_a)}
$$
 (4) pour  $\omega_a \le \omega \le \omega_b$   

$$
|\Gamma| = 1 \begin{cases} 0 \le \omega < \omega_a \\ \omega_b < \omega \le \infty \end{cases}
$$

L'équation (4) montre qu'un réseau d'adaptation d'impédance, pour la charge de la figure (2), possède la structure d'un filtre passe-bande coupant brutalement sur les bords de la bande passante.

#### II.3. Conclusion

Nous venons de voir les limites concernant l'adaptation d'une charge quelconque pour un transfert optimum de l'énergie vers une charge variable. Il existe de nombreux schémas [92] d'adaptation pour les circuits hautes fréquences. Ces méthodes sont classées en fonction de la bande de fréquence utilisée.

#### III. Choix du réseau d'adaptation dans le cas de l'ablathérapie

Dans le cas de notre travail [85], la charge peut présenter une impédance d'entrée quelconque qui peut évoluer au cours de traitement.

Le réseau d'adaptation a pour rôle de ramener l'impédance de la charge à une valeur correspondante à celle de sortie du générateur (50 ohms).

Elle est constituée d'éléments variables (condensateurs) pour maintenir constante cette valeur tout au cours du traitement envisagé. On dira alors qu'il y a "accord" entre la charge et le générateur. Ce phénomène est caractérisé par une absence d'énergie réfléchie sur la source.

Deux types de condensateurs variables peuvent être utilisés:

Condensateurs variables à air.

Condensateurs variables sous vide. Ceux-ci, présentant une meilleure tenue en tension, sont réservés généralement pour des puissances supérieures à 500 Watts.

Nous avons opté pour un réseau en  $\pi$  avec deux condensateurs variables à air et une bobine fixe; l'ensemble du circuit d'adaptation est représenté à la figure (3). Les valeurs des capacités et de l'inductance, à la fréquence de 27.12 MHz, sont pratiquement réalisables et restent de bonne qualité.

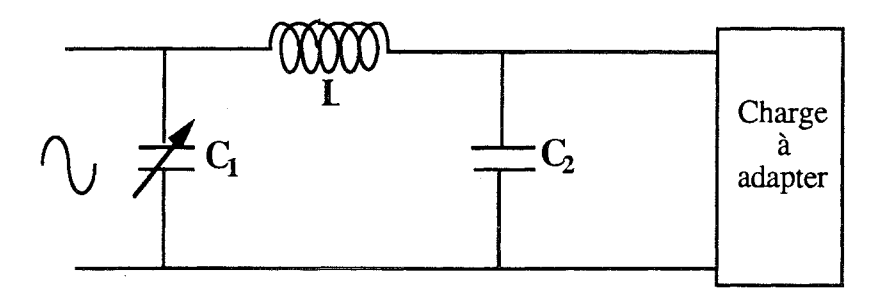

Figure 3 : Le réseau d'adaptation utilisé.

Le circuit  $\pi LC$  comprend une bobine L calculée à la fréquence de travail, et deux condensateurs à air C1et C2 qui varient dans une plage de valeurs permettant le suivi de l'évolution de la charge au cours de la séance d'ablathérapie.

# IV. Nécessité d'adapter en ablathérapie

Nous avons passé en revue les avantages et les inconvénients des différentes techniques d'ablation au chapitre I. Parmi ces derniers, la réflexion du signal au cours de la séance d'ablation constitue un handicap dangereux dont les raisons physiques et physiologiques ont été abordées au chapitre I.

La raison technique est que le matériel employé dans toutes ces méthodes, qui sont actuellement en utilisation, comprend essentiellement un générateur de signal, un amplificateur de puissance et un dispositif d'arrêt d'émission en cas de réflexion du signal lors de la montée d'impédance.

Le besoin d'adapter la charge, en ablathérapie, est ainsi dicté par plusieurs raisons:

a) D'un patient à l'autre, l'impédance de charge, constituée du cathéter-électrode+ tissu cardiaque, est différente; grâce au réseau d'adaptation d'impédance on pourra transférer le maximum de puissance malgré la variation de la charge.

b) Ensuite, le problème se pose pour un même patient. En effet, au cours de la séance d'ablation, le signal est réfléchi pour les raisons évoquées précédemment. En insérant un système d'adaptation qui suivra l'évolution de la charge, l'efficacité du système d'ablation sera améliorée.

Nous avons pensé incorporer, entre l'amplificateur et la charge, un réseau d'adaptation, de faible perte, afin d'optimiser le transfert de puissance entre le générateur et la charge, ce qui augmente l'efficacité du tir. L'adaptation permet aussi d'éliminer le danger du retour du signal pour l'appareillage et surtout les risques pour le patient.

Au cours de la session d'ablation, et au fur et à mesure de l'envoi de tirs ablatifs, l'impédance de charge varie.

Dans notre cas, la charge est en fait constituée d'un milieu biologique (tissu cardiaque) modélisé schématiquement par une résistance en parallèle avec une capacité.

Des essais sur charge fantôme équivalent d'un tissu (gélatine dosée à 5%) ont montré que l'impédance totale (gel+cathéter) s'échelonne de 75 ohms à 120 ohms à 27.12 Mhz en fonction de la température du milieu variant avec la puissance transmise (de 5 Watts jusqu'à 100 Watts) et de beaucoup d'autres paramètres (type de cathéter, position du cathéter...).

La charge en question est une charge complexe, composée du cathéter-électrode en série

avec le tissu cardiaque. Le schéma équivalent, figure (4), de l'ensemble électrode-tissu cardiaque peut être représenté par une charge réactive en parallèle.

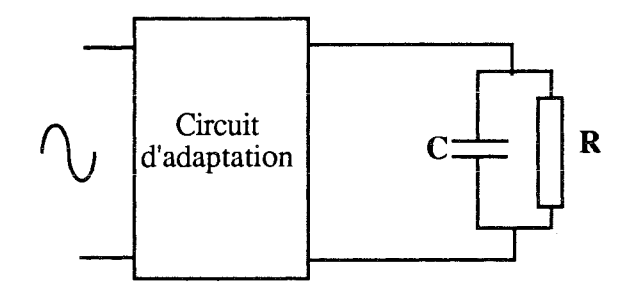

Figure 4 : Schéma équivalent du tissu cardiaque

L'ensenble réseau d'adaptation+ charge à adapter devient, (figure (5)):

#### V.Calcul des condensateurs du réseau d'adaptation

Sur la figure (5),  $Z_L$  représente l'impédance de la charge complexe et  $Z_e$  l'impédance de sortie du générateur HF.

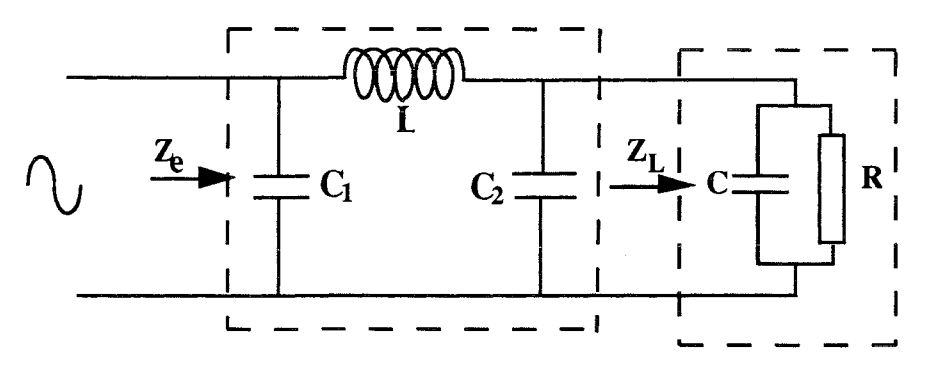

Figure 5 : Réseau de couplage et la charge complexe

Dans une première étape, nous calculerons l'impédance  $Z_L = f(L, \omega, C_1, C_2, Z_e)$ . Sachant que L est en série avec  $(Z_L \ N C_2)$ ,  $Z_e$  est égale à  $C_1 \ N (L+(Z_L \ N C_2))$ . Ce qui nous permet de déduire  $Z_L$ .

$$
Z_{L} = \frac{Z_{e}(1 - LC_{1}\omega^{2}) - jL\omega}{(1 - LC_{2}\omega^{2}) - jZ_{e}\omega(C_{1} + C_{2} - LC_{1}C_{2}\omega^{2})}
$$
  
et 
$$
Z_{L} = R + jX
$$

A partir de ces deux équations de  $Z_L$ , nous déterminons les relations donnant R et X. Les paramètres L,  $\omega$ , Z<sub>e</sub>, R et X étant connus, nous aboutissons à deux équations à deux inconnues qui permettent d'avoir les deux relations pour le calcul de  $C_1$  et  $C_2$ .

$$
C_2 = \frac{R^2 + 2X^2 + XL\omega + \sqrt{R^2(RZ_e - L^2\omega^2) + X^2RZ_e}}{L\omega^2(R^2 + X^2)}
$$
  

$$
C_1 = \frac{R - Z_e + (XZ_e - RL\omega)\omega C_2}{Z_e\omega(LX\omega^2 C_2)}
$$

A.N.:

 $Z_e$ =50 Ω, ω=1.7 10<sup>8</sup> rd/sec, L= 200 nH

Les valeurs de la charge, mesurées sur analyseur de réseau HP4195, sont données figures (6, 7). Les mesures ont été efféctuées sur de la gélatine. La figure (6) représente la mesure de la charge, sans considérer l'impédance de la sonde électrophysiologique. Par contre, sur la figure (7), nous mesurons la charge en insérant la sonde en série avec l'impédance la gélatine. Nous remarquons que la nouvelle valeur de l'impédance de la charge se déplace vers la zone selfique tout en restant capacitive. Ainsi la sonde introduit, à la fréquence de 27.12 Mhz, une impédance selfique, sur la charge totale.

Pour l'application numérique, nous prenons les valeurs de la charge avec la sonde comprise.

D'où

 $R=11.0158 \Omega$  et X=-22.9835  $\Omega$ .

On trouve: C<sub>2</sub>=88 pF et C<sub>1</sub> = 317.78 pF.

Si nous considérons que la charge subit une variation de 20%;  $C_1$  et  $C_2$  doivent suivre les variations de la charge.

Si la charge varie comme suit :

$$
\begin{cases} &8.8126 < R(\Omega) < 13.2189 \\ &\text{-} 27.5802 < X(\Omega) < 18.3868 \end{cases}
$$

Les condensateurs  $C_1$  et  $C_2$  doivent varier suivant les valeurs suivantes:

$$
\begin{cases}\n38.95 < C_2 \text{ (pF)} < 117 \\
291.36 < C_1 \text{ (pF)} < 340\n\end{cases}
$$

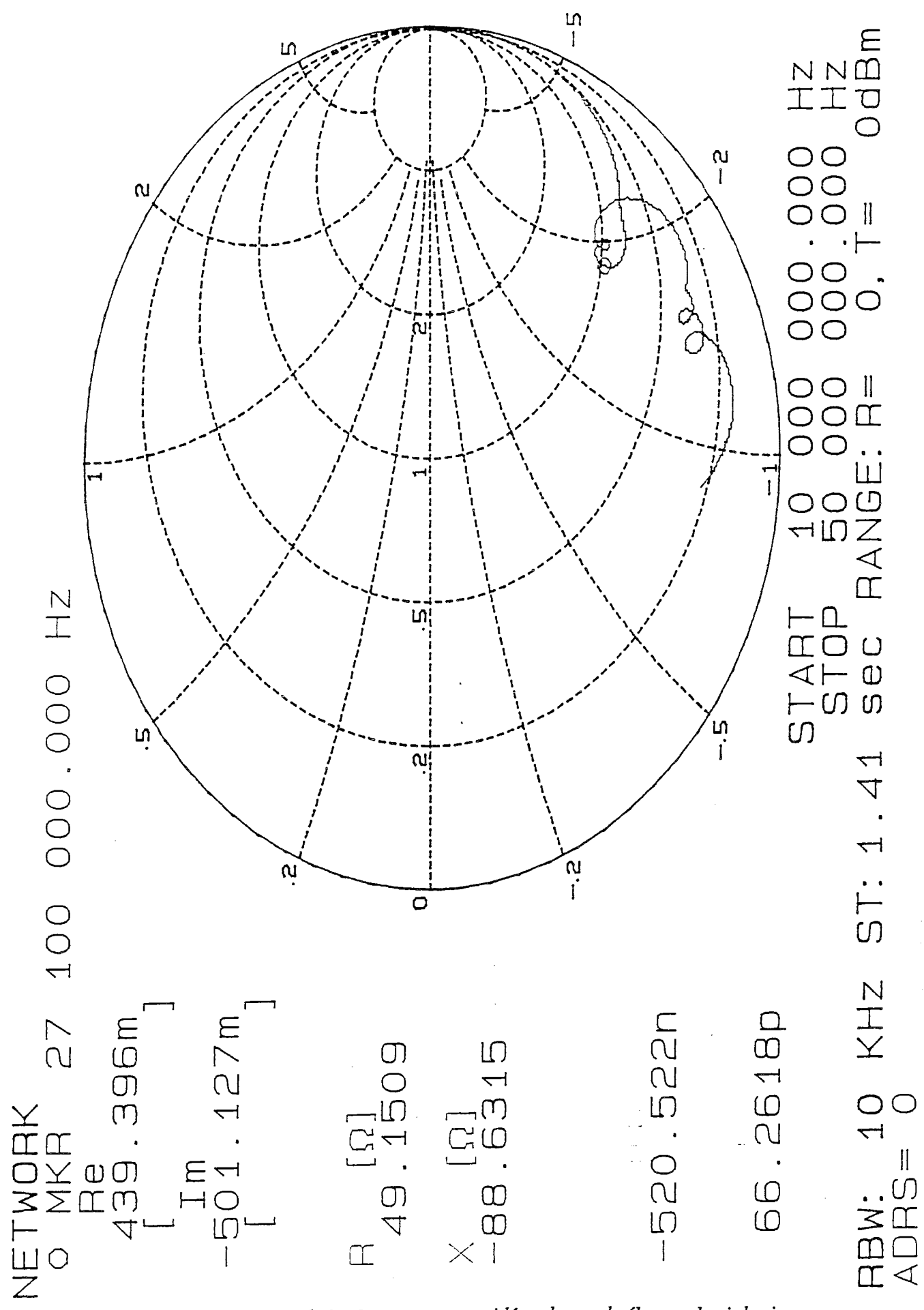

Figure (12) : Mesure de la charge sans considérer la sonde électrophysiologique
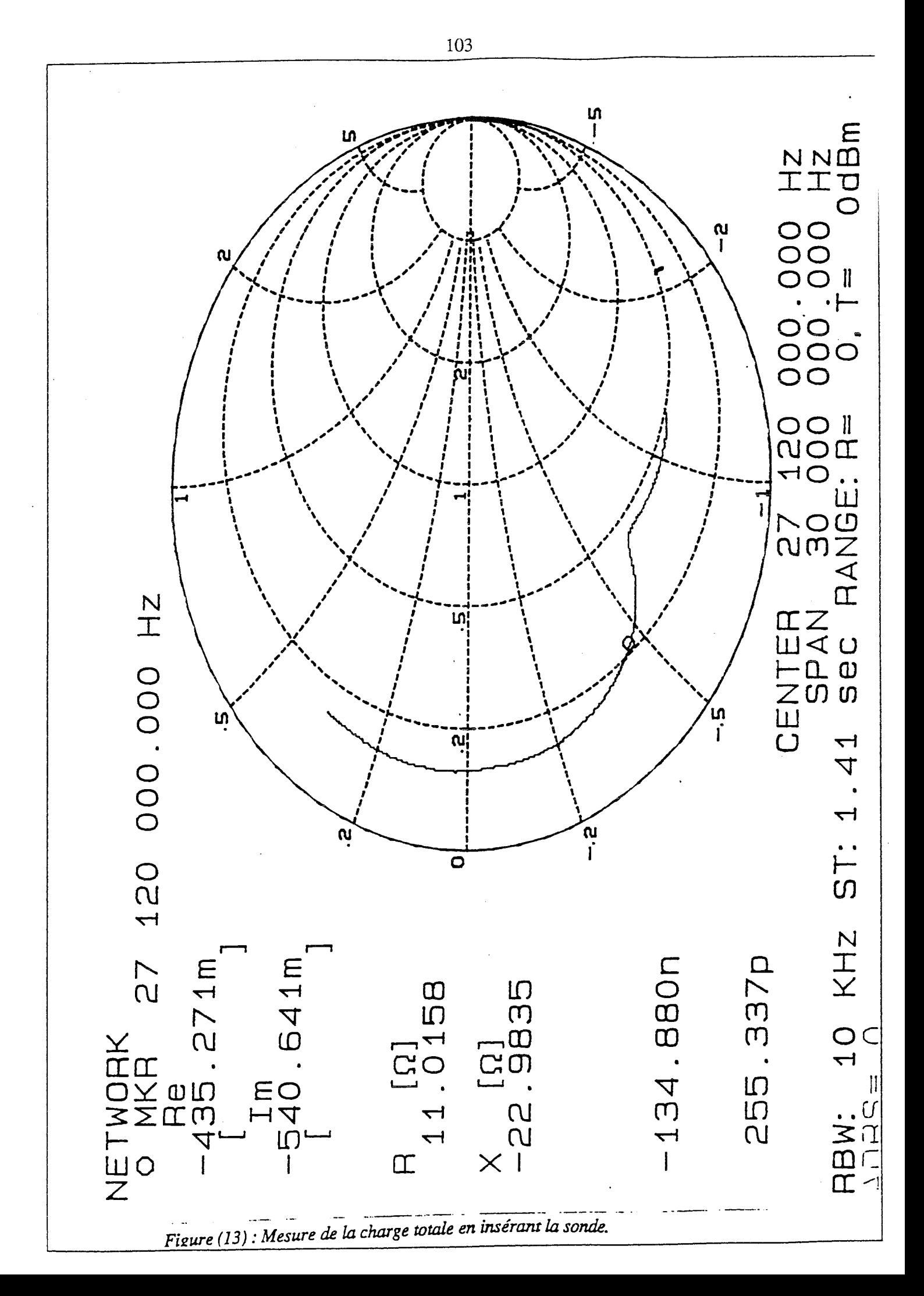

En pratique, nous avons pris les deux condensateurs variant comme suit :

$$
15 < C
$$
 (pF)  $< 440$ 

Nous avons simulé, la capacité du réseau en  $\pi$  à adapter une charge quelconque. Les courbes, (figure (8)), obtenues donnent des abaques qui permettent la détermination des condensateurs  $C_1$  et  $C_2$  en connaissant l'impédance de la charge. Cette simulation a été élaborée à l'aide du logiciel Matlab.

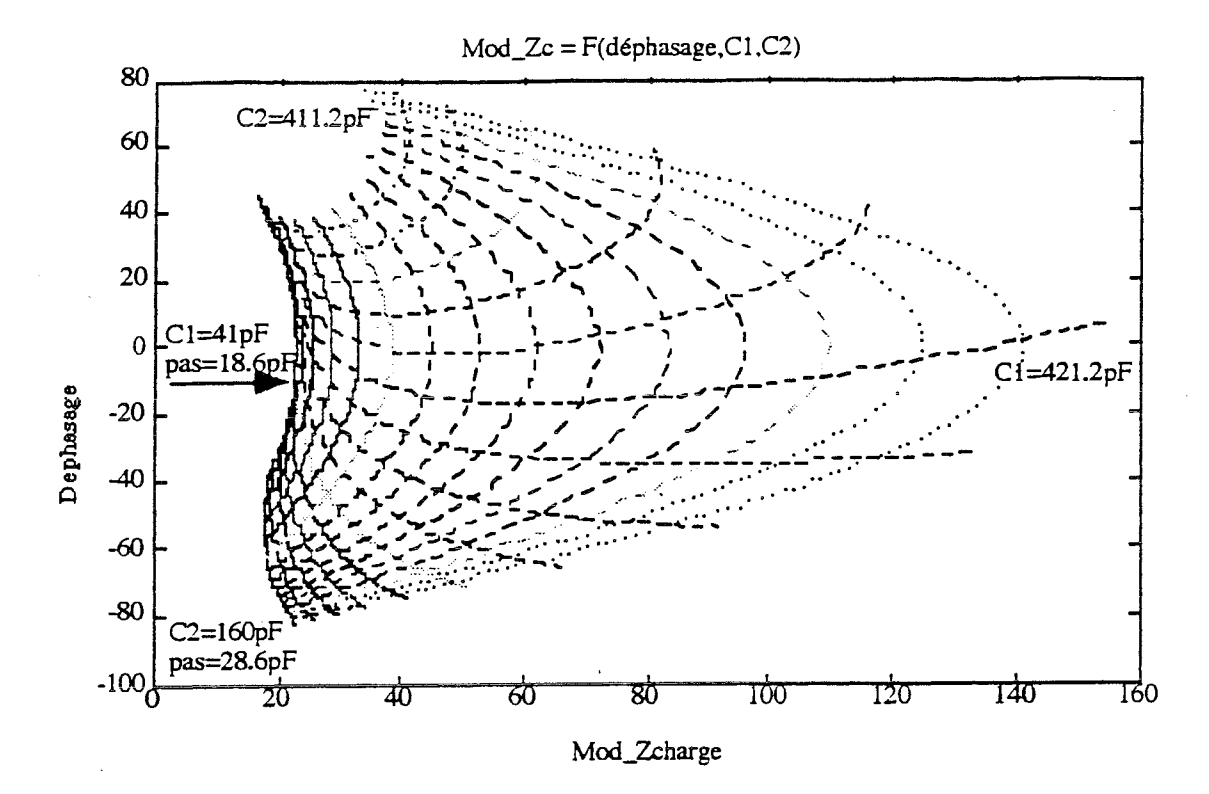

Figure 8 : Abaque servant à déterminer les condensateurs en fonction du déphasage et du module de la charge

## V.1. Etalonnage des condensateurs C1et C2

Nous donnons les courbes, figure (9), qui permettent de déterminer la valeur de  $C_1$  ou  $C_2$  en fonction du nombre de pas.

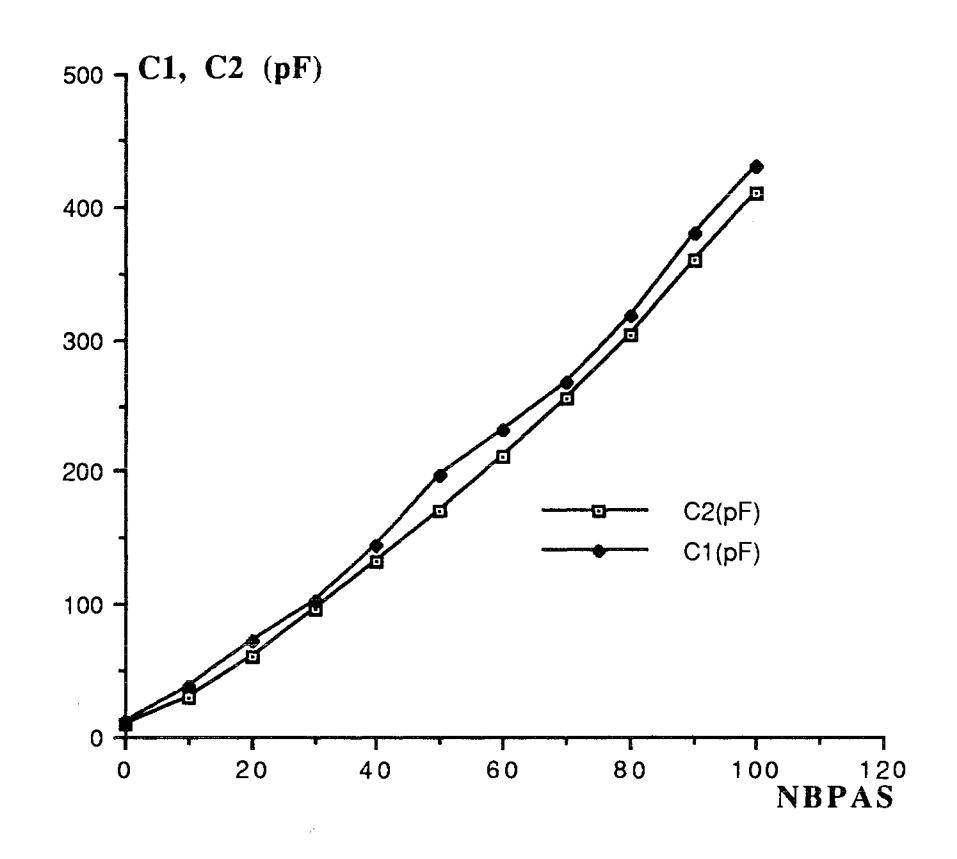

Figure 9 : Etalonnage des condensateurs  $C_1$  et  $C_2$  en fonction du nombre d'incréments

## **VI.Conclusion**

Le réseau d'adaptation d'impédance, constitué d'un filtre LC en  $\pi$ , permet le transfert optimum de la puissance du générateur à la charge complexe, en éliminant la réflexion du signal.

Durant la manipulation de l'appareillage et à cause du temps de réaction de l'opérateur, celui-ci introduit un retard entre la réflexion du signal et sa correction. Ce temps de retard peut être éliminé, du moins diminué au mieux, en automatisant le système d'adaptation. L'automatisation du système se fera par la commande de moteurs pas à pas pilotant les axes des condensateurs variables à air.

## AUTOMATISATION DU SYSTEME D'ADAPTATION D'IMPEDANCE

 $\sim$ 

# **CHAPITRE VII :**

## AUTOMATISATION PAR REFLECTOMETRIE

## **I.Introduction**

cours de la séance d'ablation. L'automatisation du système d'adaptation permet de suivre l'évolution de la charge au

adaptation sont la mesure du taux [83, 85] et la mesure de l'impédance complexe à l'aide d'un discriminateur de phase et de module. Ce sont ces deux approches d'automatisation que nous développerons.

## II. Synoptique du système d'ablathérapie avec l'automatisation par réflectométrie

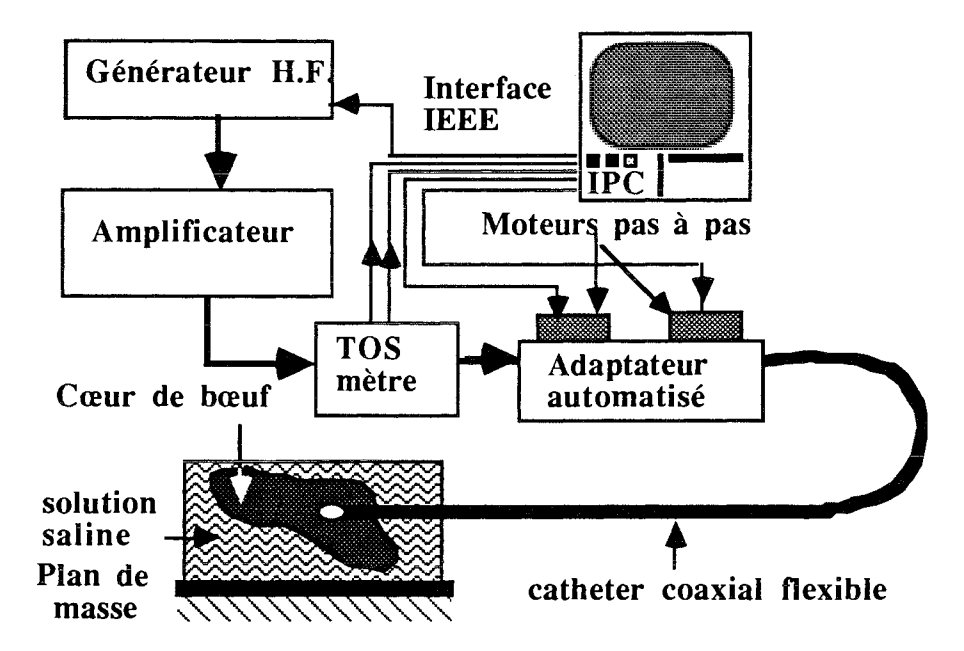

*Figure 1* : *Synoptique de la méthode d'adaptation par réflectométrie.* 

## III. Principe général de la méthode d'automatisation par réflectométrie

Le signal en trains d'ondes, délivré par le générateur, est amplifié en puissance jusqu'à 100 Watts crête. TI est ensuite envoyé à un coupleur (réflectomètre, Tosmètre) figure(l).

De celui-ci, sont prélevés deux signaux continus, un signal incident et un signal réfléchi, avec les précautions d'usage nécessaires quand on travail en haute fréquence (blindage, connectique adéquate, filtrage, etc...). Ces deux signaux sont envoyés sur une carte d'entrée/sortie et serviront à déterminer le taux d'ondes stationnaire.

En effet, soit Vr La tension réfléchie et

Vi La tension incidente.

$$
\rho{=}\,\frac{V_r}{V_i}
$$

Alors.

$$
T.O.S. = \frac{V_{\text{max}}}{V_{\text{min}}}
$$

Avec

 $V_{\text{max}} = V_i + V_r$  et,  $V_{\text{min}} = V_i - V_r$ 

$$
T.O.S.=\frac{V_i+V_r}{V_i-V_r} = \frac{1+\frac{V_r}{V_i}}{1-\frac{V_r}{V_i}} = \frac{1+\rho}{1-\rho}
$$

La valeur du T.O.S déterminera le réglage à apporter aux condensateur pour atteindre l'adaptation.

En fonction de l'augmentation ou de la diminution du T.O.S, le logiciel, qui a servi à l'acquisition des tensions réfléchie et incidente et au calcul du T.O.S, transmettra les commandes, par l'intermédiaire de la carte d'entrée/sortie, à la carte de commande des 2 moteurs pas à pas qui pilotent chacun un condensateur à air.

Le logiciel envoie les signaux spécifiant le nombre de pas, le sens de rotation, et la vitesse de rotation des moteurs.

Après chaque rotation des moteurs, les signaux prélevés du réflectomètre sont acquis une nouvelle fois, le T.O.S est calculé et comparé au T.O.S précédent. Sa diminution ou son augmentation déterminera le sens de rotation des moteurs pour s'orienter vers un T.O.S minimum pour le premier moteur. Une fois le T.O.S minimum atteint à l'aide du premier moteur, on passe au deuxième moteur avec un algorithme identique à celui du premier; l'acquisition, le traitement, la commande des moteurs dans le sens recherché permettra d'optimiser le minimum du T.O.S [85].

## III.1. Fonctionnement du réflectomètre

Afin d'envoyer les signaux adéquats aux moteurs pas à pas qui pilotent les condensateurs variables à air, il est nécessaire d'avoir des informations complètes sur le signal émis, en particulier: sur la portion du signal transmis, et celle du signal réfléchi et enfin sur le taux d'ondes stationnaires.

Toutes ces informations peuvent être obtenues à partir du réflectomètre, (figure (2)), sur lequel on mesurera le signal transmis et le signal refléchi.

## **III.2.Réalisation du rét1ectomètre**

L'idée de base pour cet appareillage consiste à employer un morceau du même câble coaxial que celui de la ligne, de lui ôter son revêtement plastique externe, puis, après avoir refoulé un peu sur elle-même la gaine tressée, d'introduire en dessous de celle-ci un fil isolé (fil émaillé) de 0.3 à 0.8 mm.

La réalisation du réflectomètre est basée sur le couplage d'une ligne auxiliaire de mesure à la ligne proprement dite.

Auprès du conducteur axial, figure (3), tendons une petite longueur du fil ab, en un point p, celle-ci sera réunie à une diode D, au germanium, suivie d'un condensateur C aux bornes duquel apparaît la tension continue que l'on utilisera par ailleurs. L'extrémité b de ce fil auxiliaire rejoint la masse par une résistance R.

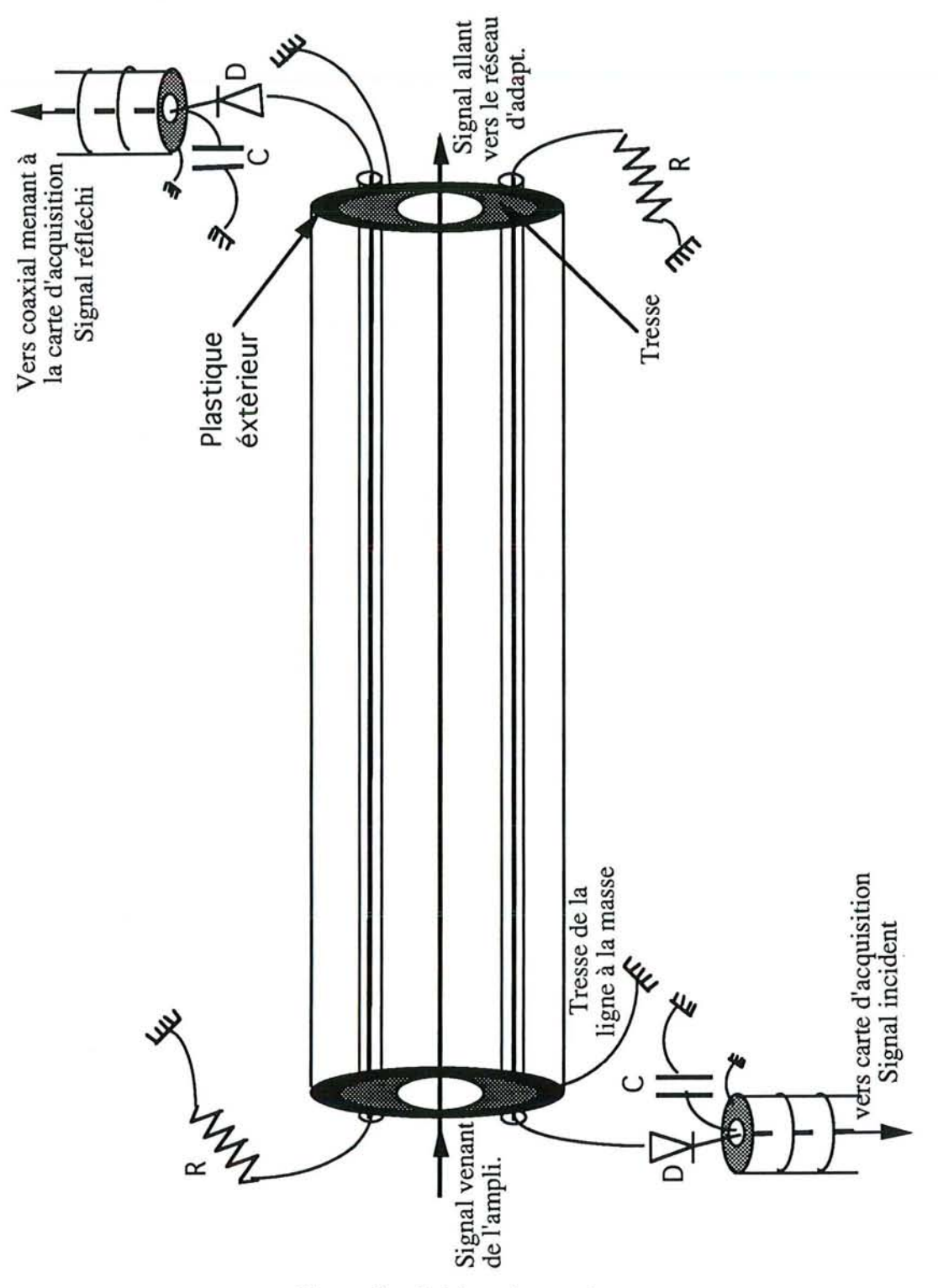

Figure 2 : Schéma du coupleur

L'analyse du fonctionnement de ce dispositif montre que seule l'alternance positive d'un courant Haute fréquence circulant dans le sens entrée-sortie fera dévier le galvanomètre.

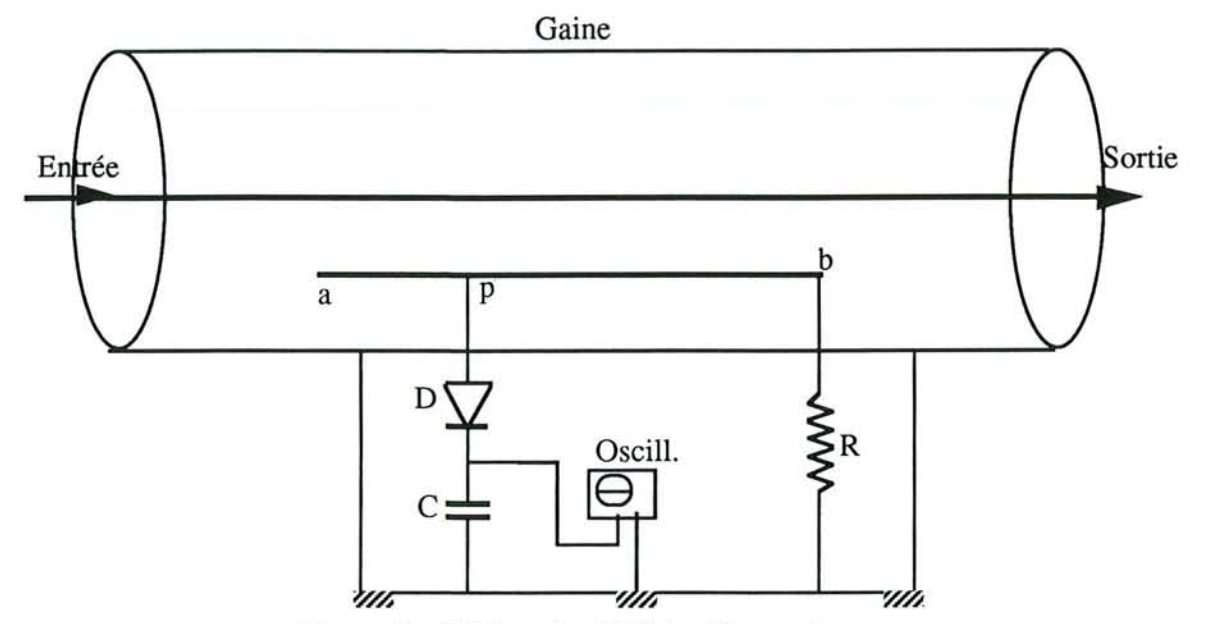

Figure 3 : Schéma simplifié du réflectomètre

Nous pouvons placer, au voisinage du condensateur axial de la ligne, un autre fil semblable à ab, mais orienté cette fois-ci en sens inverse. Le processus sera le même que pour la ligne précédente, mais l'orientation inverse aura pour effet de ne permettre la déviation du galvanomètre, que pour l'alternance positive de l'onde réfléchie.

## IV.Système de commande

## **IV.1.Introduction**

L'automatisation du système d'adaptation est composée de deux parties:

a) La partie mesure des données.

b) La partie traitement de ces données et décision sur l'option à suivre concernant la commande et son exécution.

Toute cette deuxième partie est appelée système de commande et comprend:

\_ L'outil informatique, à travers un logiciel de gestion de l'adaptation, sur microordinateur.

\_ Une carte d'interfaçage pour l'acquisition des données et la transmission des signaux à la carte de commande des moteurs pas à pas.

\_ L'étage de puissance.

\_ Les moteurs pas à pas et la carte de commande de ces moteurs.

Dans cette partie, nous analyserons tous les dispositifs matériels fonnant ce système de commande.

## IV.2.Carte d'interface

Cette carte était choisie pour un éventuel développement du système de réception. Elle reste souple dans la mesure ou elle peut gérer plusieurs signaux en entrée et en sortie.

Le schéma synoptique de la carte d'E/S utilisée est donné en figure (4).

La communication entre la carte et le micro-ordinateur comme le montre le schéma synoptique se fait par l'intermédiaire des buffers du bus. Toutes les lignes de commandes, de données et d'adresses sont bufferisées pour garantir une isolation . optimale entre l'ordinateur et la carte d'E/S.

Le décodeur d'adresses convertit les signaux véhiculés par les lignes d'adresses et de commande en signaux de commande destinés aux divers circuits intégrés d'E/S et aux buffers de bus dont la carte est dotée.

Un pont (cavalier de court circuit) permet de définir le domaine d'adresses occupées par la carte à laquelle l'ordinateur peut alors accéder. Les deux domaines définissables, 30x Hex et 31x Hex se situent à l'intérieur d'un domaine d'adresses (300 Hex..31F Hex).

La carte d'E/S comporte des circuits intégrés spécialisés dans ce type de fonctions. On trouve sur la carte un PIT (temporisateur programmable), deux PPI ( interface programmable de périphérique), un convertisseur analogique-numérique NN à 12 bits et un convertisseur numérique-analogique N/A à 12 bits aussi. En amont de l'entrée du convertisseur NN on trouve un multiplexeur analogique de sorte que l'on dispose sur la carte de 8 entrées analogiques au total.

Nous allons décrire par la suite le convertisseur A/N qui représente l'élément de base dans une carte d'E/S. Le choix d'une carte d'acquisition dépend du convertisseur employé (rapidité, précision) suivant l'application envisagée.

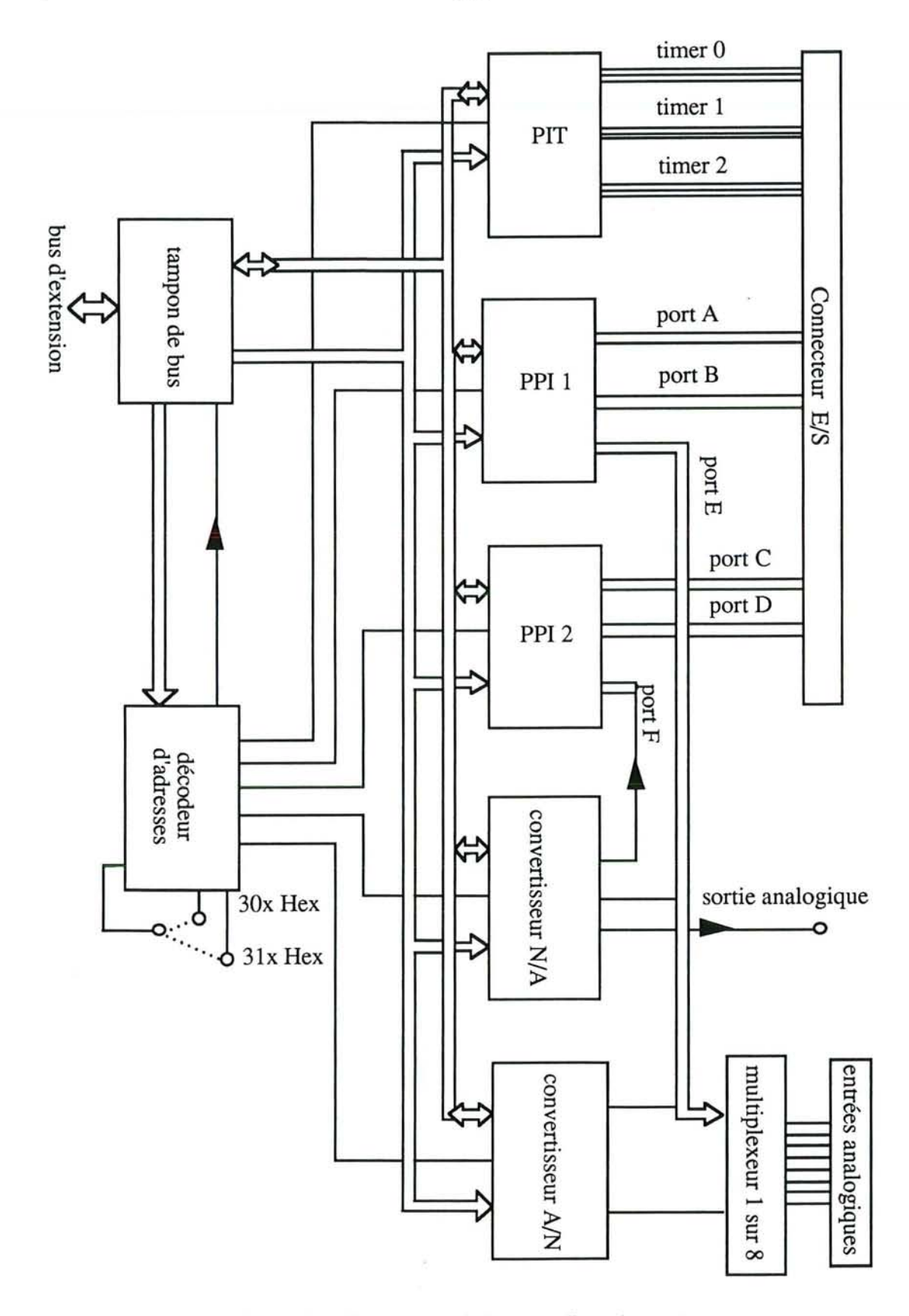

Figure 4 : Synoptique de la carte d'entrée/sortie

IV.2.1. Convertisseur A/N

L'ICL 7109 est un convertisseur A/N à 12 bits avec un 13ème bit de polarité. Le tableau ci- dessous décrit comment est rendue la donnée de conversion.

L'étude du tableau nous montre que les 14 bits (le l4ème est le bit de dépassement OR) sont répartis sur deux octets. L'octet de poids faible reçoit les 8 bits de poids faible de la donnée. L'octet de poids fort contient les 4 bits de données restant ainsi que le bit de dépassement de gamme et le bit de polarité.

Le bit de dépassement de gamme est à "1" lorsque la tension d'entrée dépasse la valeur maximale de l'échelle.

Si le bit de polarité se trouve à "1" cela signifie que l'on se trouve en présence d'une tension d'entrée positive.

Les bits de données rendent l'amplitude de la tension d'entrée; plus exactement la valeur absolue de celle ci. Il n'est pas question ici de complément à un ou à deux comme dans certains autres processus de conversion.

Les bits 6 et 7 de l'octet de poids fort ne sont pas definis. Par conséquent le logiciel devra les ignorer.

Le processus de conversion se fait par l'intemédiaire de deux lignes "RUN" (debut de conversion) et "STATUT" (fin de conversion) comme dans la plupart des convertisseurs.

Il faut deux millisecondes au convertisseur pour effectuer une conversion et la phase d'ajustage du point zéro.

IV.2.2.Mot de commande.

Le tableau ci-dessous donne la correspondance entre les bits du mot de commande et leur fonction.

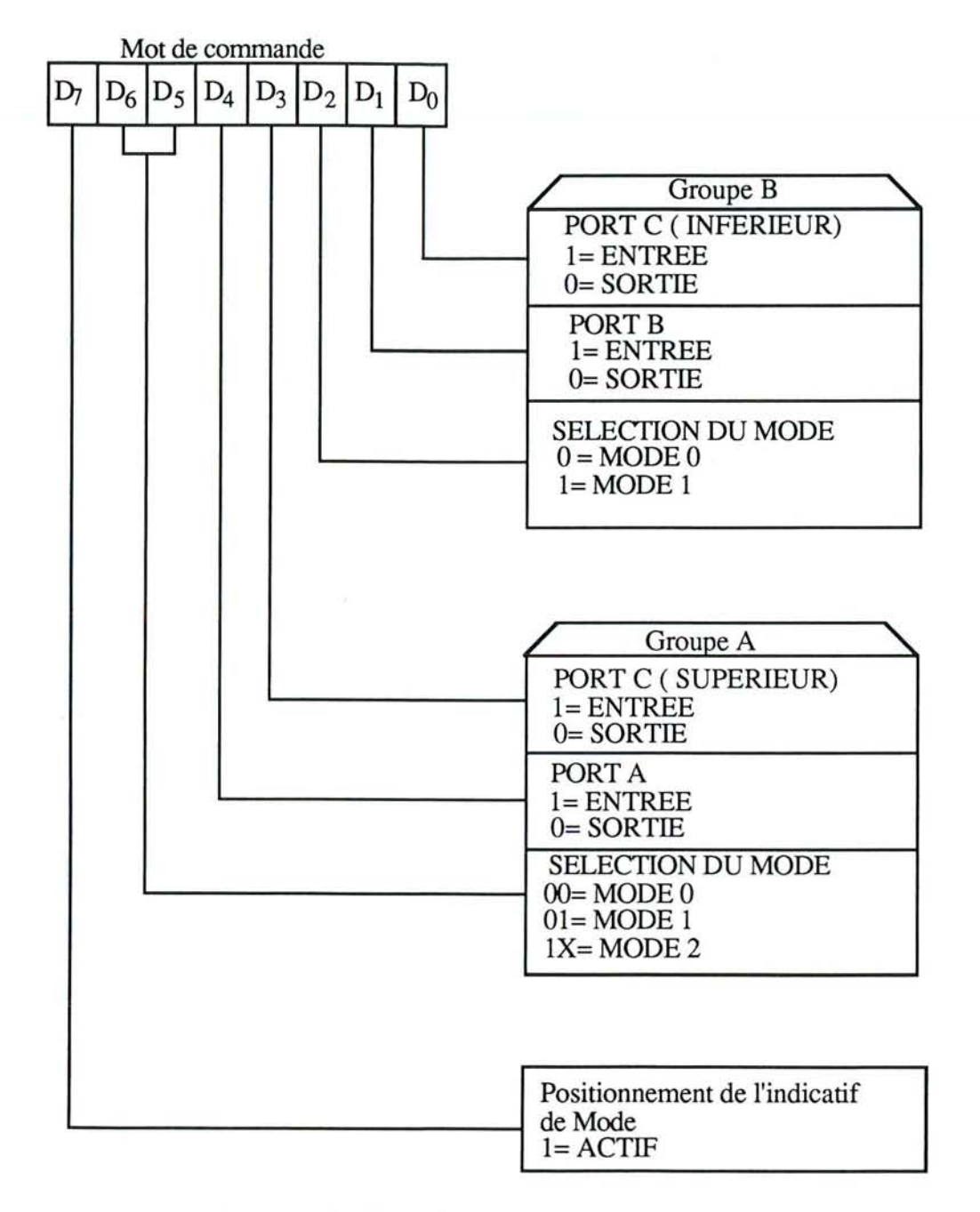

*Figure* 5 : *Tableau donnant la correspondance du mot de commande*

IV.2.3.Les ports d'entrée/sortie

L'interface programmable pour périphérique est constituée du C.I. 8255. Les 3 ports d'E/S à 8 bits sont combinés pour former deux ports de 12 bits ayant chacun une largeur égale à celle d'un port et demi d'origine.

Le PPI connait trois modes de fonctionnement:

Mode 0: basic input/output

Les ports A et B et les deux demi-ports C peuvent être programmés en entrée ou en sortie.

## Mode 1: strobed input/output

Chacun des ports Aet B est servi par un demi-port C chargé de fournir les signaux d'acquittement.

## Mode 2: bidirectionnal bus

Le port A est intégralement bidirectionnel, mais pour cela il doit être servi par 5 des lignes du port C.

### **IV.3.Moteurs pas à pas**

Le positionnement à partir de données numériques en commande est ce qui répond le mieux à l'heure actuelle en matière de précision. La gamme de rotation étendue, les interruptions fréquentes, les temps de réponse très courts, la qualité des opérations accomplies et la temporisation renforcent les applications à base de moteurs de type pas à pas.

Les applications classiques de type machine outils, robots, imprimantes, tables traçantes, machines à écrire électroniques sont des exemple courants de l'intérêt des moteurs pas à pas.

IV.3.1.Principe de fonctionnement des moteurs pas à pas

De manière générale, on distingue 2 types de moteurs pas à pas:

Le moteur bipolaire (4 enroulements) qui a un couple important puisque lors de l'amorçage tous les enroulements sont soumis au courant de charge. Un autre de ses avantages est qu'il a un rendement élevé. Par contre, le système de commande de ce type de moteur s'avère onéreux.

Le moteur unipolaire fait preuve quant à lui d'une possibilité de commande simple pour un rendement moindre.

Les figures suivantes reprennent le principe du moteur pas à pas, figure (6) ainsi que son fonctionnement, (figure (7)).

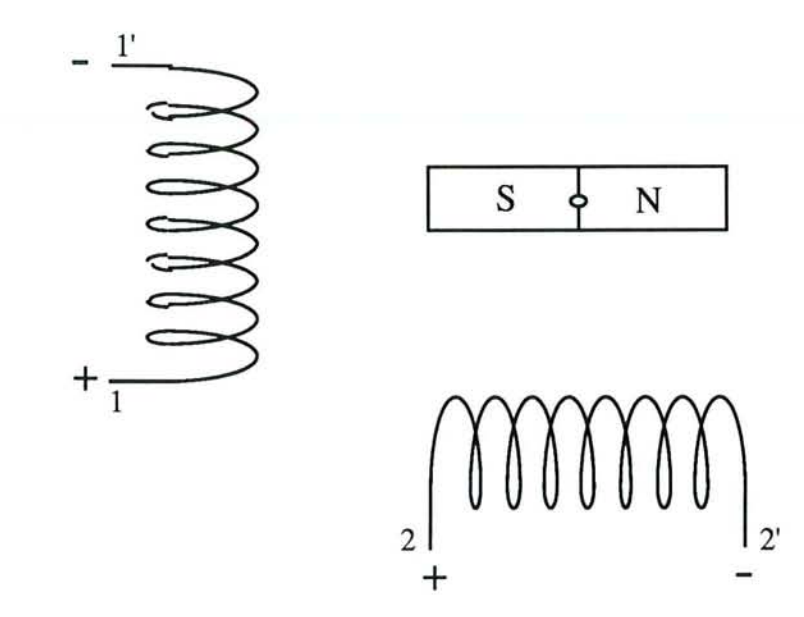

Figure 6 : Principe du moteur pas à pas

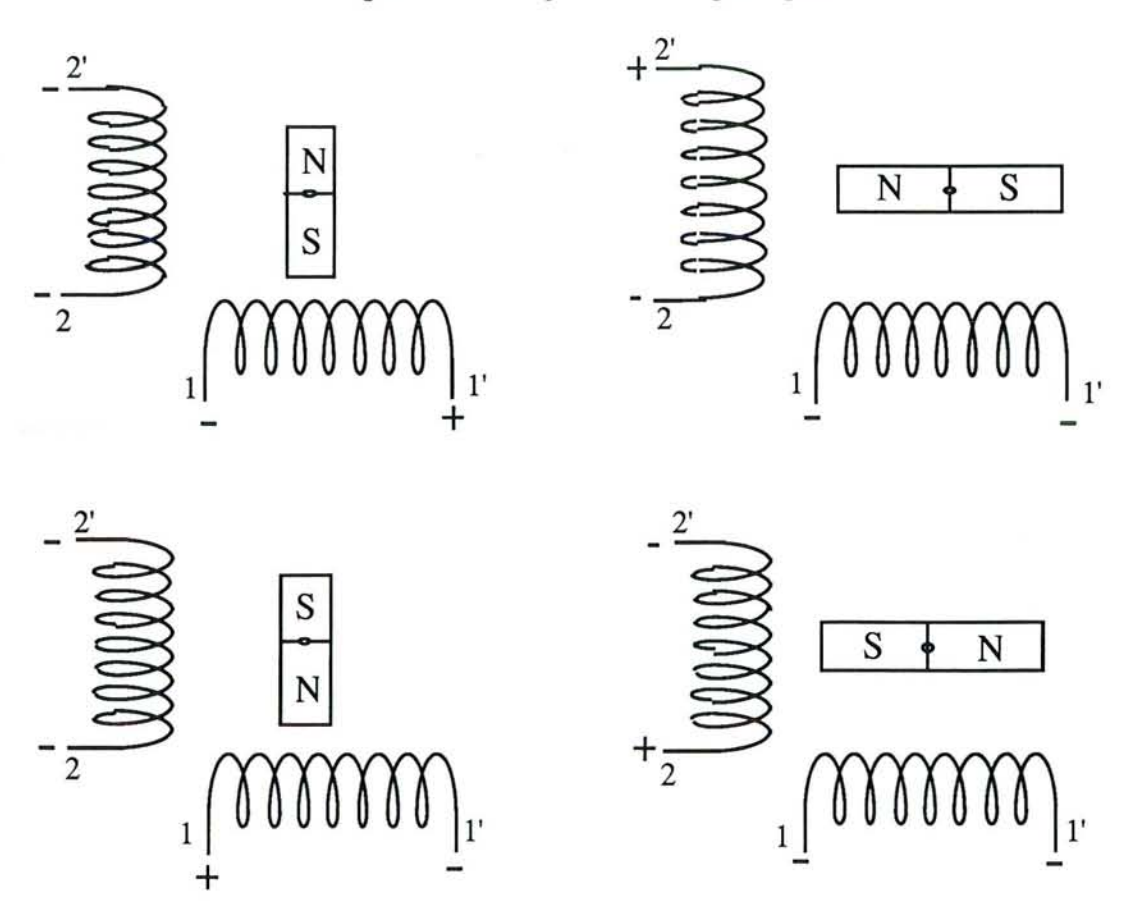

Figure 7 : Principe de fonctionnement du moteur pas à pas

IV.3.2. Caractéristiques générales du moteur.

Le moteur utilisé est un moteur bipolaire, à 4 fils, avec 200 pas/tour. Il consomme 1

A/phase et possède une résistance de phase qui vaut 4.8 Q. Son couple de blocage est de 600 mN.m.

Ses dimensions sont:  $\varnothing$  = 57.2 mm;

Axe:  $\emptyset = 6.35$  mm, L=20 mm.

Son poids est de 530 g.

## IV.4.Carte de commande des moteurs pas à pas

La carte de commande des moteurs est conçue autour d'un circuit spécialisé, le MC 3479P. Un étage de protection, entre les PIA programmés en sortie et la carte de commande, ainsi qu'un étage de puissance compléteront la carte de commande des moteurs.

## IV.4.1.Le circuit spécialisé.

Le circuit intégré, MC 3479P, est un circuit spécialement conçu pour la commmande des moteurs pas à pas, avec un courant de commande inférieur à 350 mA et une tension de service inférieure à 18,5 V. Ce circuit comporte des "drivers" de puissance protégés par des diodes rapides. Ce circuit ne nécessite qu'un faible nombre de composants externes.

Il reçoit des PIA de la carte d'E/S les 4 signaux, déjà décrits, l'horloge pour le nombre de pas, un signal pour le sens de rotation, un signal pour le fonctionnement en demi-pas, et enfin un signal qui permet de mettre les "drivers" en haute impédance.

A partir de ces signaux, le circuit fournit les signaux d'alimentation des bobines.

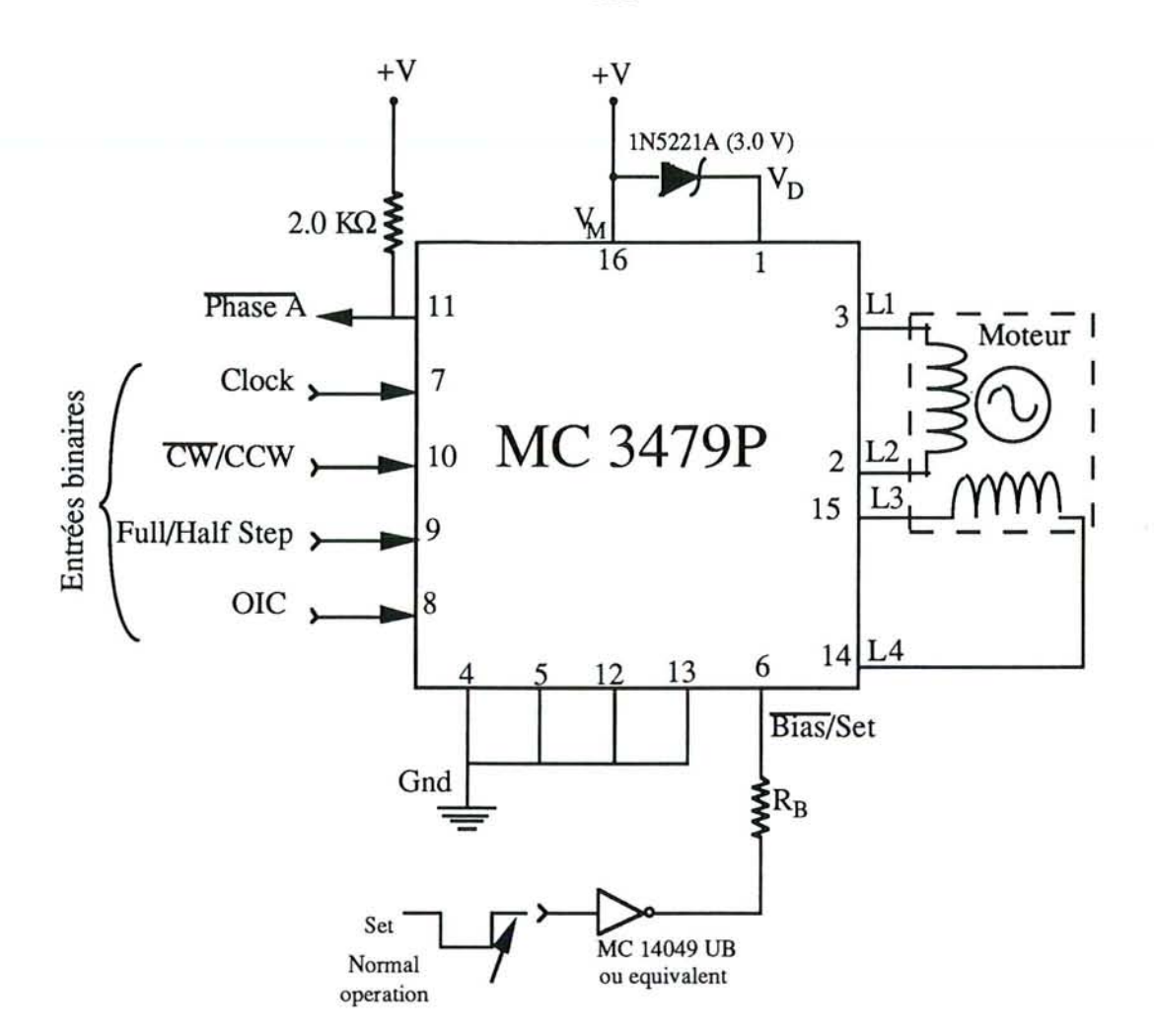

Figure 8 : Schéma de câblage du circuit de commande des moteurs

IV.4.2.Séquence de sortie

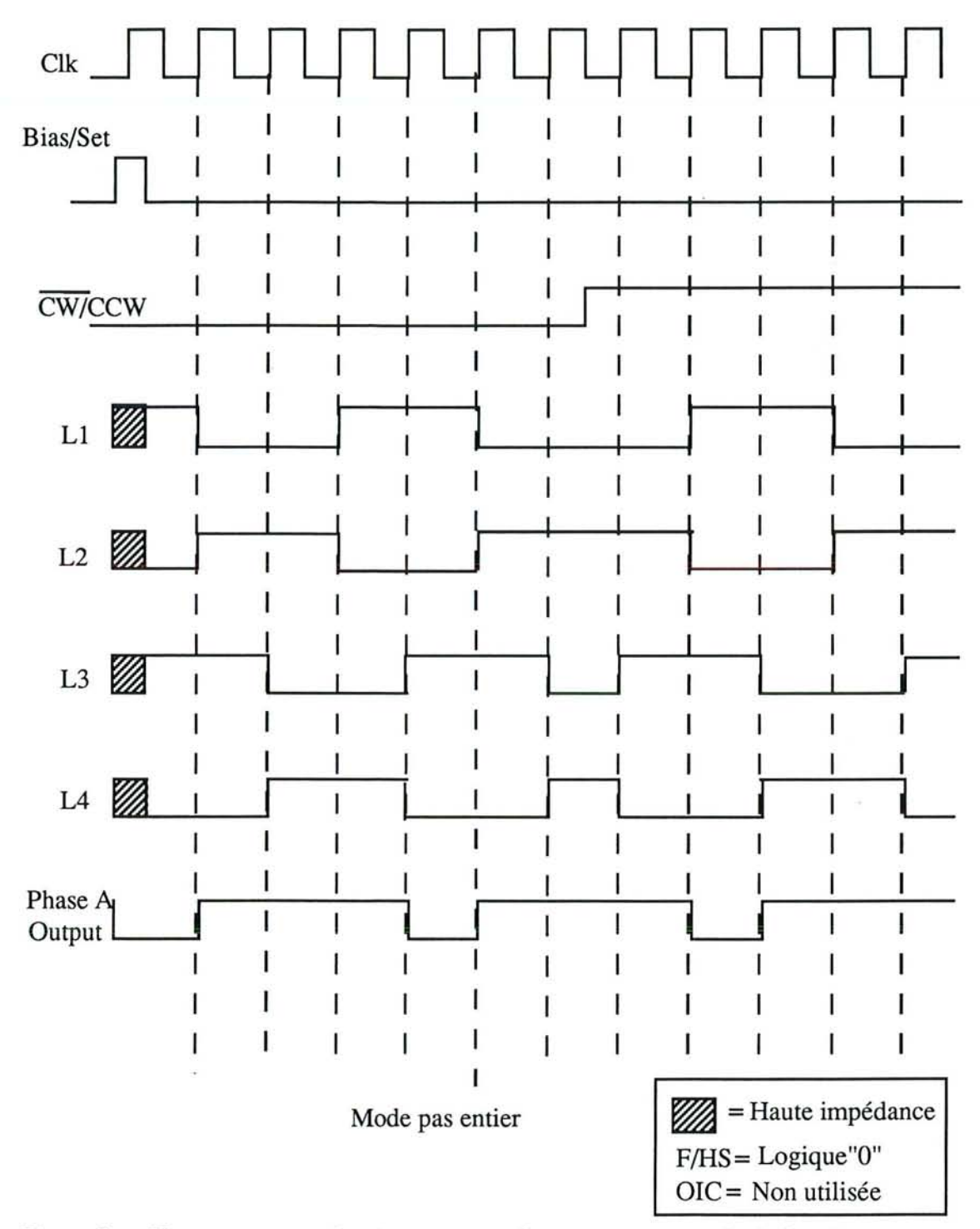

Figure 9 : Chronogrammes des signaux envoyés au moteur en mode de fonctionnement pas entier.

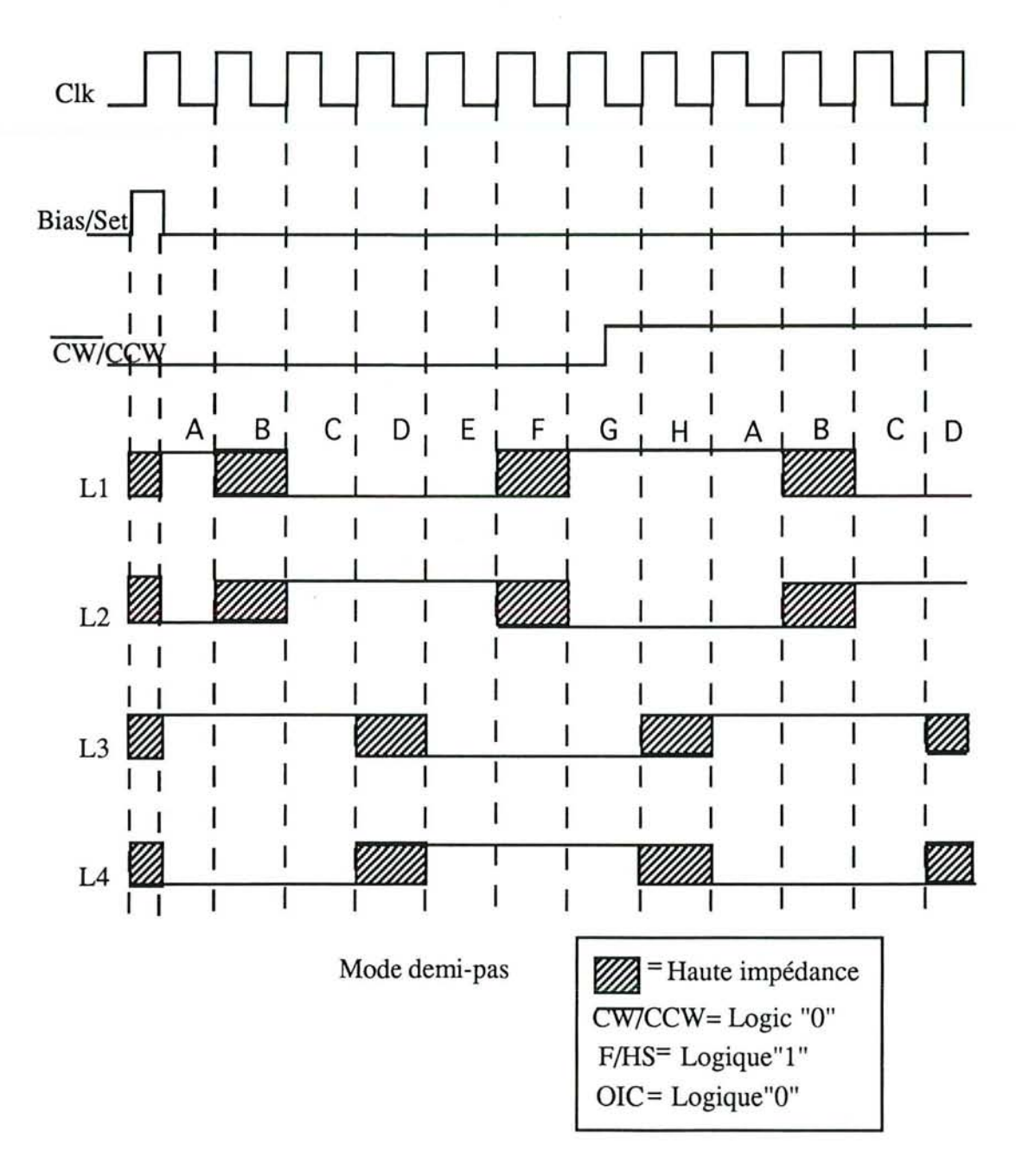

*Figure 10: Chronogrammes des signaux envoyés au moteur en mode defonctionnement demi-pas.*

## IVA.3.L'étage de puissance

L'étage de puissance est constitué de 4 montages Darlington identiques. Chacun de ces montages alimente une bobine d'un des 2 moteurs. Nous donnons le montage servant à l'alimentation d'une bobine figure (11). Ce montage est constitué de deux transistors NPN, BDX53, et de deux transistors PNP, BDX54. A noter que chacun des transistors est un Darlington.

122

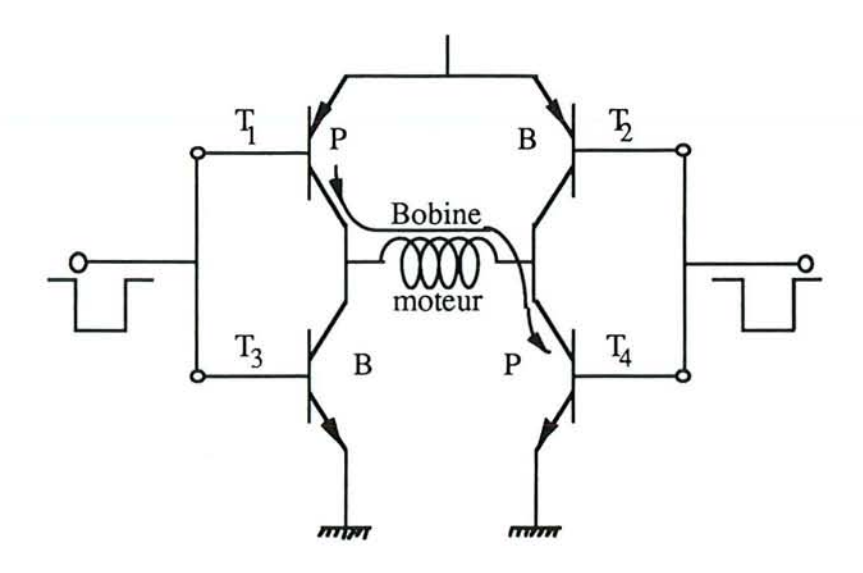

*Figure Il* : *Montage alimentant une bobine de moteur.*

## **V.Logiciel de gestion du** système **d'adaptation automatique d'impédance**

Le logiciel de gestion fait appel à plusieurs sous-programmes :

Le premier concernera l'acquisition des signaux incident et réfléchi, grâce à la carte d'E/S. L'acquisition comprend aussi l'opération de conversion analogique/numérique des données.

Le deuxième sous-programme fera le traitement des données en calculant le coefficient de réflexion, puis le T.O.S.

Le troisième sous-programme sert à tester la valeur du T.O.S. par rapport à sa valeur précédente; ensuite, il prend la décision du choix des signaux formant le mot de commande. Le mot de commande est formé de 4 bits dont le premier est réservé à l'horloge de commande qui donne le nombre de pas effectués en une seconde en Hz et ce à un niveau TTL. Le deuxième bit est un signal, compatible TIL, qui permet la rotation du moteur dans un sens ou dans l'autre; le troisième est un signal, compatible TIL, qui précisera le mode de fonctionnement du moteur: soit en pas complets, soit en demi-pas; le quatrième bit, également compatible TTL, n'est utilisé que lorsque le circuit de commande des moteurs est sélectionné en mode demi-pas. Le mot de commande est différent d'une situation à l'autre; En effet, plus le T.O.S. diminue pour aller vers le minimum et plus le mot de commande comporte moins de nombre de pas à faire faire au moteur, même si la rotation se fait dans le même sens.

Une fois le mot de commande transmis à la carte de commande des moteurs, l'un de

ceux-ci se déplace et modifie ainsi la valeur du TO.S. Toutes les opérations précédentes se répètent jusqu'à atteindre le minimum du T.O.S. à l'aide de la rotation du premier condensateur tandis qu'un minimum minimorum sera recherché par rotation du deuxième condensateur.

Les sous-programmes d'acquisition, de traitement et transmission des signaux de commandes sont identiques aux deux moteurs. Une fois le minimum du TO.S. atteint, on introduit, à l'aide du clavier, en réponse à un menu, la valeur de la puissance à émettre ainsi que la durée et le nombre des tirs ablatifs.

En plus de ces sous-programmes, le logiciel comporte un sous-programmes de commande du générateur HF pour émettre le signal en trains d'ondes; ainsi qu'un autre sous-programme qui calcule le T.O.S. pendant l'émission de la puissance afin de suivre et corriger l'adaptation. Un autre sous-programme, de sécurité, arrête l'émission de la puissance en cas d'une forte puissance réfléchie.

## **V.Conciusion**

Outre le descriptif de l'instrumentation réalisée, la solution de l'automatisation d'impédances par un critère réflectométrique a été décrite et justifiée. La mise au point de ce matériel a été effectuée au début de ce travail de thèse. Les essais que nous avons effectués alors ont montré l'efficacité des solutions technologiques retenues et de l'algorithme avec cependant l'inconvénient d'aléas de fonctionnement dans la recherche du minimum, certainement dûs aux conditions initiales (positions des condensateurs au départ).

L'analyse expérimentale de ce problème nous a amenés à améliorer le critère d'adaptation. En effet, ayant deux éléments de réglage et le coefficient de réflexion n'étant traité qu'en module, il manquait un critère complémentaire: la phase. Ceci nous a poussé à développer notre système dans ce sens là.

## CHAPITRE VIII :

## AUTOMATISATION DE L'ADAPTATION D'IMPEDANCE PAR MESURE DU MODULE ET DE LA PHASE DE V ET 1

## **I.Introduction**

La non reproductibilité des résultats nous a emmenés à revoir d'une autre manière l'automatisation de l'adaptation d'impédance. En effet on voulait arriver à adapter automatiquement, et de façon reproductible, une charge quelconque donc variable dans le temps.

Dans le cas de la méthode par réflectométrie, nous y arrivions dans 3 cas sur 5. Ceci était dû essentiellement d'une part à la position initiale des condensateurs mal définie, et d'autre part à un mauvais fonctionnement d'un des 2 moteurs pas à pas. Celui-ci a dû être changé pour la méthode avec discriminateur de module et de phase.

Dans ce chapitre, nous aborderons le problème de l'automatisation du système d'adaptation d'impédance par le calcul du module de l'impédance et de la phase [88].

Nous expliquerons le système fonctionnel général; par la suite, nous détaillerons le fonctionnement par bloc sans pour autant revenir sur le fonctionnement de certaines parties du montage d'ensemble qui ont été abordées lors de la présentation de la méthode d'automatisation par réflectométrie comme le duplexeur, la carte d'E/S, le réseau en  $\pi$ , les moteurs pas à pas, et la carte de commande des moteurs.

## **II.Synoptique et fonctionnement général**

Le discriminateur fournit les modules de V et l ainsi que le déphasage entre l et V. Le rapport  $\frac{|\mathbf{V}|}{|\mathbf{I}|}$  est déterminé par logiciel. Lorsque la charge est adaptée, ce rapport est égal à 1, (impédance normalisée), et le déphasage est nul.

## **II.l.Synoptique**

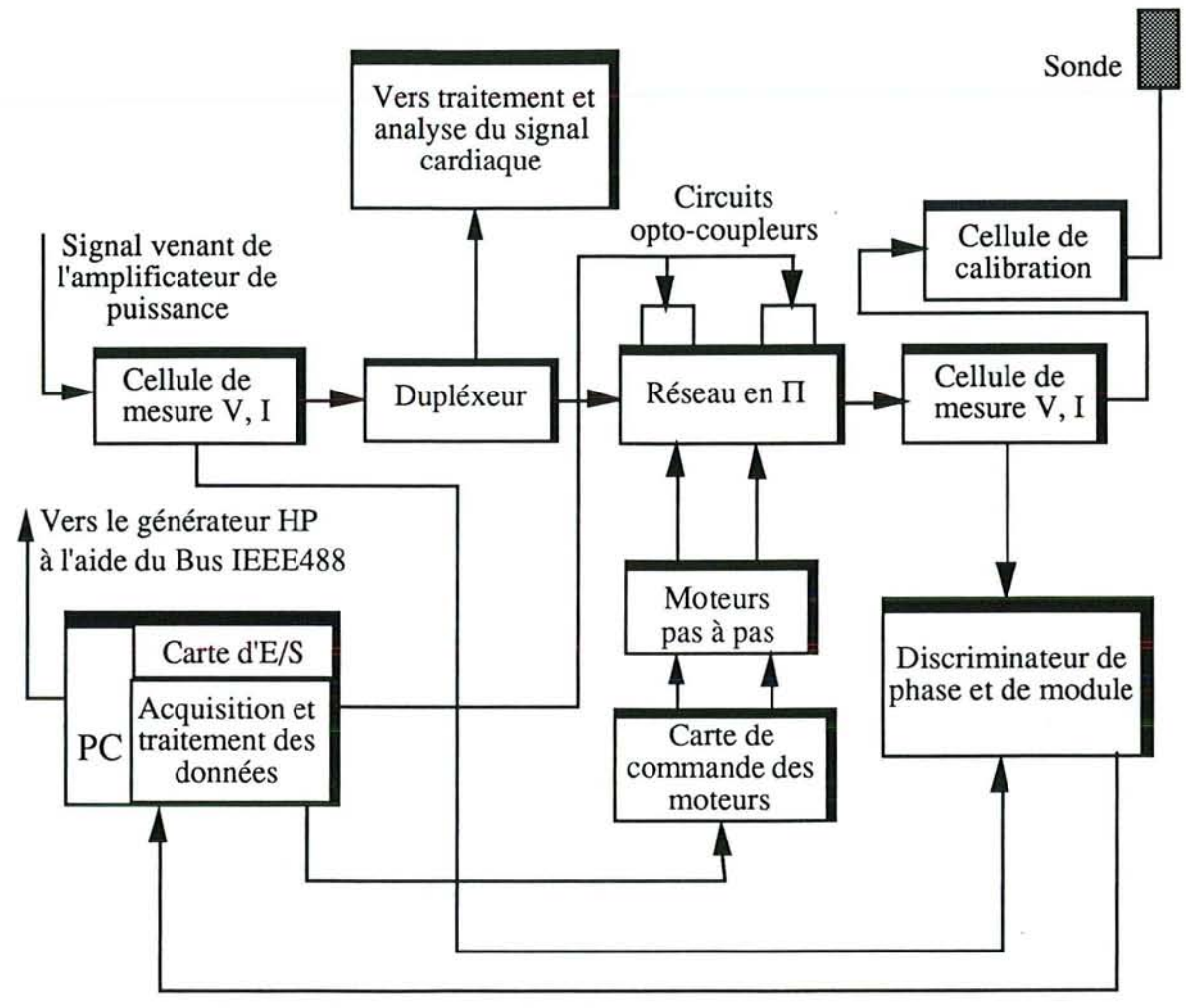

*Figure 1* : *Synoptique général du système d'automatisation*

## **II.2.Fonctionnement général**

Le signal HF, décrit précédemment, est amplifié et passe par la première cellule de mesure de courant et de la tension. Deux cellules de mesures sont incorporées dans le montage, figure (1). La première cellule, placée en amont du réseau d'adaptation, permet le contrôle de l'adaptation d'impédance. La deuxième cellule, placée en aval, mesure le courant et la tension consommés par la charge; elle permet la mesure de l'impédance de charge. Ces cellules de mesures doivent avoir des pertes d'insertion minimales.

Ces deux informations, courants et tensions, sont envoyées au discriminateur de phase et de module. Celui-ci a pour rôle de déterminer les modules du courant et de la tension ainsi que la phase. Ces trois données sont transmises au PC, par l'intermédiaire de la carte d'E/S, et serviront à l'évaluation des paramètres de correction. Les paramètres d'impédances et de puissances sont calculés, puis le sens de rotation de chaque moteur, entrainant les capacités, est évalué.

Les commandes sont envoyées, du PC vers la carte de commande des moteurs pas à pas conçue autour du circuit spécialisé MC 3479P de Motorola. Nous noterons qu'avant de procéder à l'adaptation, les condensateurs du réseau en TI sont mis en position initiale grâce à deux capteurs optiques placés sur le réseau d'adaptation.

Une cellule de réglage (ou de calibration) vérifie le bon fonctionnement du système.

## **III.Cellules de mesure du courant et de la tension.**

## **III.l.La cellule de mesure de la tension**

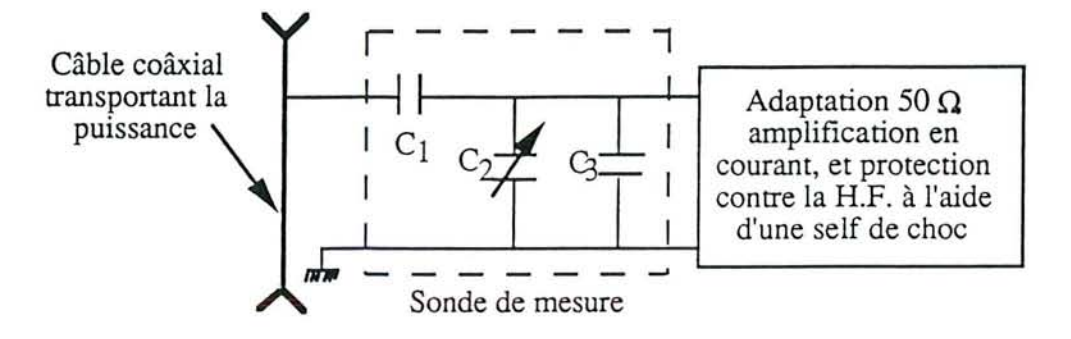

*Figure* 2 : *Schéma de la sonde de mesure de la tension.*

Sur l'entrée H.F., une partie de la tension est prélevée à l'aide du pont capacitif composé des condensateurs Cl et C2, figure (2). La capacité C2 est prise ajustable pour permettre les réglages nécessaires. Cl est une capacité de faible valeur qui supporte une tension d'environ 500 V. Elle a été réalisée à l'aide de deux pastilles de cuivre séparées par la couche isolante de la bakélite sur circuit imprimé. La mesure à l'analyseur de cette capacité à 27.12 MHz donne une valeur de 1 pF. La tension prélevée sera amplifiée et adaptée à 50  $\Omega$  à l'aide d'un montage collecteur commun en vue d'une transmission sur la ligne coaxiale 50  $\Omega$ ; l'amplificateur est protégé de la HF par une self de choc en parallèle avec une capacité. La capacité C3 est placée en parallèle pour éviter des variations brusques de la tensions lorsque C2 est en butée.

#### **III.2.La cellule de mesure du courant**

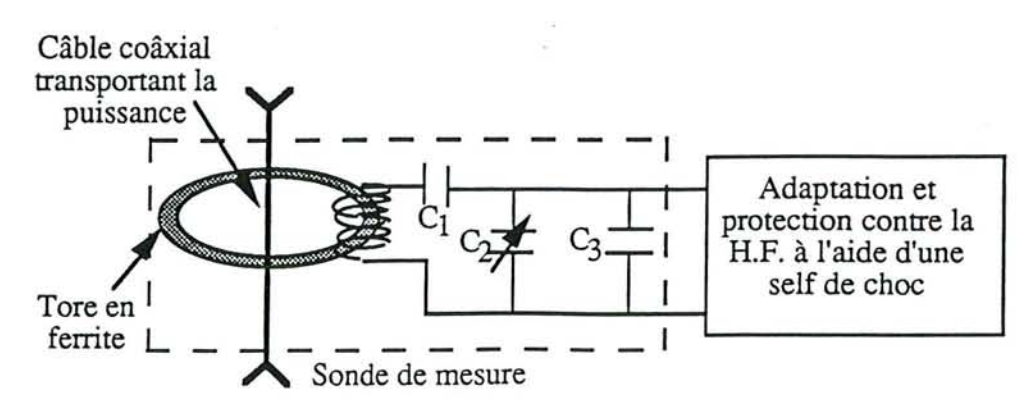

*Figure* 3 : *Schéma de la sonde de mesure du courant*

La sonde de mesure du courant est constituée d'un tore en ferrite sur lequel est enroulé un transformateur qui recupère un courant induit par la H.F., figure (3). Le câble transportant la HF traverse, par le centre, le tore. Un pont diviseur constitué de Clet C2 permet de contrôler la tension qui attaque l'amplificateur et l'adaptation a 50  $\Omega$  grâce à un montage collecteur commun. La capacité C3 a le même rôle que la capacité C3 de la cellule de mesure de la tension.

IV.Le **discriminateur de phase et de module**

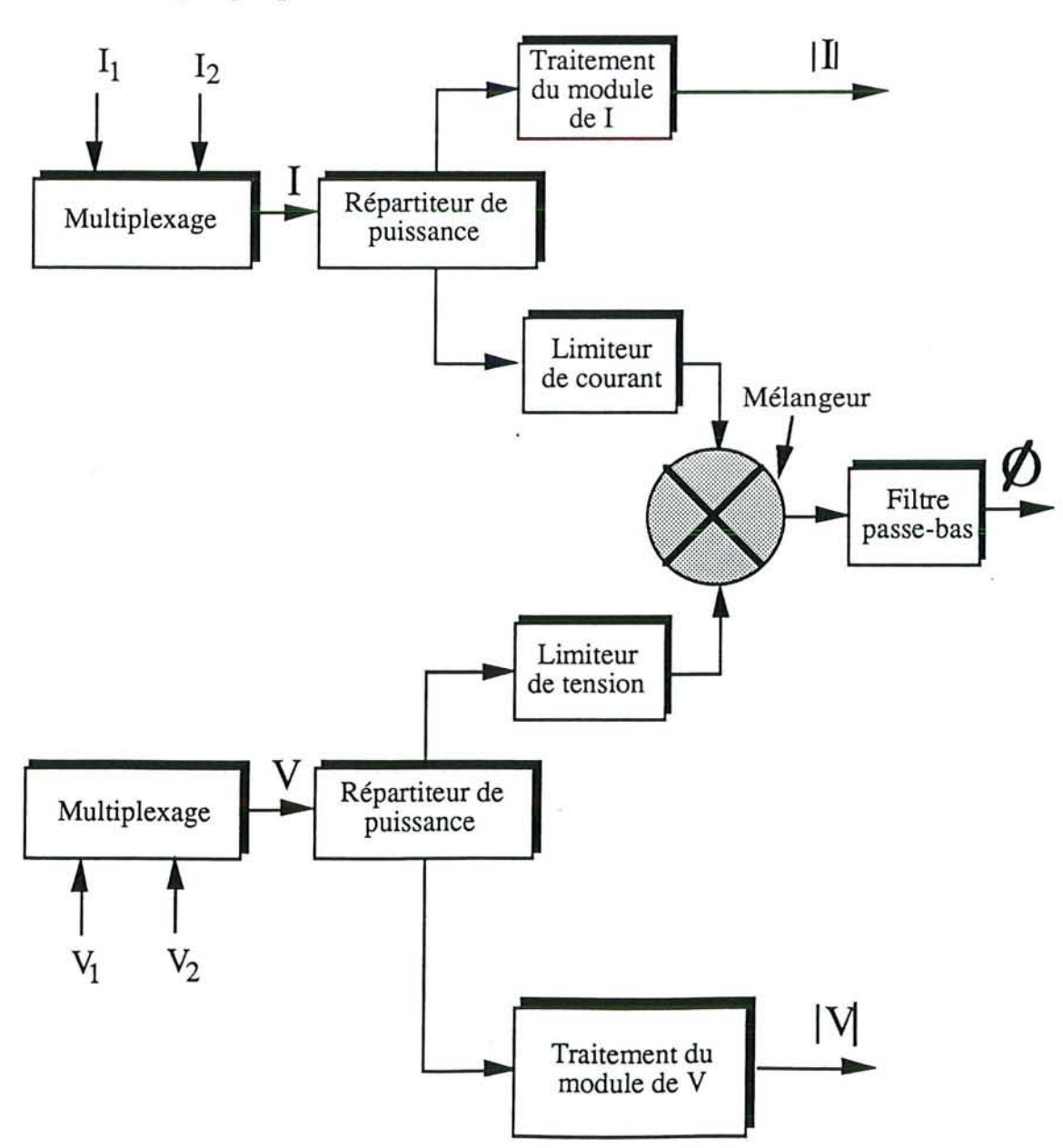

**IV.l.Synoptique**

*Figure* 4 : *Synoptique du discriminateur de phase et de module*

#### **IV.2.Fonctionnement**

Le discriminateur reçoit les deux tensions  $V_1$ et  $V_2$  et les deux courants  $I_1$ et  $I_2$  délivrés par les deux cellules de mesures de courant et de la tension. Après multiplexage, les signaux Vet l sont conduits chacun vers un répartiteur de puissance basé sur un transformateur à point milieu accordé à la fréquence de travail 27.12 MHz. Nous pouvons, ainsi, traiter séparément le module et la phase, (figure (4)).

Deux détecteurs de crêtes de précisions permettent de prendre les modules de la tension et du courant provenant des cellules de mesures du courant et de la tension. Une partie du signal, courant ou tension, servant au traitement de la phase subit une limitation avant le mélangeur et le filtre passe-bas.

Les signaux analogiques représentants les modules de 1, V, et la phase sont ensuite envoyés à l'ordinateur.

## V.Multiplexage

### V.l.Schéma

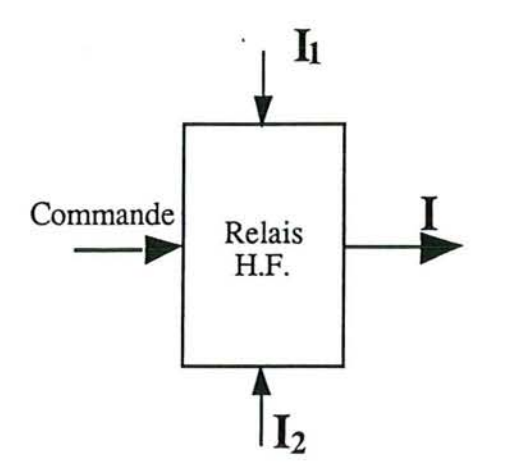

*Figure* 5: *Schéma du multiplexeur*

## V.2.Fonctionnement

Le multiplexage se fait à l'aide d'un relais HF qui commute l'une des deux cellules de mesure du courant et de la tension, figure (5). Les signaux de commande arrivent du PC par le connecteur d'E/S. Les signaux I<sub>1</sub> et I<sub>2</sub> arrivent au relais, et en fonction de la

commande délivrée par une porte NAND du circuit 74LS03, le relais laisse passer un courant.

De la même manière, le deuxième relais où arrivent  $V_1$ et  $V_2$  laisse passer une tension V.

## **VI.Repartiteur de puissance**

Le répartiteur de puissance est basé, dans les deux cas pour I et V, sur un transformateur à point milieu accordé à la fréquence de travail 27.12 MHz, figure (6).

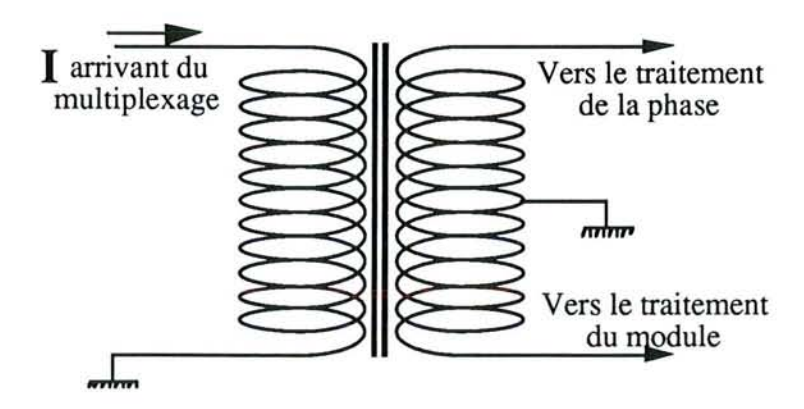

*Figure* 6 : *Transformateur* à *point milieu jouant le rôle de répartiteur de puissance*

**VII.Traitement de la phase**

**VII.l.Synoptique**

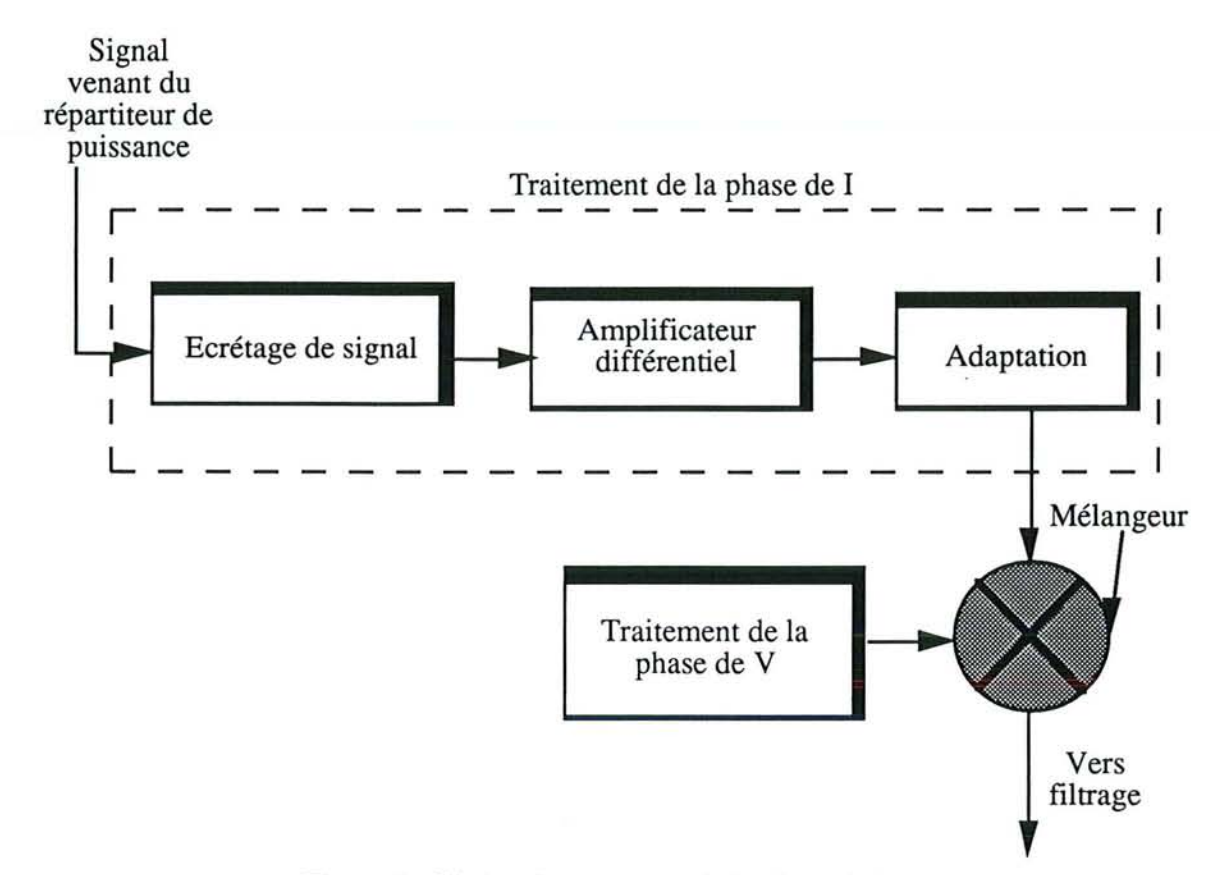

*Figure* 7 : *Chaine de traitement de la phase de 1*

÷,

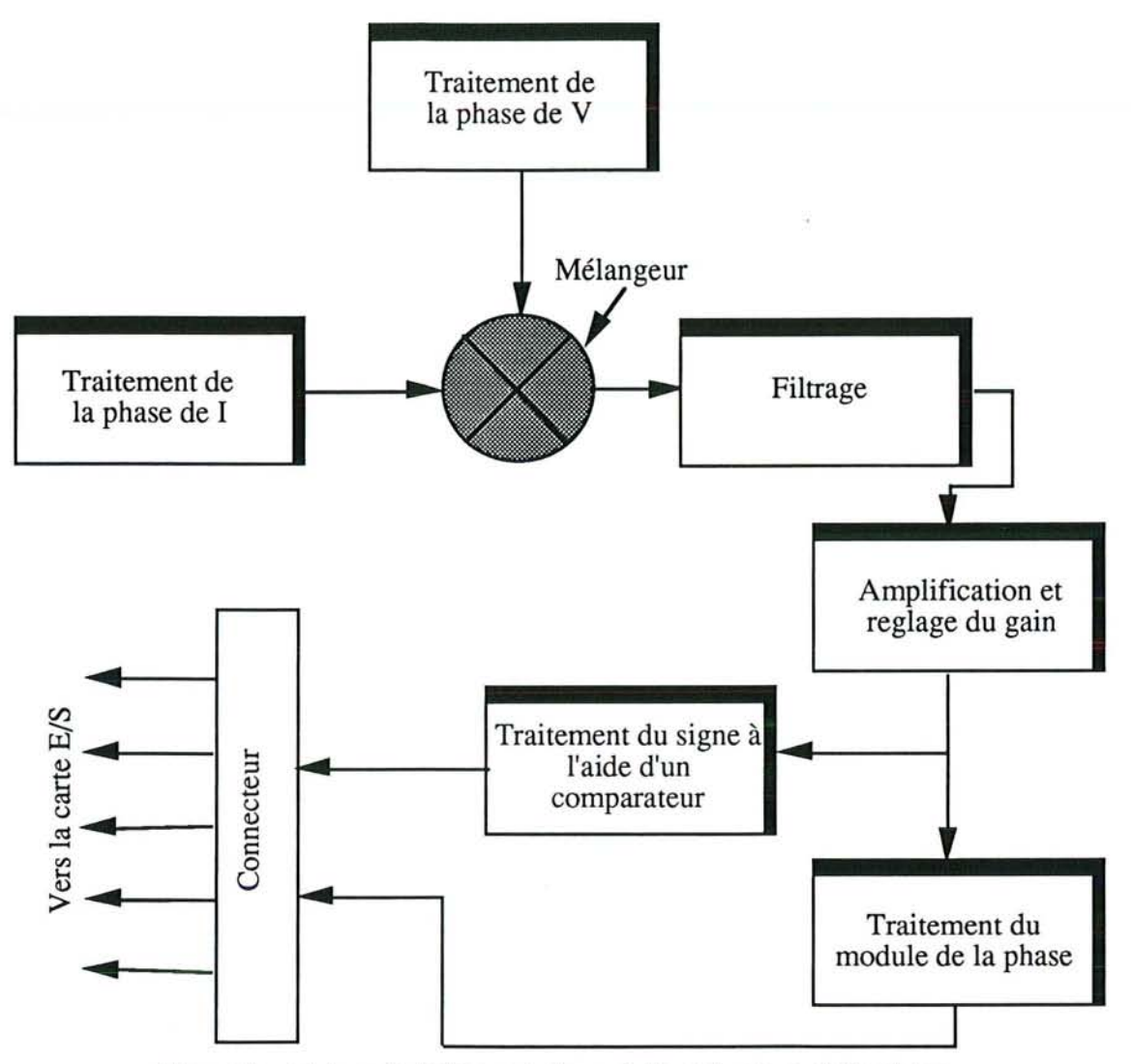

*Figure* 8: *schéma de traitement du module et du signe de la phase*

## **VII.2.Fonctionnement**

Le signal, fourni par le répartiteur. est écrêté pour limiter la puissance, figure (7). L'écrêtage se fait à l'aide de diodes rapides montées en tête bêche. Le signal passe par un ampli-différentiel avec comme tension de référence OV. Cet ampli-différentiel est protégé, contre la HF, par une self de choc. Un étage d'adaptation d'impédance permet d'attaquer le mélangeur à 50  $\Omega$ . Le mélangeur reçoit les deux signaux de phase de V et I. Après le mélangeur, le signal est filtré pour obtenir une composante continue qui représentera l'image du signal de déphasage, figure (8). Celui-ci passe ensuite par un étage amplificateur et de réglage du gain conçu autour de l'ampli-opérationnel TL084. Le signal sera envoyé vers un comparateur pour le traitement du signe et en même temps vers l'étage du traitement du module du déphasage. Le même cheminement est suivi pour le traitement de la phase de V jusqu'à son arrivée au mélangeur. Le signal de la phase de V passe par un étage qui permet le réglage de la phase entre V et l pour avoir à la sortie du

 $mélangeur OV$  à l'adaptation.

Le réglage se fait à l'aide de l'inductance L. On procède à l'adaptation de cet étage pour attaquer le mélangeur à 50 Q.

## **VIII.Traitement du module**

Le deuxième signal fourni par chacun des répartiteurs servira au traitement du module de V dans le cas de la tension et du module de l pour le courant.

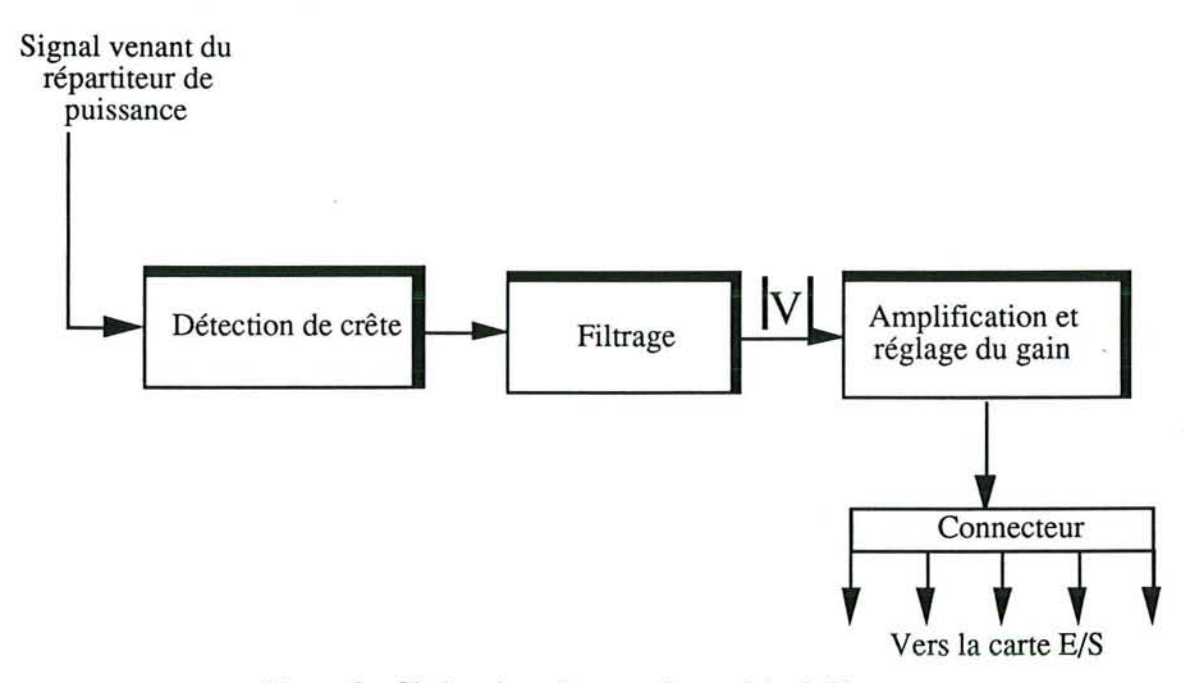

#### **VIII.l.Synoptique**

*Figure* 9 : *Chaine de traitement du module de V*

## **VIII.2.Fonctionnemen t**

Le traitement du module du signal, arrivant du répartiteur de puissance, se fait par une détection de crête conçue autour d'un LM6364. Une diode Schottky placée en contreréaction permet la compensation et accélère la commutation de l'ampli-opérationnel. Le signal est ensuite amplifié avec un gain réglable. Nous pouvons avoir un signal  $|\mathbf{V}|$  entre 0 et 3 V. Le même traitement est appliqué au courant pour avoir le module de I. Les signaux  $|\mathbf{I}|$ ,  $|\mathbf{V}|$ , et la phase sont envoyés vers la carte E/S de l'ordinateur.

## **IX.Le circuit opto-coupleurs**

## **IX.l.Description**

Son rôle est de fournir l'information nécessaire au PC pour mettre les condensateurs en

position initiale.

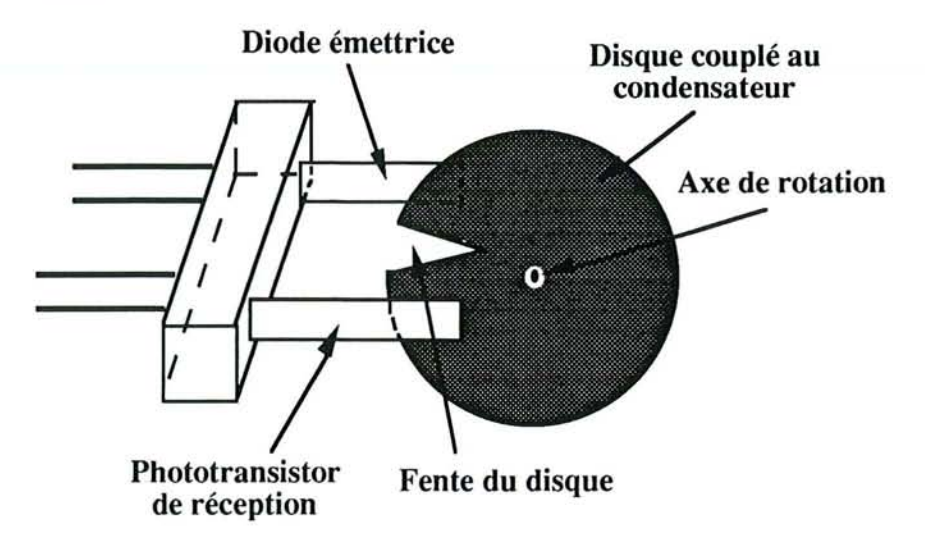

*Figure (10)* : *Schéma du système de positionnement des condensateurs.*

Le système de positionnement des condensateurs est constitué du circuit TFK 004 et d'un disque, comportant une fente, couplé au condensateur, (figure (10)). Ainsi, la position du disque reflète la position du condensateur. La position initiale du condensateur est représentée par la position de la fente qui doit être très étroite pour une bonne précision.

## **IX.2.Fonctionnement**

Dès son alimentation, la diode du circuit TFK 004 émet en permanence un signal vers le phototransistor. La commande est envoyée au moteur pour un tour complet des condensateurs, donc du disque. Le condensateur continue de tourner jusqu'à ce que le signal de la diode arrive au phototransistor par la fente du disque. par la suite, Le signal est acquis par le PC qui envoie la commande pour arrêter la rotation du condensateur. Les condensateurs sont mis ainsi en position initiale.

## **X.Cellule de calibration**

La cellule de calibration, figure (11), servira à la mise au point du réglage du système d'adaptation automatique d'impédance. Ce réglage est effectué lors de la réalisation finale du système; il ne sera fait appel à la cellule de calibration que si au cours d'utilisations répétées du système on constate des dérives, sur les mesures de V et l, dues à la température, au vieillissement des composants etc...

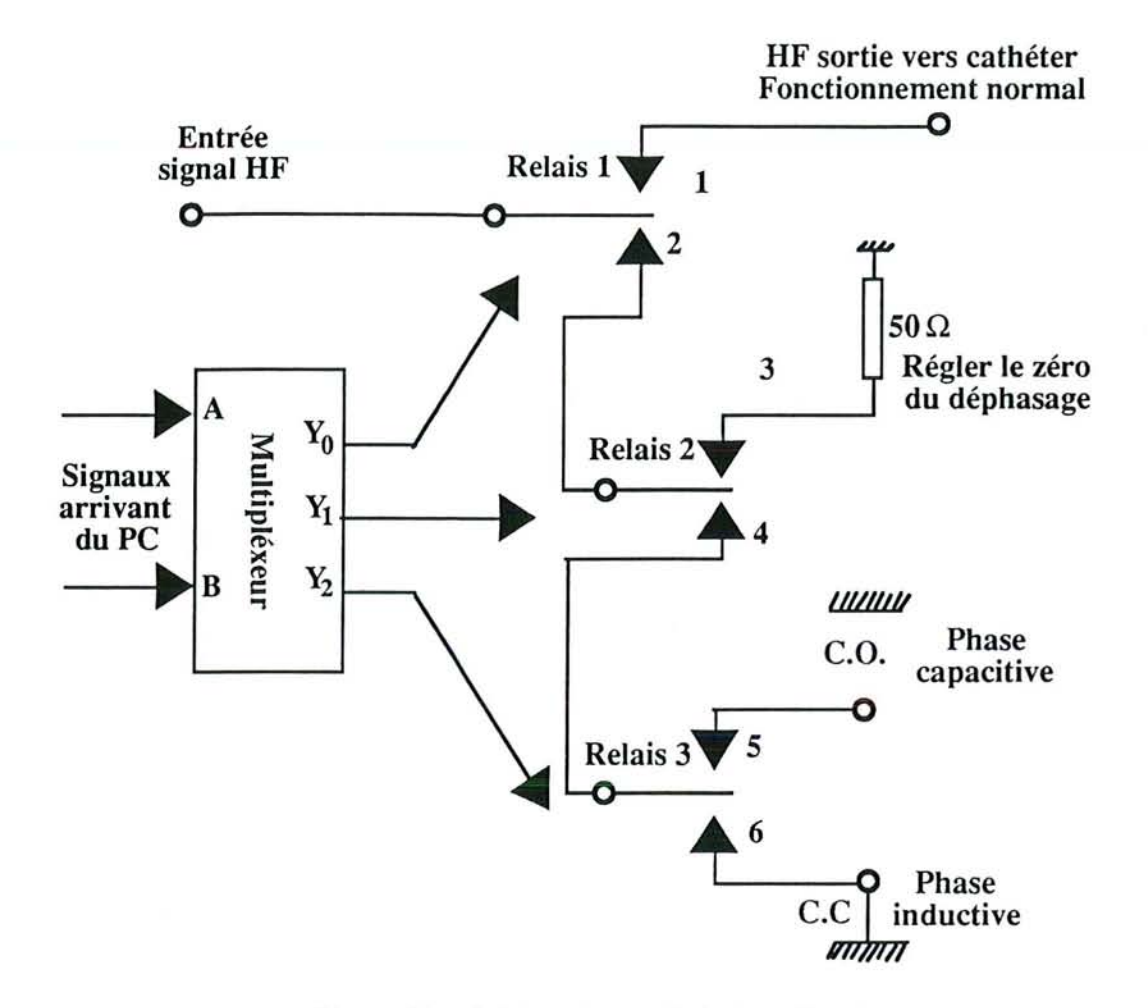

*Figure* Il : *Schéma de la cellule de calibration*

En fonction des valeurs des signaux logiques à l'entrée du multiplexeur, le 74 LS 139, celui-ci délivre un signal pour chacune des portes logiques AND du 74 LS 09. Chaque porte reçoit le même signal à l'entrée. A leur tour, ces portes commandent chacune un relais. Les relais sont protégés de la HF par une self de choc reliée à Vcc et par un condensateur découplé à la masse. La table de vérité du multiplexeur [93] est donnée dans le tableau (1).

| Entrée |   | Sortie   |  |                | Etat de                  |
|--------|---|----------|--|----------------|--------------------------|
|        | A | Y0       |  | $\mathbf{Y}_2$ | fonctionnement           |
|        | 0 | $\bf{0}$ |  |                | Fonctionnement<br>normal |
|        | 1 |          |  | 1              | Calib. de la<br>charge   |
|        | 0 |          |  | 0              | Calib. du C.C.           |
|        |   |          |  |                | Calib. du C.O.           |

*Tableau* 1 : *Table de vérité du* 74 *LS 139*

Si à l'entrée du multiplexeur, le niveau bas du signal (0, 0) est appliqué, la cellule de calibration sera en fonctionnement normal; donc il n'est pas nécessaire de procéder a la calibration des mesures de V, I, et de la phase. Par contre, si l'une des entrées est a un niveau haut, la cellule procèdera à la calibration dans les cas du C.C., du C.O. ou de la charge. Dans ce dernier cas, nous avons mis une résistance de charge de *50* Q pouvant supporter jusqu'à 8 Watts.

**XI.Logiciel de gestion de l'automatisation de l'adaptation d'impédance.** L'algorithme se décompose en deux parties :

a) Mettre les capacités Cl et C2 en positions initiales minimales. Le fonctionnement du système d'initialisation a été expliqué plus haut.

b) En fonction des valeurs acquises qui sont les modules de V et l ainsi que la phase entre ces deux paramètres, augmenter successivement par rotation les deux condensateurs Clet C2 jusqu'à trouver une phase nulle et une impédance de *50* Q. Cette adaptation initiale se fera en faible puissance. L'adaptation réalisée, nous introduisons à l'aide du clavier les paramètres nécessaires à la réalisation des lésions comme la puissance, la durée du train d'ondes, la durée de "repos".

c) Si au cours de la séance d'ablathérapie le désaccord a lieu, dû à la variation de la charge, le système réadapte celle-ci pendant la durée de repos du signal permettant ainsi le suivi du désaccord au cours de traitement.

#### **XII.Conciusion**

L'amélioration de l'adaptation automatique d'impédance augmente la performance du système d'ablathérapie intracardiaque par cathéter HF. Le principe de la mesure du module de V et de I, ainsi que le positionnement des condensateurs, toujours à la même position initiale, permet, grâce aux paramètres cités plus haut auxquels il faut rajouter la phase, de déterminer de manière plus pratique le sens de rotation des condensateurs.

# **CHAPITRE IX:** RESULTATS EXPERIMENTAUX
#### 1 Introduction

Afin de valider la technique d'ablathérapie intracardiaque par V.H.F, conçue et réalisée au L.I.E.N. Nous avons procédé à une série d'expériences "in-vitro" ainsi qu'à deux expériences "in-vivo" dont nous présentons les principaux résultats. La comparaison des résultats des expériences "in-vitro" avec ceux obtenus par simulation sont possibles même si les conditions de convection, des paramètres diélectriques, et de la température initiale ne sont pas réunies de manière identique dans un cas comme dans l'autre.

#### II.Expériences "In-vitro"

#### **ILL** Matériel et méthode

Le montage expérimental est décrit, à la figure (1), ci-dessous. Un morceau de cœur de bœuf est placé dans un bac rempli d'une solution saline ( 0.9%).

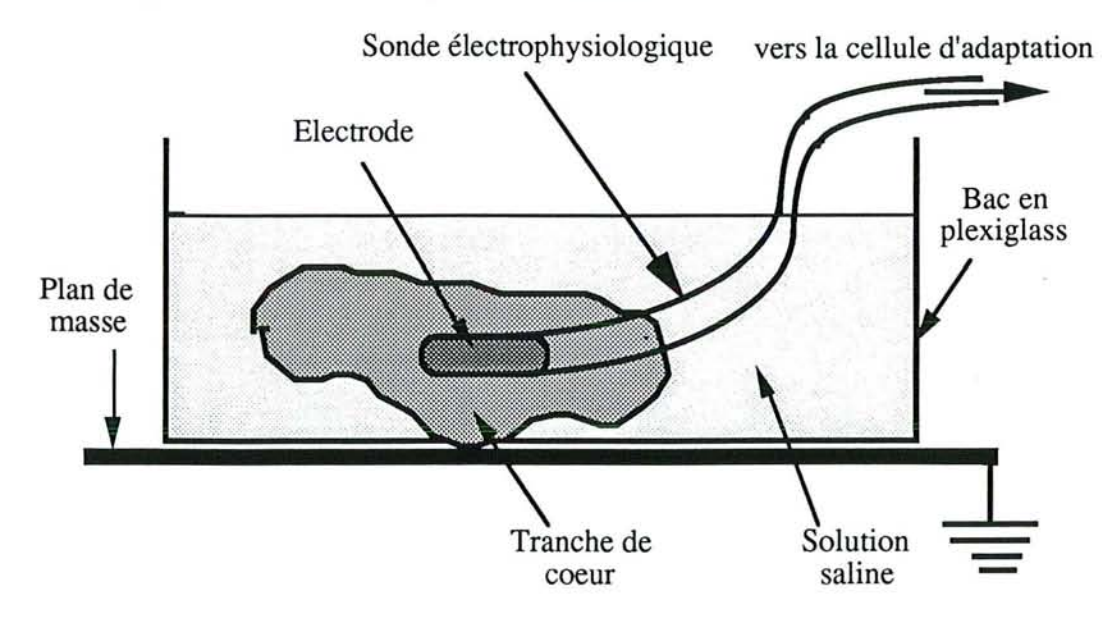

*FIgure 1: montage expérimental*

Les paramètres nécessaires comme la puissance, la durée des trains d'ondes et leur nombre sont introduits au clavier en réponse à un menu affiché à l'écran. Une fois l'adaptation d'impédance effectuée à faible puissance, la puissance nécessaire à la réalisation des lésions est alors introduite à l'aide du clavier. Le générateur de trains d'ondes, commandé par l'ordinateur via un Bus IEEE488, envoie le signal à l'amplificateur de puissance. Pendant ces expériences "In-vitro" nous n'avons observé aucune réflexion du signal même pour des puissances dépassant 80 Watts. Ce qui montre l'intérêt de la méthode.

Après chaque émission, nous mesurons la lésion en surface et en profondeur selon le schéma de la figure (2). Les mesures sont résumées, dans le tableau (1), ci-dessous en fonction de la puissance. Les lésions obtenues sont homogènes et localisées à l'endroit ciblé. Une étude physiologique des lésions est nécessaire pour une description plus approfondie.

#### **II.2. Résultats des expériences "In-vitro"**

Les photos ci-dessous (1 et 2) montrent des lésions obtenues avec deux puissances différentes (40 et 50 W) et pour une même durée. Ce type de lésion a été obtenu de manière parfaitement reproductible. La photo (3) montre une lésion en coupe faisant apparaître la profondeur de la lésion. L'énergie étant délivrée pas à pas avec adaptation d'impédances entre deux chocs, elle se propage de plus en plus profondément à chaque fois.

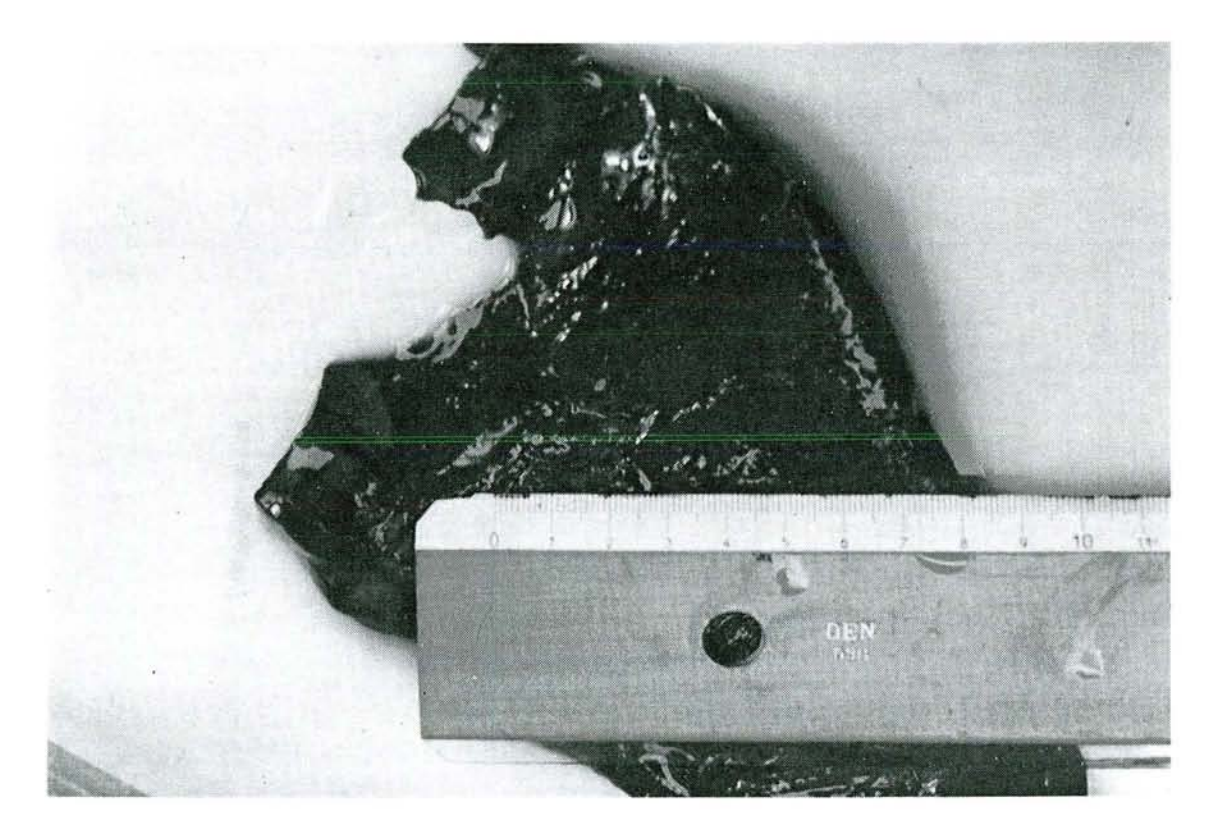

*a) Photo* 1: *Puissance* 40 *Watts, durée* 5 *secondes.*

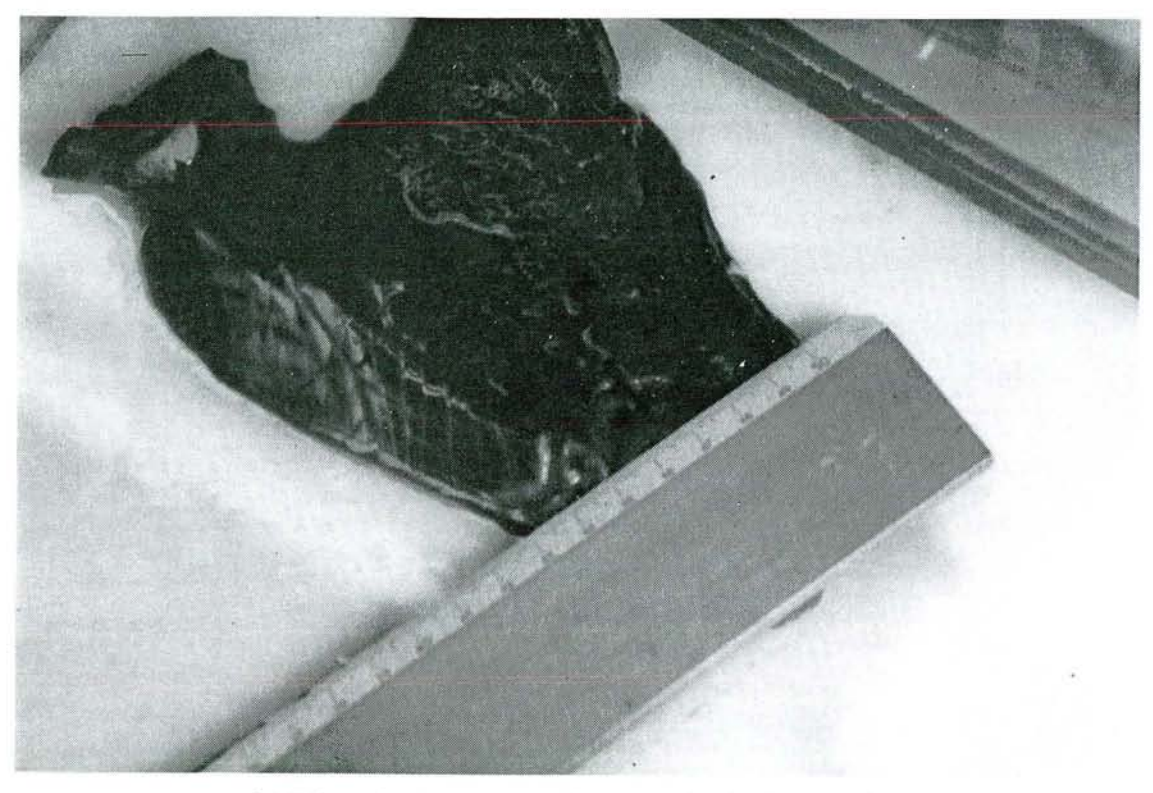

*b) Photo* 2: *Puissance* 50 *Watts, durée* 5 *secondes.*

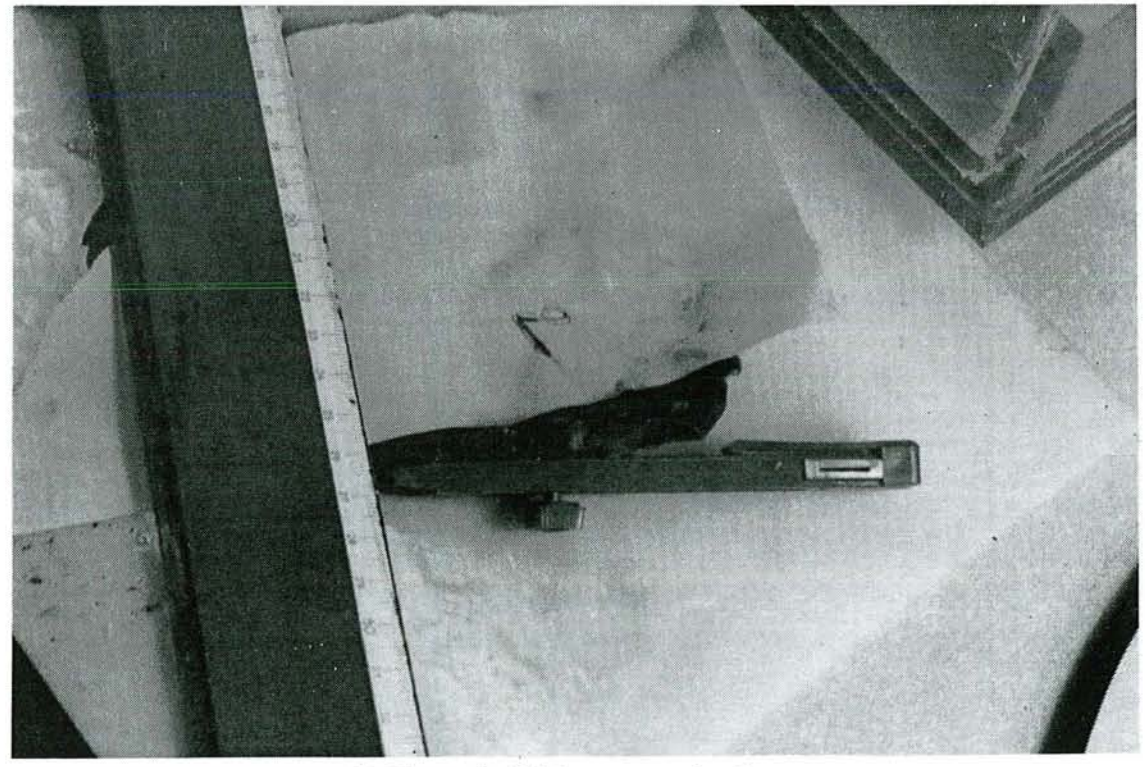

*b) Photo* **3:** *Lésion en profondeur*

### **II.3.Dimensions des lésions obtenues**

Le tableau (1) montrent bien la corrélation entre la puissance HF appliquée et les

dimensions des lésions obtenues.

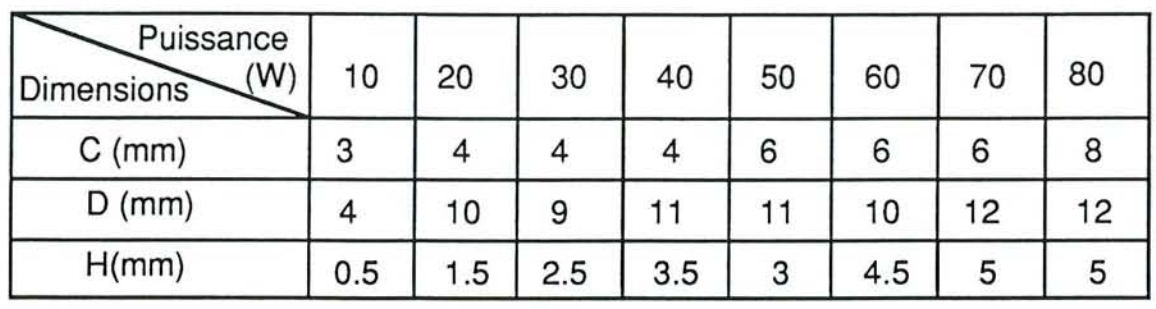

Celles-ci sont résumées ci-dessous.

*Tableau* 1 :: *variation des dimensions des lésions en fonction de la puissance*

C: *mesure de la lésion suivant l'axe transversal*

*D: mesure de la lésion suivant l'axe longitidunal*

*H: mesure de la lésion suivant l'axe la profondeur*

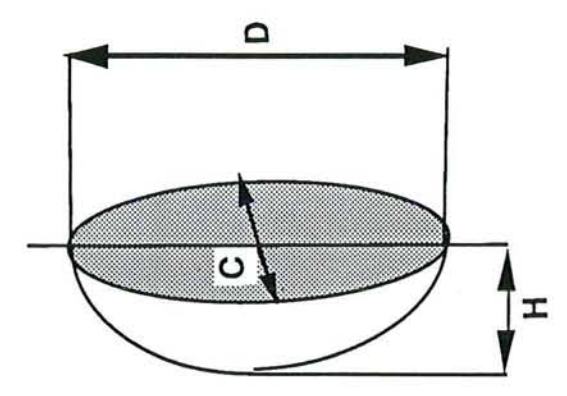

*Figure* 2 : *Mesure des paramètres de la dimension de la lésion*

#### III. Résultats "In-vivo"

Nous donnons les résultats préliminaires "In-vivo" de deux expériences animales sur un mouton effectuées à Marseille, par l'équipe de cardiologie du laboratoire d'électrophysiologie.

La première expérience animale a eu lieu au mois de Juin 1989.

La photo ci-dessous montre des lésions assez profondes avec vacuolisation des fibres, qui paraissent extrêmement intéressantes.Il est à noter que cette première expérience animale a été pratiquée avec un type de sonde classique utilisée habituellement dans le service et dans la technique à courant continu.

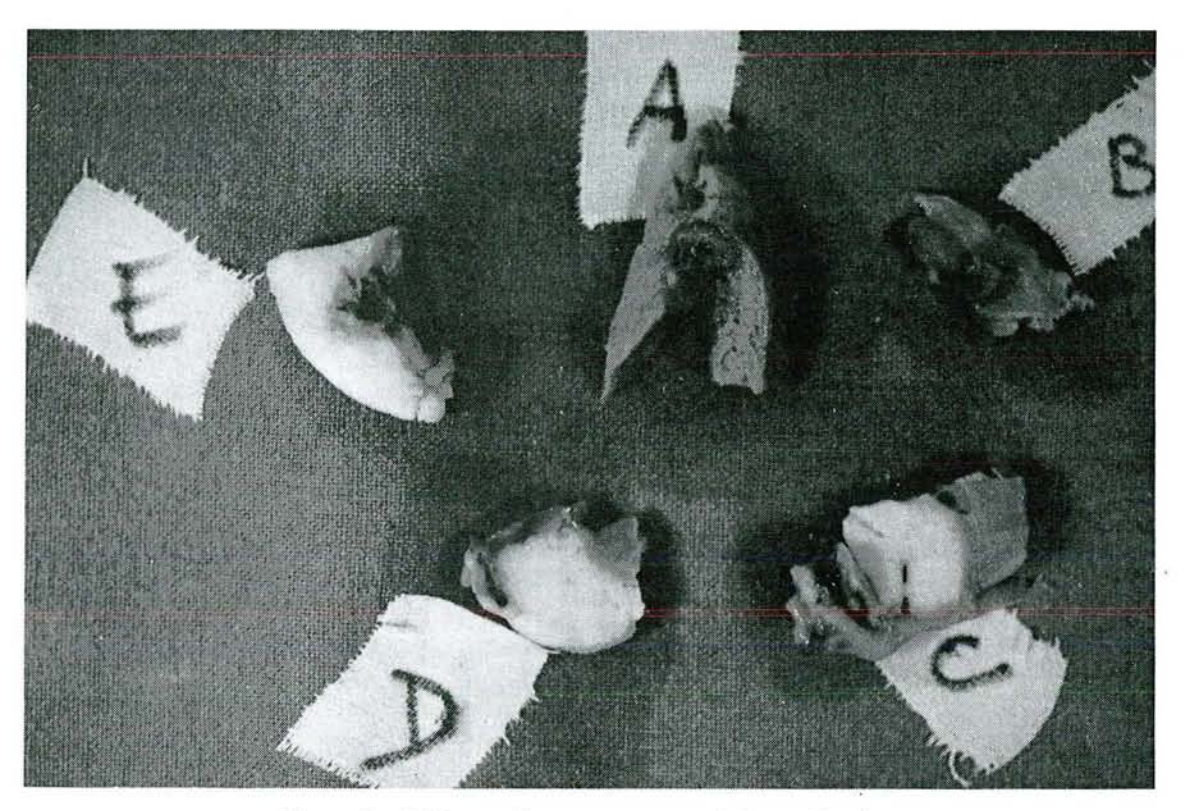

*Photo* 3 : *Lésions obtenues par expèrience in-vivo*

Nous reproduisons ci-dessous le texte intégral du rapport du laboratoire d'anatomie pathologique et de neuropathologie de l'hopital de Marseille. Ce rapport a été rédigé après prélèvement des échantillons du cœur du mouton sacrifié après l'expérience animale.

*Expérimentation:*

#### *Macroscopie:*

*Cet examen concerne un coeur de mouton qui a subi des fulgurations endo-cavitaires invivo.*

La *dissection du coeur a montré différentes lésions :*

*au niveau de l'apex* il *existe deux lésions en "pastille" mesurant* 5 *mm et* 12 *mm de diametre environ. La lésion la plus grande atteint* 5 *mm de profondeur et interesse le septum et le ventricule droit.*

*\_ des prélèvements ont été réalisés au niveau de la topographie supposée dufaisceau de Hiss* : à *ce niveau* il *n'est pas noté d'altération particulière et les prélèvements ont été systématiques.*

*\_ on observe un territoire nécrotique de* 8 *mm de diamètre, trés superficiel jusqu'à* 2 *mm de profondeur environ situé à laface interieur, au niveau du bord supérieur de l'anneau tricuspidien.*

*\_ un territoire de même nature mesurant* 8 *mm de diamètre avec une profondeur* 8 *mm également allant jusque dans la graisse se situe de façon plus antérieure et un peu plus haut au bord supérieur de l'anneau tricuspidien.*

*\_ au niveau de la paroi antérieure de l'oreillette droite des prélèvements systématiques sont réalisés.*

#### *Histologie*

*Tous les plans de coupes réalisés dans ces différentes topographies sont analysés. D'une manière générale un seul type de lésion est observé. Il s'agit de ballonnisations et de vacuolisations des fibres cardiaques associés à des noyaux qui sont toujoursfragmentés. On observe par ailleurs des vaisseaux trés congestifs avec des hématies altérées et en certains champs mais defaçon très modérée, une réaction interstitielle lymphocytaire.*

*Au niveau de l'apex, ces lésions se situent sous le revetement endothélial, intéressent deux ou trois couches cellulaires et se disposent en bandes superficielles* ; *on peut cependant noter quelques ilots dégénératifs isolés dans la profondeur de la de la paroi, de même nature et souvent centrés par des vaisseaux congestifs aux hématies altérées. Les mêmes aspects sont observés au niveau des prélèvements systématiques intéressant la position supposée normale du faisceau de Hiss ainsi qu'au niveau du territoire nécrotique de* 8 *mm de diamètre intéressant laface antérieure et le bord supérieure de l'anneau tricuspidien.*

*Par contre le territoire de* 8 *mm de diamètre paraissant nécrotique sur* 8 *mm de profondeur et altérant le tissu graisseux apparait enfait constitué par des vaisseaux très congestifs mais aucun ilot de caractère dégénératif.*

*Il en est de même des prélèvements réalisés au niveau de la paroi antérieure de l'oreillette droite qui montre une très forte dissociation hématique des fibres cardiaques, des vaisseaux congestifs oedématiés altérés mais aucune lésion nécrotique.*

#### *Conclusion:*

*Fulgurations cardiaques par voie endo-cavitaire in-vivo mettant en évidence desfoyers de ballonnisation et de vacuolisation desfibres cardiaques; le plus souvent ils se situent sous*

*l'endocarde defaçon Lineaire n'interessant que deux ou trois couches cellulaires mais on peut également les observer plus profondément isolés au sein de fibres cardiaques apparemment saines. Association de très nombreux vaisseaux congestifs avec des hématies très altérées. Discrète réaction interstitielle lymphocytaire. Ces territoires dégénératifs se situent au niveau de l'apex, au niveau de la position supposée normale du faisceau de Hiss, au bord supèrieur de l'anneau tricuspidien.*

La deuxième expérience animale est pratiquée sur un mouton par la même équipe de cardiologie de Marseille. Elle a été réalisée en mars 1990.

Le rapport, rédigé par le même service et dans les mêmes conditions que le premier, est donné intégralement ci-dessous.

#### MOUTON N°1

*A l'ouverture des cavités cardiaques, on note trois foyers pathologiques: le premier se situe au niveau de l'oreillette sous forme d'une zone congestive intéressant toute l'épaisseur de la paroi mesurant* 2 *x* 1 *cm. L'examen histologique montre effectivement une congestion avec un myocarde bien conservé, cependant on note des petitsfoyers de nécrose myocardique sous forme de pycnose représentée par des modifications cytologiques à type de picnose nucléaire et densification éosinophile du cytoplasme.*

*La deuxième zone pathologique se situe au nniveau de la tricuspide sous forme d'un foyer congestif. L'examen histologique montre effectivement une congestion et un oedème avec hémorragie de cette zone tricuspidienne, le myocarde sous-jacent est normal.*

*Le troisième foyer se situe au niveau du ventricule droit près du septum. A la loupe, on note une nécrose de la paroi mesurant* 2 *x* 1 *x* 0.5 *cm d'épaisseur. L'examen histologique montre effectivement une nécrose des fibres myocardiques, représentée par une picnose nucléaire, une densification éosinophile du cytoplasme. Par places, l'endocarde est lésé et l'on note également une atteinte du tissu cardionecteur c'est-à-dire des cellules de grande taille à cytoplasme plus clair situées sous l'endocarde. Certaines sont nécrosées, d'autres interrompues.*

#### *Conclusion:*

*Trois foyers pathologiques: Le premier au niveau de l'oreillette ne comporte que des micro-foyers de nécrose. Le deuxième niveau de la valve tricuspide ne correspond qu'à une zone d'oedeme et d'infarcissement sans necrose. Le troisième foyer correspond à une zone de nécrose importante de la paroi mesurant* 2 *x* 1 *x* 0.5 *cm et intéressant le tissu*

#### **IV.Conclusion**

La méthode d'ablathérapie intracardiaque HF, que nous proposons, semble prometteuse et à la lumière des premiers résultats in-vitro et in-vivo, nous pouvons dire qu'elle permet l'obtention de lésions contrôlables avec des dimensions nécessaires à la réalisation des différents blocs. En effet, les dimensions de ces lésions sont parfaitement reproductibles et homogènes. Cette méthode apporte des solutions aux problèmes rencontrés par la méthode radiofréquence notamment en ce qui concerne la montée d'impédance durant la session d'ablathérapie. Les résultats in-vivo montrent par contre la validité de la méthode d'ablathérapie intracardiaque HF que nous ne pourrons améliorer qu'avec la multiplication de ce genre d'expériences. Les améliorations successives apportées sur la sonde électrophysiologique haute fréquence n'ont été possibles que grâce aux manipulations in-vitro et les expériences in-vivo.

Hormis les problèmes d'adaptation d'impédance précités, l'efficacité du système d'ablathérapie repose sur deux catégories de paramètres:

-> Les paramètres d'ablation introduits à l'aide du clavier

La puissance, la durée du train d'ondes, et la durée d'application de la puissance.

-> L'efficacité de l'ablathérapie repose aussi en grande partie sur la conception de la sonde électrophysiologique ainsi que sur son positionnement sur le site ciblé.

## **CONCLUSION GENERALE**

Le but principal de ce travail est l'étude et la réalisation d'un système d'ablathérapie intracardiaque haute fréquence. La modélisation a été étudiée d'une façon qualitative, comme une première approche, pour mieux situer les problèmes physiques posés en ablathérapie. Cette modélisation nous a fait découvrir le travail qui reste à accomplir dans la détermination des paramètres électromagnétiques et themiques pour des températures qui dépassent *SO°C.*

La méthode que nous proposons présente l'avantage essentiel de permettre la réalisation d'une lésion dont les dimensions sont contrôlables par simple réglage de la puissance. Les résultats précédents montrent que ces lésions présentent un volume en forme de ballon de football centré sur l'électrode.

L'adaptation automatisée d'impédance ainsi que la nature du signal en train d'ondes constituent une originalité en terme de régulation de l'énergie délivrée. Cette méthode de diffusion de la chaleur "pas à pas" permet d'homogénéiser le volume traité et d'éviter la dispersion incontrôlée de l'énergie électromagnétique en bout de sonde. De plus, nous apportons des solutions aux problèmes rencontrés par la technique radiofréquence. Parmi ces problèmes, la montée en impédance lors de l'émission quand la température du tissu atteint une certaine valeur. Dans cette technique haute fréquence, l'adaptation d'impédance ramène l'impédance de la charge (cathéter+patient) à la valeur de l'impédance de sortie du générateur. Par ailleurs, la méthode est reproductible et les mêmes lésions ont été obtenues pour des puissances et des durées identiques.

L'utilisation d'un cathéter adéquat permet d'améliorer les performances du système concernant la montée en impédance et les dimensions des lésions. L'automatisation du système permet à l'utilisateur une familiarisation rapide avec le matériel et une maniabilité facile basée sur :

- le mode de signal qui est un signal sinusoïdal en train d'ondes permettant, entre deux chocs, de procéder à l'adaptation automatique d'impédance; ce qui apporte un premier avantage sur la technique radiofréquence.

-L'utilisation d'une haute fréquence (27,12 MHz) qui permet d'écarter définitivement le risque de fibrillation. En effet, l'envoi du signal HF peut s'effectuer à n'importe quel instant du cycle cardiaque.

Dans la partie théorique, nous avons abordé ce travail par une étude bibliographique sur le sujet. Cette étude nous a permi de poser le problème et de comprendre l'utilité et la nécessité de l'ablathérapie intracardiaque.

L'étude des spécificités de chacune des techniques utilisées jusqu'à présent nous a aidé à

établir un bilan des" avantages et inconvenients". Et, à la lumière de ce bilan nous avons proposé des solutions à ces inconvénients dont nous rappelons l'essentiel:

-- Risque et danger pour le patient dans le cas de la méthode à courant continu.

-- Montée d'impédance et faiblesse des lésions dans le cas de la méthode radiofréquence.

Par la suite, nous avons proposé une modélisation des échanges d'énergie mis en œuvre dans le cas de notre système d'ablathérapie en vue de prédire les dimensions et la géometrie des lésions, pour une puissance donnée et une durée d'application déterminée. En simulant les conséquences de l'ablathérapie par le calcul dans une première étape du dépôt d'énergie dans le tissu cardiaque et dans une deuxième étape le calcul du profil de température en délimitant à 48-50 °C comme seuil de destruction irréversible des tissus, nous avons mis en évidence, théoriquement, le rôle non négligeable de la convection sanguine.

Une étude comparative était nécessaire pour les deux cas suivants:

-- Tenir compte du refroidissement apporté par la circulation sanguine et son influence dans la progression des dimensions des lésions.

-- Négliger ce facteur de convection.

La deuxième partie de la thèse est consacrée à la réalisation du système d'ablathérapie intracardiaque.

Dans cette partie, nous avons décrit l'instrumentation réalisée et justifié la fréquence utlisée et l'intérêt du mode du signal adopté dans l'adaptation automatique d'impédance.

L'étude théorique et expérimentale du réseau d'adaptation a été également présentée. La simulation de la capacité du réseau à adapter une charge variable aboutit à un abaque. Celui-ci détermine les valeurs des condensateurs du réseau en fonction de la phase et du module de la charge.

L'essentiel du travail expérimental a consisté en l'automatisation de l'adaptation d'impédance au cours de séances d'ablathérapie "in-vitro".

Deux solutions ont été étudiées :

-- Dans la première méthode, nous avons utilisé le principe de la refléctomètrie.

La réalisation d'un coupleur qui délivre deux signaux continus, réfléchi et incident, qui serviront au calcul du taux d'ondes stationnaires. La valeur du T.O.S servira de critère d'adaptation, et le sens de sa variation determinera la commande des moteurs pas à pas. La réalisation de la carte de commande des moteurs, l'étage de puissance, le logiciel de gestion de l'adaptation ont été décrits en détail.

Dans la deuxième méthode d'automatisation, qui est une amélioration de la première, nous avons utilisé le principe de la mesure des modules de V et I, et de la phase entre V et 1. L'utilisation de deux critères nous a permi de nous affranchir des aléas de fonctionnement rencontrés avec la première méthode.

Nous avons décrit le fonctionnement du système d'automatisation de l'adaptation d'impédance à partir du synoptique de premier niveau. Nous avons, par la suite, détaillé la description du fonctionnement et de la réalisation du système à partir des synoptiques de différents niveaux. Les paramètres V et I, et la phase acquis par un PC via la carte d'E/S serviront au logiciel pour orienter le sens de rotation des condensateurs à air.

Ces deux approches fournissent un résultat à peu prés équivalent mais avec une meilleure précision et reproductibilité pour la deuxième méthode.

Le choix définitif s'est porté sur la méthode de la mesure de phase pour l'avantage supplémentaire qu'elle offre sur le plan compacité des circuits, qui est un atout pour la réalisation d'un appareil autonome. Elle permet ainsi de remplacer le PC par un microcontrôleur comme le 68HC11 qui gère l'automatisation de l'adaptation.

Ce travail de "compactage" est en cours de réalisation par mon collègue Alain Staiquly, dans le cadre de sa thèse C.N.A.M, effectuée au L.1.E.N. Le but est de rendre le système plus autonome. Pour cela quelques aménagements sur l'appareillage étaient nécessaires :

- Réaliser l'unité de réception du signal cardiaque, utile à la localisation du cathéter dans le cœur.

- Remplacer le générateur HP8116A par un générateur 27.12 MHz local commandé par le microcontrôleur 68HC11.

- Intégrer un interface de dialogue opérateur assuré par un afficheur LCD 2x16 caractères et un clavier de 16 touches. L'interface permet d'introduire le niveau de puissance requise et la durée d'application, de l'énergie évaluée par la durée d'un train d'ondes ainsi que leur nombre.

Nous avions souhaité que la dernière partie de cette thèse soit la présentation des résultats statistiques, et physiologiques découlant d'expériences animales. Les résultats obtenus "in-vitro" et le peu de résultats "in-vivo", d'ailleurs encourageants, nous laissent cependant espérer au passage à l'étape d'expériences animales plus régulièrement. Pour diverses raisons, indépendantes de notre volonté, ce travail n'a pas encore été effectué au moment du dépôt de la thèse.

## **BIBLIOGRAPHIE**

[1] H. HERMAN, J.F. CIER Précis de physiologie, Tome 1, Ed. Masson, 1989.

[2] A. C. BURTON Physiologie et biophysique de la circulation. Ed. Masson, 1975.

[3] S. DAVIS Anatomie et physiologie humaine, Ed. Mc Graw-Hill, 1981.

[4] D.P. ZIPES , J.l HEGER , W.M.MILES, et al. Synchronous intracardiac cardioversion. P.AC.E 1984; 7:522.

[ 5] M.MIROWSKI , P.R.REID , M.M.MOWER , et al. The automatic implantable cardioverter-défibrillator. P.AC.E 1984; 7:534.

[6] BEAZELL J., K.TAN, J. CRILEY, AND J. SCHULMAN. The electrosurgical production of heart block without thoracotomy (abstract). Clin. Res. 24:137,1976.

[ 7] BEAZELL J., K.S.TAN, lL.FEWKES, M.FURMANSKI, AND D.A FISHER. Technique for the production of permanent lesions in the intracardiac conduction system (abstract). Clin. Res. 25:141,1977.

[8] R. GONZALES, M. SCHEINMAN, W.MARGARETTEN, and RUBINSTEIN. Closed-chest electrode-catheter techniques for His bundle ablation in dogs. The Amer.Physioi. Society, 241, H283-H287, 1981.

[9] J.J. GALLAGHER, R.H.SVENSON, J.H. KASELL, L.D. GERMAN, G.H. BARDY, A. BROUGHTON, G. CRITELLI.

Catheter technique for closed-chest ablation of the atrioventricular conduction system. A therapeutic alternative for the treatment of refractory supraventricular tachycardia. N. Engl. J. Med. 1982; 306; 194-200.

[10] FONTAINE G.,TONET J.L., FRANK R., et al. La fulguration endocavitaire: Une nouvelle méthode de traitement des troubles de rythme? Ann. Cardiol. Angeiol. 1984;33:543-561.

[11] F. COLTORTI, G.H. BARDY, D. REICHENBACH, H.L. GREENE, R. THOMAS, D.G. BREAZEL, C. ALFERNESS, T.D. IVEY.

Catheter-medited electrical ablation of the posterior septum via the coronary sinus: electrophysiologic and histologie observations in dogs. Circulation 72, N°3, 612-622, 1985.

[12] J.H. LEVINE, J.F. SPEAR, H.F. WEISMAN, A.H. KADISH, C. PROOD, C.O. SIU, E.N. MOORE. The cellular electrophysiologic changes induced by high-energy electrical ablation in canine myocardium. Circulation 73,N°4, 818-829, 1986.

[13] F.COLTORTI, G.H. BARDY, D. REICHENBACH, H.L. GREENE, R. THOMAS, D.G. BREAZEL, T.D. IVEY.

Effects of varying electrode configuration with catheter-mediated defibrillator pulses at the coronary sinus orifice in dogs.

Circulation 73, N°6, 1321-1333, 1986.

[14] T. LAVERGNE, J.Y. LE HEUZEY, P. BRUNEVAL, L. GUIZE, M. BOUTJDIR, D. VON EUW, P. PETRONNEAU. Effects of physical parameters of fulguration on electrophysiological and anatomica1

properties of canine muocardium. P.A.C.E., vol.9, PartII, 1367-1375, 1986.

[15] F. MORADY, M.M. SCHEINMAN, S.A. WINSTON, L.A. DICARLO, J.C. DAVIS, lC. GRIFFIN, M.RUDER, J.a. ABBOTT, M. ELDAR. Efficacy and safety of transcatheter ablation of posteroseptal accessory pathways. Circulation 72, N<sup>o</sup>1, 170-177, 1985.

[16] M.M. SCHEINMAN Catheter ablation for patients with cardiac arrhythmias. P.A.C.E, vo1.9, 551-564, 1986.

[17] J. DAVIS, M.M. SCHEINMAN, MICHAEL A. RUDER, J.C. GRIFFIN, J.M. HERRE, W.E. FINKEBEINER, M.C. CHIN, M. ELDAR. Ablation of cardiac tissues by an electrode-catheter technique for treatment of ectopic supraventricular tachycardia in adults. Circulation 74, N°5, 1044-1053, 1986.

[18] S. SAKSENA Catheter ablation of tachycardia with Laser energy: issues and answers.(abstract) P.A.C.E., vol.11, June Supplement 1988.

[19] S. SAKSENA, AN. MUNSIF, S.M. HUSSAIN, 1. GIELCHINSKY Long-term clinical results of intraoperative mapping-guided Argon Laser ablation of malignant supraventricular and ventricular tachycardias.(abstract) J.A.C.C., vol.11, N°2, February 1988.

[20] H. LOERTSCHER, W.Q.SHI, W.S. GRUNDFEST Tissue ablation through water with Erbium: YAG Lasers. IEEE Transactions on biomedical engineering, vo1.39, N°l, January 1992.

[21] S. SAKSENA,I. GIELCHINSKY, N.G.TULLO. Electrophysiologic effects or Argon Laser irradiation during intraoperative atrioventricular node or accessory pathway ablation in man. (abstract) J.A.C.C., vol.13.N°2, February 1989.

[22] P.F. BAKKER, R.H.SVENSON, R. RIENKS, A OOMEN, M.C. MARROUM, L. LITTMAN, J.l GALLAGHER. Effect of neodymium: Yag Lasing of the left posterior papillary mucle on mitral valve function.(abstract) J.A.C.C., vol.13, N°2, Fabruary 1988.

[23] ZHENG CHANG A comparative study of Nd-Yag Laser with DC His bundle ablation. P.A.C.E., vol.11, June Supplement 1988.

[24] Lee RI., GOTTDIENER J.S., FLETCHER R.D., et al: Transcatheter ablation: comparison between Laser photoablation and electrode shock ablation in the dog. Circulation 71: 579, 1985.

[25] SAKSENA S., CICCONE J.M., CHANDRAN P., et al: Laser ablation of normal and diseased human ventricle.(abstract) lAm.Col1.Cardiol. 5: 473, 1985.

[26] NARULA O.S., BOJEVA B.K., COHEN D.M., et al:

Laser catheter-induced atrioventricular nodal delays and atrioventricular block in dogs: Acute and chronic observations. lAm.Coll.Cardiol., 5:259, 1985.

[27] S.K. HUANG, S. BHARATI, A.R. GRAHAM, M. LEV, F.I. MARCUS, R.C. ODELL.

Closed chest catheter desication of the atrioventricular junction using radiofrequency energy\_ A new method of catheter ablation. lAm.Coll. Cardiol., 9, 349-358, 1987.

[28 ] S.K.S. HUANG Advances in applications of radiofrequency current to catheter ablation therapy. P.A.C.E., Vol. 14, Junuary 1991.

[29] S.K.S. HUANG Radiofrequency catheter ablation of cardiac arrhythmias: Appraisal of an evolving therapeutic modality. Am.Heart Journal, vol.l18, N°6, 1317-1323, 1989.

[30] NARULA O.S., BHARATI S., CHAN M.C., et al: Micro-transection of the His bundle with Laser radiation through a pervenous catheter: correlation of histologie and electrophysiologic data. Am.J.Cardiol. 54:186, 1984.

[31] HOLT P.M., BOYD E.C.G.A. Hematologie effects of the high-energy endocardial ablation technique. Circulation 73:1029,1986.

[32] BOYD E.C.G.A., HOLT P.M. An investigation into the electrical ablation technique and a method of electrode assessment. P.A.C.E. 8:815,1985.

[33] S.K. SAKSENA. Use of radiofrequency energy for catheter ablation of the endomyocardium: A prospective energy source. J. Electrophysiol., 1:78-91, 1987.

[33] Fisher J.D., BRODMAN R, JOHNSTON D.R., et al: Non-surgical electrical ablation of tachycardias: Importance <sup>0</sup> prior in-vitro testing of catheter leads.P.A.C.E., 7:74, 1984.

[34]Fontaine G. The effects of high-energy DC shocks delivered to the ventricular myocardium. In Fontaine G, Scheinman M (edi.): Mont Kisco, Futura Publishing Company; 1987; pp.97-114.

[35] Langberg JJ, Chin MC, Rosenqvist M et al. Catheter ablation of the atrioventricular junction with radio frequency energy. Circulation 1989; 80: 1527-1535.

[36] M. BORGGREFE, G. HINDRIKS, W. HAVERKAMP, T. BUDDE, and G. BREITHARDT Radiofrequency ablation

[37] Hindricks G., Haverkamp W., Rissel V., et al: Experimental observations on the use of radiofrequency energy for ablation of ventricular tissue. New arrhyt. IV(1/2): 337-342, 1988.

[38] M. BORGGREFE, A. RUBIO-MARTINEZ, T. BUDDE, U. KARBENN, W.HAVERKAMP, G. HINDRIKS, G. BREITHARDT. Radiofrequency ablation of accessory pathways.(abstract) P.A.C.E.,vol.12, 644, 1989.

[39] G.V. NACCARELLI, R.L. RINKENBERGER, A.H. DOUGHERTY, D.M. FITZGERALD, A. ZINNER, K.H. KUCK, W.M. JACKMAN. Successful radiofrequency catheter ablation of right anteroseptal accessory atrioventricular connections.(abstract) J.A.C.C., 13, 176A, 1989.

[40] J.O. FRANKLIN, J.1. LANGBERG, O. MICHAEL, W.E. FINKBEINER, J.M. HERRE, J.C. GRIFFIN, M. SCHEINMAN. Catheter ablation of canine myocardium with radiofrequency energy. PACE, Vol. 12, Jan. 1989, Part II.

[41] A.W. GUY, J.F. LEHMAN, J.B. STONEBRIDGE. Therapeutic applications of electromagnetic power. Proc. of the IEEE, vol.62,  $n^{\circ}$ 1, January 1974.

[42] A. W. GUY. Quantitation of electromagnetic fields in biological systems?

[43] A.W. GUY, J.F. LEHMAN, J.A. DOUGALL, AND c.c. SORENSEN. Studies on therapeutic heating by electromagnetic energy. In thermal problems in biotechnology, New-York, NY: ASME, pp. 26-45,1968.

[44] A.W.GUY

Analyses of electromagnetic fields induced in biological tissues by thermographic studies on equivalent phantom models.

IEEE trans. microwave theory tech., vol.MTT-19, pp. 205-214, 1971.

[45] O.P. GANDHI.

Frequency and orientation effect on whole animal absorption of electromagnetic waves. IEEE trans.Bio-Med.Eng., vol.BME-22, pp.536-542, 1975.

[46] O.P. GANDHI, E.L. HUNT, AND 1.A.D'ANDREA. Deposition of electromagnetic energy in animaIs and in models of man with and without grounding and reflector effects. Radio Sci., vol.12, pp.39-48, 1977.

[47] M. CHIVE, M. PLANCOT, M. GIAUX, G. GIAUX, B. PREVOST Microwave hyperthermia controlled by microwave radiometry: technical aspects and first clinical results.

1. Micowave Power, Vol.19, 1984.

[4 8] J.H. BOLOMEY, G. PERONNET, CH. PICHOT, L. JOFFRE, J.L. GAUTHERIE, M. GUERQUIN-KERN "L'imagerie microonde active en génie biomédical" l'imagerie du corps humain. 1. Lewiner, 1985, éd. de physique, pp.53-76, Paris.

[49] C.C. JOHNSON AND A.W. GUY. Non-ionizing electromagnetic wave effects in biological materials and systems. Proc. IEEE, vol.60, pp.692-718, 1972.

[50] AW. GUY, J.F. LEHMAN, J.B. STONEBRIDGE. Therapeutic applications of electromagnetic power. Froc.IEEE, vo1.62, pp.55-75, 1974.

[51] AW. GUY, M.D. WEBB, AND C.C. SORENSEN. Determination of power absorption in man exposed to high-frequency electromagnetic fields by thermographic measurements of scale models. IEEE trans. Bio-Med.Eng., vol. BME-23, pp.361-371, 1976.

[52] D.l. Mc REE.

Determination of energy absorption of microwave radiation using the cooling curve technique.

J. Microwave Power, vol.9, pp.263-270, 1974.

[53] C.C. BLACKMAN, and J.A. BLACK. Measurement of microwave radiation systems, analysis by Dewarflask calorimetry. Radio Sei., vol. 12, pp.9-14, 1977.

[54] C.C. JOHNSON, AND T.c. ROZZELL. Liquid crystal fiberoptic RF probes, part 1: Temperature probe for microwave fields. Microwave J., vol.  $18$ ,  $n^{\circ}8$ , 1975.

[55] C.K.CHOU, R.GALAMBOS, A.W. GUY, AND R.H. LOVELY. Cochlea microphonics generated by microwave pulses. J. Microwave Power, voLlO, pp.361-367, 1975.

[56] C.K.CHOU, AND A.W. GUY. Quantitation of microwave biological effects. Froc. Symp.on Biological effects and measurement of radiofrequencyj microwaves, Rockville, pp.81-103, Feb.16-18, 1977.

 $[57]$  A.W. GUY.

Electromagnetic fields and relative heating pattern due to a rectangular aperture source in direct contact with bilagered biologieal tissue. IEEE trans. MTT-19: 214-223, 1971.

[58] A.W. GUY.

Biolophysics- Energy absorption and distribution. AGARD-LS-78,4: 1-14, 1975.

[59] AK. CHAN, R.A. SIGELMAN, AW. GUY, AND lF. LEHMAN. Calculation by the method of finite difference of the temperature distribution in layered tissues. IEEE trans. Bio-Med.Eng., vol.BME-20, pp. 86-90, 1973.

[60] A.F. EMERY, R.E. SHORT, A.W. GUY, K.K. KRAINING, and J.C.LIN. The numerical thermal simulation of the human body when undergoing exercise or nonionizing electromagnetic irradiation. J. Heat trans., vol.98, pp.284-291, ASME, 1976.

[61] B.M. SERVANTIE, M.J. KLEIN. Exposé général sur les hyperfréquences et leurs effets biologiques.

[62] J. FLEMING, et al: Microwave radiation in relation to biological systems and neural activity. In Biological effects of microwave radiation, New-York: Plenum 1961, p.239. [63] P.F. WACKER AND R.R. BOWMAN.

Quantifying hazardous electromagnetic fields: Scientific basis and practica1 considerations.

IEEE trans. Microwave theory tech.( Special Issue on bio10gica1 effects of rnicrowaves), vol.MTT-19, pp. 178-187, Feb.1971.

[64] M. OEFF, lJ. LANGBERG, lO. FRANKLIN, M.C. CHIN, H. SHARKEY, W. FINKBEINER, J.M. HERRE, M.M. SCHEINMAN. Effects of multipolar electrode radiofrequency energy delivery on ventricular endocardium. Am. Heart J. 1990, 119: 599-606.

[65] osypka

[66] D.M. SULLIVAN, O.P. GANDHI, A. TAFLOVE. Use of the finite-difference time-domain method for calculating EM absorption in man models.

IEEE Trans. Biomed. Engin.; vol.35; n°3; 1988; pp.179-186.

[67] J.lW. LAGENDIJK, M. SCHELLEKENS, J.SCHIPPER AND P.M. VANDER LINDEN

A three-dimensional description of heating patterns in vascularised tissues during hyperthermic treatment.

Phys. Med.Biol.; 1984,Vol.29, pp.495-507.

[68] J.W. HAND, J.L. LEDDA AND NTS EVANS. Considerations of radiofrequency induction heating for localised hyperthermia. Phys. Med. Biol.; 1982; Vol. 27; N°1; pp. 1-16.

[69] CARL T.A. JOHNK. Engineering electromagnetic fields and waves. Edit. John Wiley &Sons; 1988; pp. 215-219.

[70] D.R. CROFT, D.G. LILLEY Heat transfer calculation using finite difference equation. Applied Science Publishers LID, London, 1977.

[71] J.J. LANGBERG, T. WONNELL, M.C. CHIN, et al: Catheter ablation of the atrioventricular junction using a helical microwave antenna: A nove1 means of coupling energy to the endocardium. PACE, vol.14, Decembre 1991, 2105-2113.

[72] A. ROUANE, G. PRIEUR.

Design of a new HF ablation method of His bundle : First in-vitro results. Présentation orale, 1st European conference on biomedical engineering; 17-20 Feb.1991; Nice; France.

[73] A. ROUANE , G. PRIEUR, C. MOYAL Nouvelle technique d'ablation du Faisceau de His. ITBM, Actes du 5ème Forum des Jeunes chercheurs, Paris, 28-30 Mai 1990.

[74] D.E. HAINES, D.D. WATSON.

Tissue heating during radiofrequency catheter ablation: A thermodynamic model and observations in iso1ated perfused and superfused canine right ventricular free wall. P.A.C.E, vo1.12, Juin 1989, 962-976.

#### [75] P. RASO

Modelisation et simulation des effects thermiques induits par les Lasers Nd-YaG impulsionnels: Applications à la determination des degâts thermiques et seuil de sécurité pour la rétine et à la determination de parametres de plasma. Thèse de Doctorat- ensam- Angers- Juin 1991.

[76] H.F. BOWMAN. Heat transfer and thermal dosimetry. Journal Microwave Power, vol.16, 1981, 121-133.

[77] J.J.W. LAGENDIJK, M. SCHELLEKENS, 1. SCHIPPER et al: A three- dimensional description of heating patterns in vascularised tissues during hyperthermie treatment. Phys. Med. Biol., vol.29, n°5, 1984, 495-507.

[78] J.W.HAND, J.L. LEDDA, and N.T.S. EVANS. Considerations of radiofrequency induction heating for localised hyperthermia. Phys. Med. Biol., vol.27, n<sup>o</sup>1, 1982, 1-16.

[79] M.F. ISKANDER, O. KHOSHDEL-MILANI. Numerical calculations of the temperature distribution in realistic cross sections of the human body. . Int. J. Radiation Oncology Biol. Phys., vol. 10,  $n^{\circ}10$ , October 1984, 1907-1912.

[80] 1.D. DOSS Calculation of electric fields in conductive media. Med. Phys., vol.9, n°4, Juillet-Août 1982, 566-573.

[81] S. LABONTE, S.S. STUCHLY. Radiofrequency ablation of the myocardium : A Numerical model. IEEE-EMBS, vol. 13,  $n^{\circ}2$ , 1991.

[82] A. ROUANE, M. NADI, A. STAIQULY, D. KOURTICHE, A. HEDJIEDJ, G. PRIEUR.

" Intracardiac ablatherapy RF.: Modelisation and experimental results" 14TH Annual International Conference of the I.E.E.E. Engineering in Medicine and Biology Society; 29 Oct.- 1 Nov. 1992, Paris- France.

[83] F.C. HENRIQUES Study of thermal injury Arch. Pathol., vol. 43, pp.489-502, 1947.

[84] A. ROUANE, M. NADI, A. HEDJIEDJ, D. KOURTICHE AND G. PRIEUR "Original catheter intracardiaque ablation using H.F.: Preliminary in-vitro results" présentation orale à 13 TH Annual International Conference of the I.E.E.E. Engineering in Medicine and Biology Society; 31 Oct.- 3 Nov. 1991 Orlando, Florida, U.S.A.

[85] A. ROUANE, M. NADI, G. PRIEUR, D. KOURTICHE, A. HEDJIEDJ Nouvelle technique d'ablathérapie intracardiaque par cathéter V.H.F.(poster) Actes du 6ème Forum des Jeunes chercheurs, Paris, 28 Oct.-1 Nov. 1992.

[86] A. ROUANE, M. NADI, A. STAIQULY,.G. PRIEUR, D. KOURTICHE, A. HEDJIEDJ

" Nouvelle technique d'ablathérapie intracardiaque par catheter V.H.F." Accepté pour publication à I.T.B.M

[87] Document Medicorp S.A. Nancy.

[88] A. STAIQULY, A. ROUANE, M. NADI, D. KOURTICHE, A. HEDJIEDJ, G. PRIEUR

Automated matching impedance: A solution for impedance increasing during intracardiac catheter session" 14TH Annual International Conference of the I.E.E.E. Engineering in Medicine and Biology Society; 29 Oct.- 1 Nov. 1992, Paris- France.

[89] H.W. BODE.

A method of impedance correction; B.S.T.J.; Vol.IX; pp. 794-835; October 1930.

[90] H.W. BODE.

Network analysis and feedback amplifier design; Sec. 16.3; New-York; Van Nostrand; 1945.

[91] R.M. FANO

Theoretical limitations on the broadband matching of arbitrary impedances; Journal of the Franklin Institute; pp.57; 1950.

[92] B. BECCILINI Impedance matching networks applied to rf power transistors rf semi-conductors, ed. Motorola semi-conductors, pp. (20-50,20-60), 1980.

[93] The TTL data book for design engineers VoLl, Texas Instruments

# UNIVERSITE DE NANCY I

NOM DE L'ETUDIANT: Monsieur ROUANE Amar

NATURE DE LA THESE: DOCTORAT DE L'UNIVERSITE DE NANCY l

en GENIE ELECTRIQUE, METROLOGIE & ELECTRONIQUE BIOMEDICALE

VU, APPROUVE ET PERMIS D'IMPRIMER

NANCY, le 11 JAN. 1993  $h \in \mathcal{A}$ 

LE PRESIDENT DE L'UNIVERSITE DE NANCY <sup>1</sup>

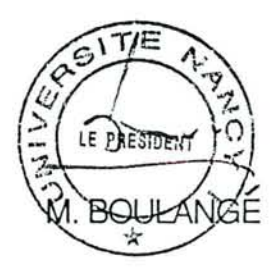

#### RESUME

L'ablation intracardiaque est utilisée pour traiter les troubles de rythme et de conduction. La réalisation d'un système d'ablathérapie intracardiaque utilisant un signal électromagnétique de haute fréquence délivré par une sonde électrophysiologique constitue l'objectif principal de ce travail. Le deuxième objectif est la modélisation \ théorique de l'ablathérapie qui a pour but de tracer les isodoses thermiques dans la paroi intracardiaque. Cette modélisation est obtenue d'abord par le calcul de la densité de puissance absorbée par le tissu biologique; l'équation de la chaleur est résolue par la méthode numérique des différence fmies.

La réalisation du système d'ablathérapie a pour originalité la possibilité de réaliser des lésions reproductibles, parfaitement contrôlables en dimensions grâce à une adaptation automatique d'impédance. Celle-ci permet de s'affranchir des variations des caractéristiques électriques des tissus au cours de l'ablathérapie.

La conception de la sonde électrophysiologique a permis d'optimiser le transfert d'énergie vers la charge.

Mots-clé : Ablathérapie- Arythmies cardiaques- Adaptation automatique d'impédance-Différences finies- Equation de la chaleur- Haute fréquence- Modélisation- Sonde électrophysiologique

#### ABSRACT

The intracardiac ablatherapy is used in order to treat troubles of rythm and conduction realizing an intracardiac ablatherapy system, using a high-frequency electromagnetic signal, delivered by an electrophysiologicai probe, is the principal purpose of this work. The second one is to modelize theoretically, the ablatherapy, whose object is to trace temperature's isodoses in the intracardiac wall.

First, this model is obtained by the calculation of the Specific Absorbed Rate (S.A.R.) by the biological tissue; second, the heat equation is resolved by the numerical method of the finite differences.

The originality of this realization is the reproductibleness of the injuries, whose dimensions are perfectly controled by an automatic impedance adaptation. It allows to ignore the changes of the electrical characteristics of the tissues, during the ablatherapy. The design of this electrophysiological probe has allowed the optimization of energy transfer in the load.

Key-words : Ablatherapy- - Automatic impedance adaptation- Cardiac arrythmies-Electophysiological probe- Finite differences- Heat equation- High-frequency-Modelization